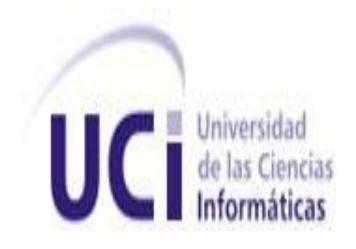

# UNIVERSIDAD DE LAS CIENCIAS INFORMÁTICAS

Estrategia de Migración a Software Libre en el Polo Productivo Soluciones Informáticas para la Industria Petrolera

> Autor: Noris de la Caridad Marquez Rios Tutor: Ing. Alain Sánchez Gutiérrez

**Ciudad de la Habana, Cuba (mes, día y año de defensa) Año del 50 Aniversario del Triunfo de la Revolución**

*"... Vivimos en un momento en que la Historia contiene el aliento, en que el presente se desprende del pasado, como el iceberg rompe sus lazos con el cantil del hielo y se lanza al océano sin límites..."*

*Louis Pauwels, 1960.*

## **DEDICATORIA**

<span id="page-2-0"></span>A mi madre, por ser la fuerza y la luz que me impulsa a estos resultados.

A mis tías Noris, Soleida, Olivia, por la fe, la preocupación y cariño que depositaron en mí.

A todos los miembros de mi familia, gracias por estar presente, por confiar en mis posibilidades, por apoyar mis logros y criticar mis errores, por ayudarme a ser quien soy.

A mis amigos de la Caboclada, Zuzel, Nerelys, Hilda, Islenis, Jehisy, Michel y Ángel, por estar siempre a mi lado, impulsándome a ser mejor.

A Yoandy Rodríguez Martínez, por ser génesis, por despertar el caudal que guardo, y demostrarme cuanto soy capaz de realizar.

A mis compañeros y profesores de la Universidad, por la oportunidad.

# *Agradecimientos*

#### **AGRADECIMIENTOS**

<span id="page-3-0"></span>A la Revolución Cubana, por la oportunidad de formarme y ser parte del proyecto UCI.

A Fidel y Raúl Castro, por ser ejemplos de luchadores, de profesionales, de creadores.

A mis padres, por tanto amor, por la seguridad, por enseñarme la perseverancia, la dedicación, el empeño como armas claves para el logro de nuestros objetivos.

A mi familia, por el impulso que me dieron siempre que lo necesité, por las palabras de aliento, por las sonrisas.

A mis amigos todos, los de la Universidad y los de Santiago de Cuba, por la dedicación, por no olvidarme, por confiar en mí. Por formar juntos una verdadera familia.

A mi tutor Alain Sánchez, a mi presidente de tribunal Febe Ángel Ciudad y a los miembros de este, por indicarme el camino a seguir y confiar en mis posibilidades.

A todos mis profesores de la Universidad, por tantas horas dedicadas, y tanta constancia en sus funciones.

A los profesores de la Facultad 10 Abel Meneses y Ramón Paumier, por el apoyo recibido en todo momento.

*Declaración de autoría*

# <span id="page-4-0"></span>**DECLARACIÓN DE AUTORÍA**

Declaro que soy el único autor de este trabajo y autorizo al <nombre área> de la Universidad de las Ciencias Informáticas a hacer uso del mismo en su beneficio.

Para que así conste firmo la presente a los \_\_\_\_ días del mes de \_\_\_\_\_\_\_\_ del año \_\_\_\_\_\_\_\_.

Noris de la Caridad Marquez Rios **Alain Sánchez Gutiérrez** 

\_\_\_\_\_\_\_\_\_\_\_\_\_\_\_\_\_\_\_\_\_\_\_\_\_\_\_\_\_ \_\_\_\_\_\_\_\_\_\_\_\_\_\_\_\_\_\_\_\_\_\_\_\_\_\_\_\_

# <span id="page-5-0"></span>**DATOS DE CONTACTO**

<Insertar breve currículum e información de contacto del tutor> <Insertar breve currículum e información de contacto del co-tutor> <Insertar breve currículum e información de contacto del consultor> <Insertar breve currículum e información de contacto del asesor>

# <span id="page-6-0"></span>**OPINIONES Y AVALES**

<En este acápite se ponen en hojas por separado todos los avales (si el trabajo los tiene) de participación en eventos científicos o avales por empresas o centros de investigación o estudio, acreditados en certificación. También se presentan en este acápite todas las opiniones de los beneficiarios de los resultados de trabajo científico>

# <span id="page-7-0"></span>**OPINIÓN DEL TUTOR**

<En este acápite se incluye la opinión del tutor del trabajo de diploma>

#### <span id="page-8-0"></span>**RESUMEN**

En el presente, muchas empresas nacionales se encuentran inmersas en una total migración de sus servicios informáticos a Software Libre. De alguna manera puede justificarse este suceso, como el proceso de independencia al software privativo y con esto, el potencial riesgo de que varias empresas presenten demandas por violación de su contrato de licencia. Otras de las ventajas que traería Software Libre a nuestras empresas son el mayor grado de confiabilidad que ofrece esta plataforma, y el recurso de mejora tecnológica, aprovechando las facilidades que establece la Comunidad de Software Libre.

De manera que, se suma a este proceso el Polo Productivo Soluciones Informáticas para la Industria Petrolera (en su abreviatura: *PetroSoft*), con el principal objetivo hacer posible un mayor entendimiento entre el cliente y el productor. Por otra parte, el traspaso de plataforma, contribuirá a la superación profesional de los integrantes del Polo, teniendo en cuenta el desarrollo diario e incremental que va teniendo en el mundo informático el tema de Software Libre, sus distribuciones y herramientas de trabajo. El proceso de migración a Software Libre del Polo Productivo *PetroSoft* consta de dos principales vertientes, que son la migración de aplicaciones de modo práctico y amigable al usuario (generalmente habituado al uso del software propietario Windows), incluyendo tanto Sistema Operativo como herramientas de desarrollo y la capacitación del personal que se desempeñará en su uso.

#### PALABRAS CLAVES

Estrategia, Plataforma, Migración, Polo Productivo, Licencia

# $$

# <span id="page-9-0"></span>Índice

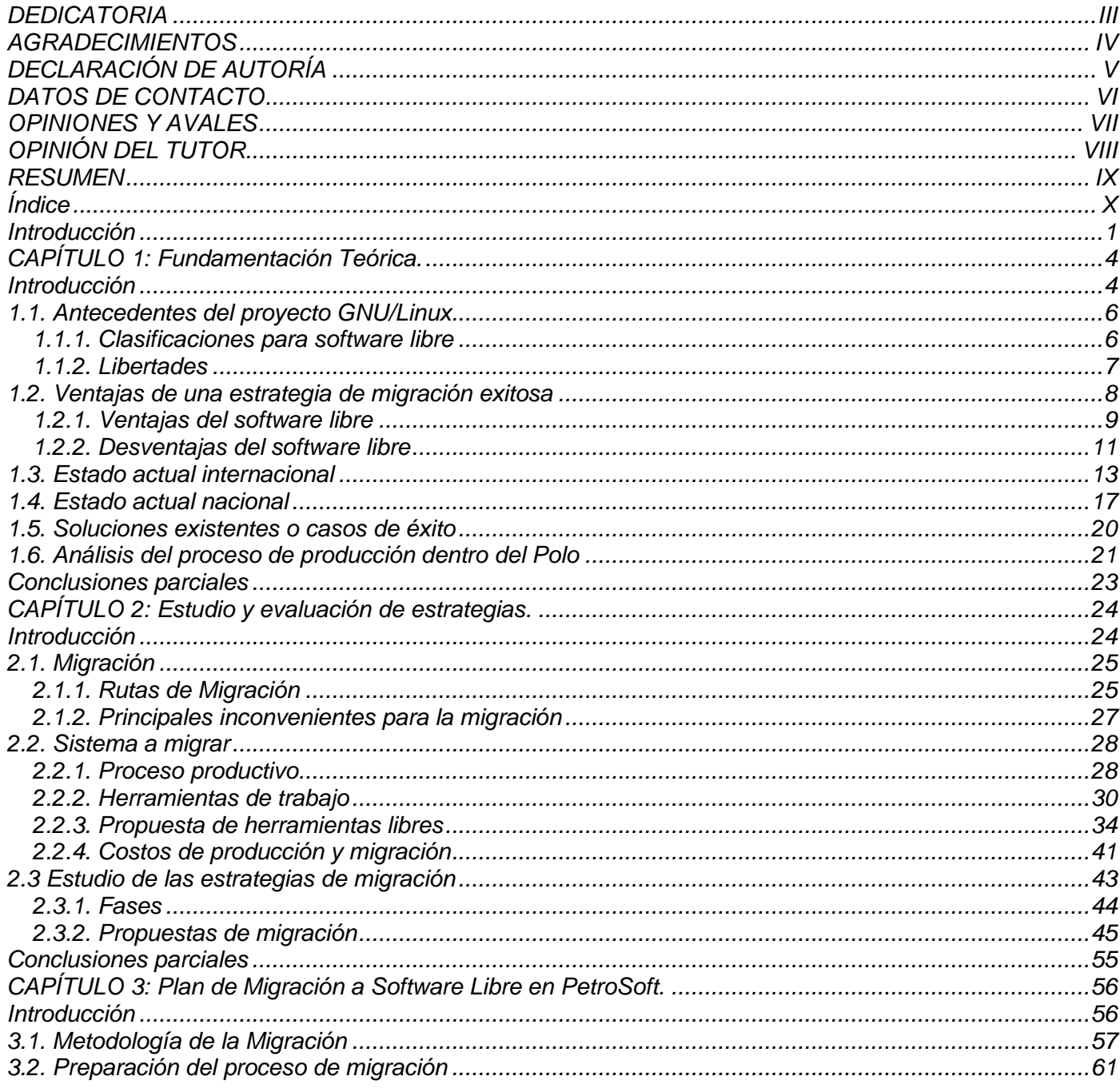

# Índice

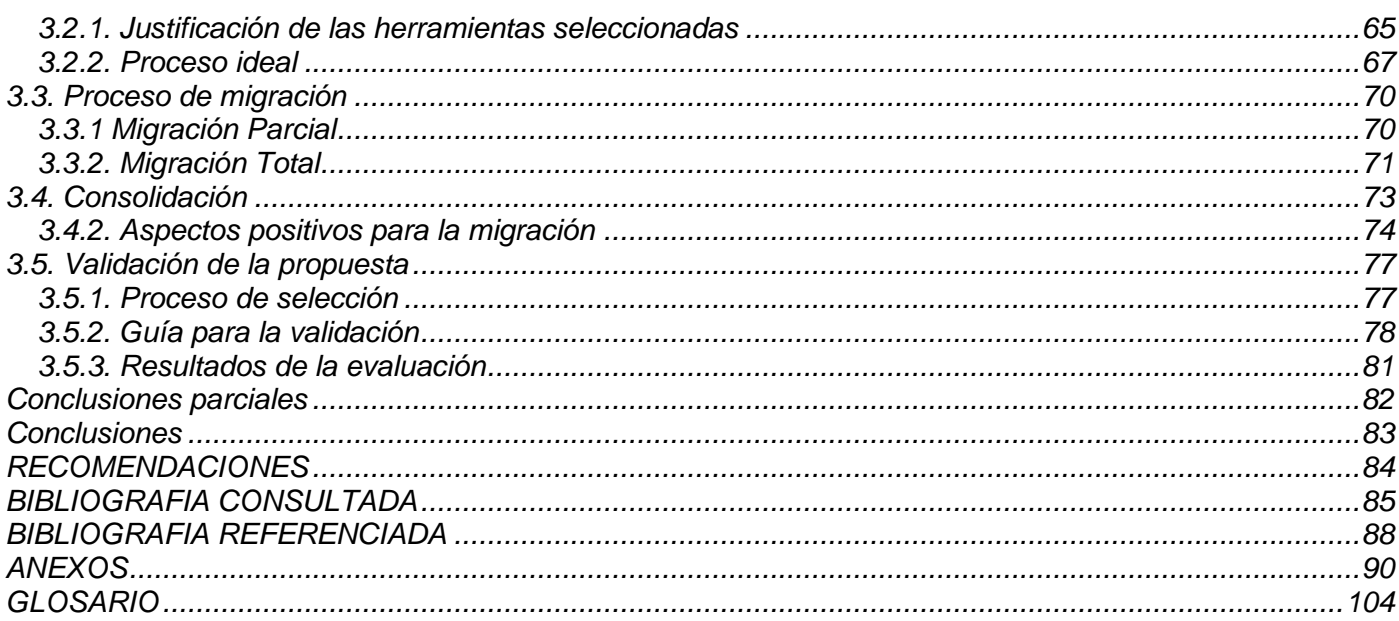

#### <span id="page-11-0"></span>**Introducción**

El Polo Productivo *PetroSoft* se define como una sociedad de proyectos y grupos de investigación, que desarrollan sistemas informáticos para empresas vinculadas al negocio del petróleo. Este trabajo beneficia tanto a corporaciones nacionales como internacionales, lo que muestra el amplio campo de actividad en que se desenvuelve para la satisfacción de usuarios con diferentes necesidades. Los clientes asociados al Polo, se encuentran en fase de migración a Software Libre, considerando las notables ventajas que a impuesto esta alternativa en el mercado informático.

Software Libre es un tipo particular de software que se basa en que el código fuente de un programa debe estar disponible, para luego poder modificarlo, mejorarlo y distribuirlo libremente. La utilización de este tipo de software en el estado es un tema de actualidad que actualmente se encuentra en un debate social debido a que las ventajas y oportunidades que el Software Libre puede ofrecer comienzan a ser consideradas muy seriamente a nivel global.

Tras la resolución ministerial 084/04 propuesta por el Ministerio de Informática y Comunicaciones, donde se orienta el traspaso de todos los sistemas de información en las administraciones públicas a plataforma no privativa, se hace necesaria la migración de *PetroSoft*, la cual luego de ser implantada, trae consigo beneficios en cuanto a desarrollo tecnológico, seguridad de los sistemas, reducción de costos empresariales y compatibilidad con los recursos y herramientas de los usuarios a quienes se dirige el desarrollo de los proyectos. De esta manera se establece como **problema científico** ¿Cómo migrar a Software Libre los sistemas de desarrollo que implementa el Polo Productivo *PetroSoft*, de manera que optimice y asegure el proceso de producción en el mismo? A partir de esta interrogante, se plantea como **objeto de estudio** el proceso productivo en *PetroSoft*, y el **objetivo general** que se considera en el presente, es el diseño de una estrategia que permita llevar a cabo de manera paulatina y gradual la migración a Software Libre en *PetroSoft*. Para el cumplimiento de este objetivo ha concebido el desarrollo de diferentes **tareas** como:

Estudio del estado actual en cuestiones de migración a Software Libre.

**1**

- Documentar un levantamiento del estado tecnológico actual en el Polo Productivo *PetroSoft*.
- Comparar y evaluar estrategias relevantes puestas en práctica por administraciones nacionales e internacionales, incluida la Universidad de las Ciencias Informáticas.
- Evaluación del sistema que se desea migrar (Polo Productivo *PetroSoft*)
- Estudia las herramientas de trabajo utilizadas en el Polo Productivo y evaluar herramientas equivalentes que puedan ser migrables.
- Evaluar los costos de migración hacia software libre dentro del proceso productivo del Polo *PetroSoft*.

Teniendo como campo de acción las estrategias de migración a Software Libre. Con el fin de viabilizar el proceso de investigación a modo de transformar el objeto de estudio y resolver el problema presente, se hace uso de diferentes métodos científicos. Entre los métodos teóricos aplicados se encuentran el Analítico-Sintético, Histórico-Lógico y Modelación y como parte de los métodos empíricos existentes, fue utilizada la Encuesta. Estos métodos fueron puestos en práctica con el objetivo de obtener una información mucho más detallada y concisa, luego de un minucioso estudio científico del proceso de migración a software libre, además de proporcionar datos reales y recientes con respecto al conocimiento del mismo en una población seleccionada.

La aplicación conjunta de estos métodos se refleja en el estudio de las diferentes estrategias y propuestas de migración puestas en práctica por diferentes administraciones, teniendo un marcado interés en la establecida por la Universidad de las Ciencias Informáticas, a favor de desglosar los aspectos estándares más importantes y extrapolarlos al proceso investigativo a desarrollar. De esta manera se obtiene a partir de teorías y conceptos generales, casos específicos como los indicadores a evaluar en un proceso de migración a Software Libre. Mediante este estudio se hace referencia a la evolución y el desarrollo gradual que ha tenido desde sus principios el movimiento de Software Libre, su introducción en el mercado global de las tecnologías y la percepción de los diferentes usuarios. A modo de ayuda se establece el intercambio con un personal capacitado y directamente vinculado al Polo, con el objetivo principal de adquirir especificaciones asociadas a la producción en el mismo. Finalmente, se hace posible luego de un exhaustivo trabajo de investigación científica crear una nueva estrategia de migración que beneficie de manera específica el proceso productivo en el Polo *PetroSoft*.

## *Introducción*

Como posible resultado, se obtendrá un documento que resuma la Estrategia de migración a entornos libres en el Polo Productivo *PetroSoft*, de una manera precisa, incremental y libre, para el uso de empresas o grupos de desarrollo similares.

Este documento contará con tres capítulos definidos como:

#### Capitulo 1: Fundamentación Teórica

En este capitulo se aborda acerca de los antecedentes del proyecto GNU/Linux, con el fin de hacer un acercamiento a la panorámica histórica del mismo, destacar la principal diferencia entre el software privativo y el software libre, sus libertades, y la excelente alternativa que proporciona este último. También se explican las ventajas de una migración exitosa, exponiendo ejemplos de empresas nacionales y extranjeras, para presentar de esta forma la panorámica interna e internacional.

#### Capitulo 2: Estudio y evaluación de soluciones aplicadas

En este capitulo serán expuestas las particularidades y similitudes de diferentes Guías de Migración, su estudio y finalmente una evaluación de las mismas. De igual misma manera se hará referencia al proceso productivo del Polo *PetroSoft*, su estructura, funcionamiento y herramientas de desarrollo y finalmente un estudio y evaluación de los costos de producción y el presupuesto de migración.

#### Capitulo 3: Implementación de la Estrategia de migración a software libre

En este capitulo se expondrá la estrategia de migración propuesta para el Polo Productivo, la metodología a aplicar así como algunos puntos relevantes como los posibles errores a encontrar y la proyección de un proceso de migración ideal. Se detallará de igual manera las distintas fases que encierran el proceso y las tareas que se integran a las mismas. Además se presentará la validación de la estrategia propuesta por medio de la utilización del método Delphi (Consulta a Expertos).

# <span id="page-14-1"></span><span id="page-14-0"></span>**CAPÍTULO 1: Fundamentación Teórica.**

#### **Introducción**

Analizando en el término que define el trabajo investigativo: Estrategia y tras consultar diferentes conceptualizaciones de esta terminología, dígase Robert Burgelman (2002:11), definición del Seminario de Teoría Administrativa de la Universidad Nacional de Colombia y el Diccionario de la Real Academia Española, se llega a la conclusión de que todas las teorías mantienen un punto concordante, en que una estrategia es un proceso regulable o conjunto de las reglas que aseguran una decisión óptima en cada momento **(Española, 2008).**

Se resume entonces, a que el objetivo es diseñar y desarrollar una estrategia de migración a corto plazo, debido a que las bases del proceso se encuentran creadas en la Universidad, quedando solo la concepción de rutas específicas para la transformación del proceso productivo en el Polo *PetroSoft*, que identifique las operaciones tácticas fundamentales y oriente el proceso administrativo que de solución al problema científico.

La garantía a favor de los sistemas basados o creados bajo licencias libres (en su traducción al inglés: *Free)* es palpable en el mercado informático mundial. Su fundamento esta dado a través de las notables ventajas que soporta esta alternativa. Tomando como punto más cercano al Polo Productivo *PetroSoft*, es evidente el progreso hacia dos niveles principales: servidores y computadoras de escritorio, en cuanto a mejora de diferentes indicadores posteriormente descritos, lo que proporciona a su vez un avance gradual en el proceso productivo de los proyectos asociados al Polo Productivo. De igual manera y gracias a las libertades que implementan estos sistemas, los usuarios vinculados logran un intercambio dinámico, así como el acceso a variada información no restringida acerca del uso y desarrollo actual del software libre. La aplicación de estos sistemas reduce de manera gradual los costos de inversión y desarrollo en los proyectos, en cuanto a compra de licencias, servicios de soporte y mantenimiento, versiones o acceso a información restringida.

**4**

Es valido aclarar que el concepto de cambio de plataforma no implica gastos adicionales, lo cual en resumen, demuestra una mejora financiera a nivel institucional y nacional. Se denota también la estabilidad, potencia y seguridad de estos sistemas. Son numerosos los antecedentes a nivel global sobre estrategias de migración a software libre y disimiles empresas son muestras de casos de éxito en la aplicación de un proceso de migración. Todo lo anterior avala el uso y desarrollo del software libre como estrategia primordial para cualquier empresa y establece una pauta significativa en el progreso tecnológico actual.

## <span id="page-16-0"></span>**1.1. Antecedentes del proyecto GNU/Linux**

A partir de los desacuerdos planteados por desarrolladores de software ante la imposibilidad de acceder libremente al código fuente de los programas, con el objetivo de modificarlos en beneficio propio y de otros con los mismos intereses, se crea el proyecto GNU en 1983 por el programador estadounidense Richard Stallman, cuyas iniciales denominaban **G**NU is **N**ot **U**NIX (con traducción al español: GNU no es UNIX). Su principal objetivo fue *"retornar el espíritu de cooperación que prevaleció en los tiempos de la comunidad de usuarios de computadoras"* **(Richard, 1985)** creando un sistema operativo de libre acceso para sus usuarios. Posteriormente todos los interesados en trabajar en conjunto con el proyecto se agruparon en la Free Software Foundation (FSF) Fundación de Software Libre. Stallman seguía siendo la figura más representativa de la Fundación, introdujo la definición de Software Libre así como el concepto de *Copyleft*:‖*Software Libre es aquel que una vez obtenido, puede ser usado, copiado, estudiado, modificado y redistribuido libremente*‖. **(Richard, 2004)**

Para dar culminación al sistema que inicialmente desarrollaba el proyecto GNU, se funde a este un Kernel implementado por Linus Torvalds que cumplía con las necesidades del proyecto aun sin ser optimo. De esta manera surge el proyecto GNU/Linux, bajo la licencia GNU GPL (General Public License), la cual establece la libertad de acceso y mejoras de los códigos informáticos, siempre que se distribuya bajo la membrecía de esta licencia en beneficio de toda la Comunidad de Software Libre. Lo antes planteado ha acarreado desavenencias entre desarrolladores de software, al verse imposibilitados de combinar licencias diferentes con el fin de reutilizarlas.

#### <span id="page-16-1"></span>**1.1.1. Clasificaciones para software libre**

Una licencia de software es el instrumento que regula las maneras en que el usuario puede utilizar mismo. También una licencia de software es un contrato que determina en qué condiciones el usuario puede utilizar el programa informático y que obligaciones adquiere para su uso. Existen a su vez clasificaciones para los Software Libres según la licencia que posean, estas pueden ser:

**6**

- Software protegido por Copyleft o GPL: Es aquel software libre cuyos términos de distribución no permiten a los redistribuidores agregar ninguna restricción adicional cuando éstos redistribuyen o modifican el software. Significa que cada copia del software, aún si ha sido modificado el código fuente, debe ser Software Libre.
- Software Libre no protegido por Copyleft o GPL: Es Software Libre que tiene la autorización para que cualquier persona lo pueda redistribuir y modificar así como añadirle restricciones adicionales. Es decir, una empresa de software puede compilar (para que la computadora pueda "interpretar" el software) el programa, con o sin modificaciones, y vender el archivo ejecutable.
- Software de dominio público: es software sin Copyright. Es un tipo especial de Software Libre no protegido con Copyleft, es decir algunas copias o versiones modificadas pueden no ser totalmente libres. **(Autores, 2008)**

## <span id="page-17-0"></span>**1.1.2. Libertades**

Las libertades que establece la Fundación del Software Libre son las siguientes:

- Libertad 0: Ejecución del programa con cualquier fin.
- Libertad 1: Estudio y modificación del programa según las necesidades del usuario (Acceso al Código Fuente del programa).
- Libertad 2: Copia y Redistribución del programa con el fin de ayuda a otros usuarios con mismos intereses.
- Libertad 3: Mejora y Publicación del programa con beneficios a toda la Comunidad. **(Autores, 2004)**

Ninguna de estas libertades consta en un software privativo. El hecho de reservarse las mejoras aplicadas a los sistemas, resume una cualidad mercantilista propia de las grandes trasnacionales del software, con el objetivo de prevalecer en el mercado y obtener cada vez mayores ingresos por la comercialización de sus sistemas, cuando el resto de los usuarios dependen de sus desarrollos ya sea por hábito o por calidad

tecnológica. Software Libre trajo consigo una alternativa ventajosa para muchos operarios del mundo informáticos. El esfuerzo de toda la Comunidad, posibilitó la mejora potencial de muchas herramientas, así como la creación de diversas distribuciones con amplios fines, lo cual no supone a ninguna de ellas mejor que otra, sino que se adecuan para casos específicos, según las necesidades de sus usuarios.

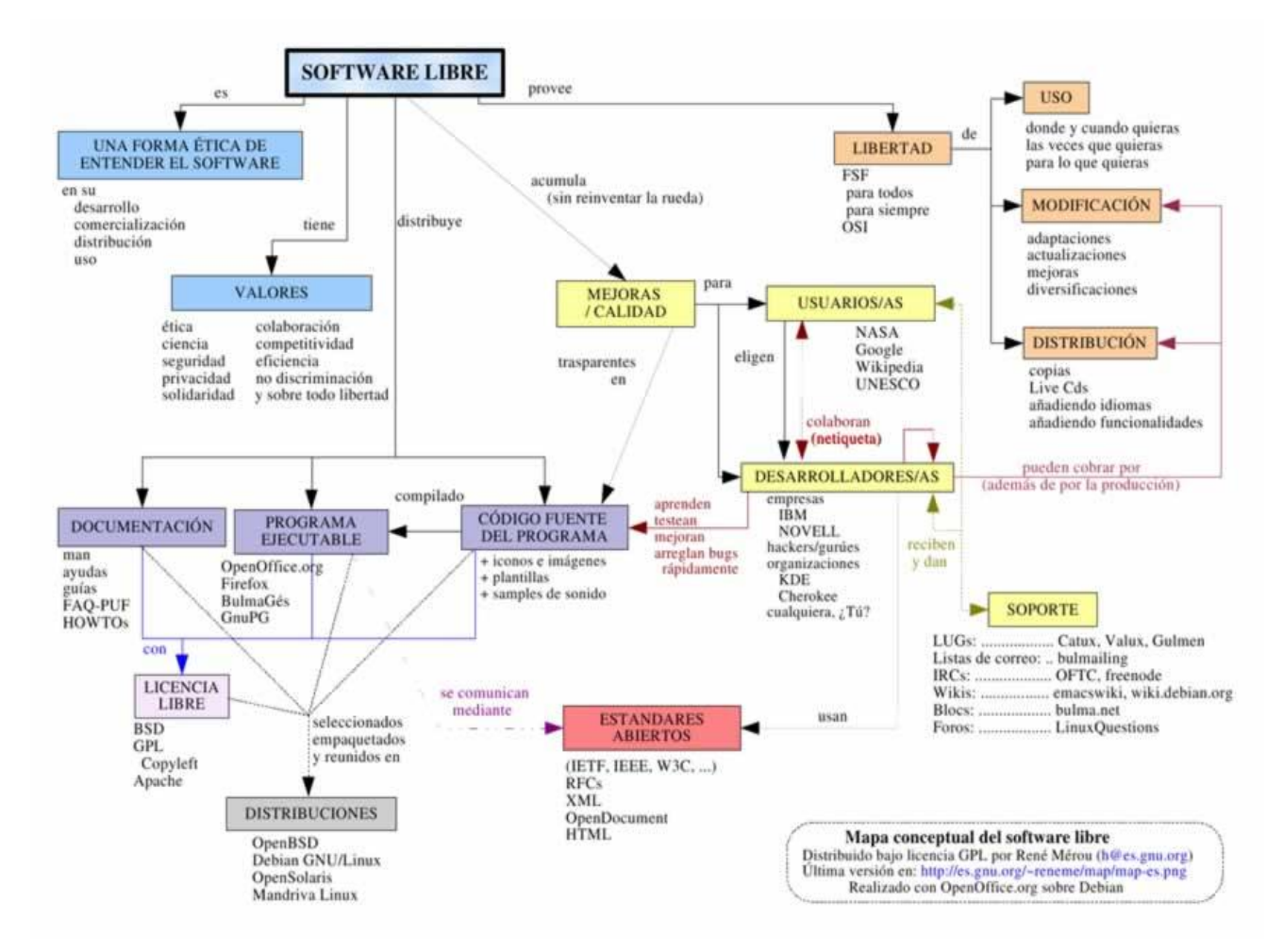

Fig. 1 Mapa Conceptual del Software Libre.

# <span id="page-18-0"></span>**1.2. Ventajas de una estrategia de migración exitosa**

Hoy día las empresas dirigen sus procesos basados en estrategias de negocio. Una correcta estrategia garantiza la optimización de los eventos realizados en cada momento. Un principio básico en la realización de una estrategia es la conformación de la Matriz DAFO (véase Fig. 2). Un análisis DAFO juicioso y ajustado a la realidad hará posible obtener información relevante acerca de las ventajas y desventajas con las que cuenta el proceso a ejecutar. En el caso específico del Polo Productivo *PetroSoft*, la realización de la Matriz DAFO posibilita una mejor perspectiva antes de emprender las acciones tácticas en la migración hacia Software Libre.

| <b>Debilidades</b>                                                                                                    | <b>Fortalezas</b>                                                                                                    |
|----------------------------------------------------------------------------------------------------|----------------------------------------------------------------------------------------------------|
| - Deficiente preparación, gestión y control del<br>personal.<br>- Insuficiente conocimiento tanto en el ámbito<br>informático como en el petrolero.<br>- Dependencia tecnológica con los sistemas<br>privativos implantados.<br>- Necesidad de aportes críticos por parte de los<br>usuarios | - Contribución a la divulgación de información<br>sobre software libre<br>- Apoyo al proceso de migración nacional.<br>- Reusabilidad, seguridad, estabilidad<br>garantizados.<br>- Independencia del proveedor.                       |
| - Costo elevado de migración en términos de<br>tiempo.<br>- Herramientas con bajo nivel de factibilidad para<br>el usuario<br>- Rechazo al proceso por parte del usuario final.<br>- Supone un cambio en el modo de trabajo.                                                                 | - Utilización de componentes reutilizables.<br>- Garantizar aplicaciones con alto basamento<br>arquitectónico e interoperabilidad.<br>- Socialización del conocimiento.<br>- Obtener beneficios de la comunidad de<br>desarrollo libre |
| <b>Amenazas</b>                                                                                                    | <b>Oportunidades</b>                                                                                                    |

Fig.2 Matriz DAFO

#### <span id="page-19-0"></span>**1.2.1. Ventajas del software libre**

A groso modo, las ventajas que tendría en cuenta cualquier empresa al optar por la alternativa de migración a software libre serian las siguientes:

- Económico: Reduce o anula la inversión en licencias propietarias, además de que se puede obtener productos acabados y probados sin necesidad de retribución monetaria a miembros de la Comunidad, gracias a la reglamentación de la Libertad 2.
- Libertad de uso y redistribución: Una de las libertades que establece el software libre, posibilitando la instalación, el uso, el desarrollo y la redistribución de sistemas a todos los usuarios que tengan las mismas necesidades o afinidades.
- Independencia tecnológica: Movida por el desarrollo de nuevos productos usando reusabilidad de código o enriqueciendo sistemas sin comenzar desde cero, debido al libre acceso al código fuente de los programas. Lo cual expone la no-dependencia de programas privativos y/o licencias.
- Fomento de la libre competencia al basarse en servicios y no en licencias: La contratación de servicios al cliente es una de los modelos de negocio que genera el Software Libre. Lo que posibilita mayor y mejor atención al cliente y contratación de empleados, en contraposición a los sistemas sostenidos por venta de licencias.
- Soporte y compatibilidad a largo plazo: Declara la ventaja de conseguir sistemas probados y con soporte establecido, además, la Comunidad de Software Libre incentiva a la corrección de viejas fallas en antiguos sistemas, sin que estos lleguen a ser de desinterés para el usuario. Por otra parte, los desarrolladores de software privativo, encausan sus objetivos a la producción de nuevos sistemas, dejando los desarrollados como obsoletos, aun cuando pueden seguir cubriendo las necesidades de sus usuarios.
- Formatos estándar: El incentivo por los formatos estándares hace posible una interoperabilidad mucho más alta entre sistemas así como reusabilidad de los mismos. Se aboga lógicamente por la publicidad de estos formatos.
- Sistemas más seguros: Con el acceso al código fuente, los desarrolladores o usuarios interesados, pueden auditar los programas, haciendo ilógica la existencia de puertas traseras. Por otra parte, Linux es uno de los sistemas que menos influencia de gusanos, troyanos u otros virus tiene sobre el, estableciendo de esta manera su alto nivel en cuanto a seguridad.
- Corrección de fallos rápida y eficiente: Gracias a la libertad de acceso a los códigos internos de los programas, es mucho más fácil encontrar errores en los mismos. De manera que con software libre, la detección y corrección de fallos en los sistemas en más dinámica que con software privativo. Este ultimo, simplemente por imagen, niegan la ineficiencia de programas desarrollados y en extremas ocasiones, tardan en proporcionar parches de seguridad a los mismos.
- Sistema en expansión: Por lo general aún después de desaparecida la persona o entidad que desarrollaba originalmente el software este continúa vivo debido a la comunidad o intereses específicos. El costo de revivir el software es menor que el de encontrar una alternativa. La creciente emersión del software libre en el mercado de los sistemas informáticos supera en algunas áreas, como en las de servidores web, al mercado del software no libre. El mancomunado trabajo de los desarrolladores y usuarios afines, expande cada vez más las fronteras que inicialmente limitaban a esta alternativa y la sitúan en un lugar cimero en el mundo de las tecnologías. **(Abella, et al., 2004)**

#### <span id="page-21-0"></span>**1.2.2. Desventajas del software libre**

La curva de aprendizaje es mayor: Si bien es cierto que para cualquier persona que no haya interactuado nunca con otro sistema operativo, le tomaría el mismo tiempo aprender Windows que Linux, también es real que la mayoría de los usuarios que tienen experiencia en la utilización de un software privativo, le cuesta mayor trabajo aprender a interactuar con software libre.

- Mayores costos de implantación: Dados que los sistemas de software libre son una tecnología novedosa, esto acarrea un costo adicional de aprendizaje, migración, instalación, interoperabilidad, etc.
- Los contratos de software propietario no se hacen responsables por daños económicos y de otros tipos por el uso de sus programas: El software libre cuando se compra se adquiere tal es, sin garantías explícitas del fabricante, aunque este puede garantizar algunas aspectos para situaciones especificas.
- Se necesita dedicar recursos a la reparación de errores: Sin embargo con el software privativo es imposible la corrección de errores. Se hace necesario esperar una nueva versión.
- Las interfases gráficas de usuario y la multimedia a penas se están estabilizando: A pesar de esto, muchos usuarios aseguran que las interfases gráficas más populares, dígase KDE y Gnome, son vastas, amigables y estables para cualquier usuarios, tanto el que se inicie en el sistema como el experto en el mismo.
- La mayoría de la configuración de hardware no es intuitiva: Si bien es cierto que se requieren conocimientos previos acerca del funcionamiento del sistema y del equipo donde se va a instalar para garantizar un funcionamiento óptimo, también es cierto que la documentación referente a la configuración de hardware es lo suficientemente explícita para que el usuario novicio profundice el conocimiento de su hardware y la configuración del mismo se vuelva algo trivial.
- Unicamente los proyectos de importante trayectoria tienen bien soporte, tanto de los desarrolladores como de los usuarios: Sin embargo esta dificultad se basa en que muchos de los proyectos pequeños carecen del compromiso necesario por parte de su personal para ser implementados de manera confiable.
- El usuario debe tener nociones de programación: La administración del sistema recae fundamentalmente en la automatización de tareas, y esto se logra generalmente utilizando lenguajes de guiones como Perl, Python, Shell, etc. Sin embargo, se han implementado varias herramientas visuales que permiten al usuario realizar tareas de configuración del sistema de una manera sencilla, sin necesidad de conocimientos de programación.
- En sistemas de acceso a Internet se debe monitorear constantemente las correcciones de errores de todos los programas que contengan dichos sistemas ya que son fuentes potenciales de intrusion: En un sistema privativo también es necesario el monitoreo de los errores, con la dificultad de que no se pueden corregir las vulnerabilidades por uno mismo. Es necesario esperar la liberación de la actualización, que en muchos caso, cuesta dinero extra.
- Software: Existen algunas aplicaciones Windows que no pueden ejecutarse en Linux, y en otros caso, no todos los programas Windows poseen alternativas factibles en el software libre.
- La diversidad de las distribuciones, métodos de empaquetamiento, licencias de uso, herramientas con un mismo fin, etc. Pueden crear confusión con un cierto número de persona: Este inconveniente es visto por muchos usuarios como una ventaja, ya que pueden encontrar erramientas y sistemas especificos para necesidades particulares. Cabe notar que la posibilidad de crear distribuciones completamente a la medida para atacar situaciones muy espec´ıficas es una ventaja que muy pocas marcas de software propietario pueden ofrecer y que Microsoft ha sido completamente incapaz de hacer. **(Juárez, Gómez Herrera, & Torres Sánchez, 2006)**

Finalizando el acápite, se muestra que toda empresa que viabilice una migración a software libre, deslumbra la posibilidad de encontrar mejoras tecnológicas ya sea en el campo productivo, como en el administrativo. Mediante el diseño de un plan de migración, se hace posible detallar los pasos tácticos a seguir para el logro de un proceso migratorio competente y escalable, lo cual da cobertura a una aceptación masiva del personal involucrado y la documentación detallada de los cambios a realizar.

#### <span id="page-23-0"></span>**1.3. Estado actual internacional**

La migración a software libre y el apoyo al libre conocimiento, ha tenido un especial interés en la comunidad de desarrolladores de software a nivel mundial. Aspectos relevantes como el análisis del marco legal que posibilita el desarrollo del Conocimiento Libre, las experiencias prácticas, las políticas de cooperación para el desarrollo económico-social a naciones menos favorecidas, son factores

determinantes en el proceso de investigación que antecede al desarrollo de una estrategia de migración a software libre.

El proyecto Software Libre como movimiento socio-tecnológico, en conjunto con los miembros de la Comunidad y los miles de desarrolladores que independientemente apoyan y ayudan a la Fundación, se ha convertido en una realidad consolidada, una herramienta clave para el desarrollo de la Sociedad del Conocimiento, donde la libertad y la independencia tecnológica son fundamentales. Analizar cada uno de los ámbitos donde se está aplicando el Software Libre y estudiar cómo se están llevando a cabo las estrategias de migración desde el software privativo, son evidentemente los dos bloques temáticos fundamentales para la apoyar la investigación, en vías de compartir esas experiencias y debatirlas con el fin de contribuir a su mejora o transferencia a otros entornos. Es preciso de esta manera que se exponga una visión general de este proceso, mostrando la situación actual en el ámbito internacional y enfocando las estrategias emprendidas por las distintas Administraciones Públicas.

El Parlamento Europeo aprueba en 1999 el Programa de Intercambio de Datos entre Administradores (en sus siglas IDA) con el objetivo de facilitar el desarrollo y la aplicación operativa de redes telemáticas europeas de intercambios de datos entre las administraciones de los Estados miembros y las instituciones. IDA a lo largo de su funcionamiento, promueve el uso de programas de fuentes abiertas en el sector público, con el Plan de Acción *eEurope* 2000-2005, incentiva los desarrollos sobre sistemas de fuente abierta (con traducción al inglés: Open Source Software (OSS)) y aboga a la interoperabilidad en el marco europeo, ayuda a las decisiones de implantación de migración a software de fuentes abiertas, además de describir cómo debiera llevarse a cabo esta migración. De igual manera, comparte experiencias con comunidades de Francia, España, Alemania, Bélgica, Dinamarca, Países Bajos, etc. Todas estas comunidades, como un paso más allá de la obligación contenida en las decisiones propias del IDA, ejecutan de manera independiente un plan de medidas favorables y asociadas al desarrollo del Software Libre. **(Hnizdur, 2003)**

Demuestran los últimos estudios realizados por el Instituto de Investigación Económica sobre Innovación y Tecnología de Maastricht (con traducción al inglés: *Maastricht* Economic Research Institute on Innovation and Technology, y siglas MERIT) Países Bajos, que Europa sigue estando en el liderazgo en términos de

**14**

desarrolladores de Software Libre y de lideres de proyectos, seguida por Norte América (más en la costa este que en el oeste). La cuota de mercado del Software Libre es frecuentemente mayor en Europa que en EE.UU., seguida por Asia. Estas cuotas de mercado se han visto considerablemente aumentadas en los últimos cinco años. La Comunidad Europea brindó mucho apoyo a la Fundación del Software Libre desde sus inicios, no siendo así en Estados Unidos, quien respalda una ley que protege las patentes de software, estas razones ayudan a entender la notable inequidad del desarrollo de sistemas libres en esas diferentes regiones. **(Ghosh, 2006)**

La Asamblea Nacional de Francia posterior a un estudio pormenorizado de las licencias de software libre, sus implicaciones en la Administración y las medidas de impulso en el marco de desarrollo de la *e-Administración*, migra sus escritorios a soluciones basadas en software libre y pone el código fuente a disposición de usuarios potenciales en un sitio Web especializado. Posteriormente y de manera paulatina continúa el traspaso de plataforma a otras instituciones legales. Entre las futuras acciones a ejecutar, incluye:

- La elaboración de plataformas colaborativas de software libre y de fuentes abiertas.
- La elaboración y utilización de herramientas de software libre reutilizables.
- La explotación de soluciones alternativas para puestos de trabajo en base al software libre y de fuentes abiertas.

Administraciones Públicas en los Países Bajos plantean modelos de migración exitosos, aplicables y modificables a favor de otras instituciones que prometen un traspaso a sistemas libres. Los objetivos principales están centrados en la racionalidad económica y la apuesta por otras alternativas, haciendo énfasis en:

- Vinculación entre el software libre y los estándares abiertos.
- Reducir la independencia de los suministradores e incrementar el abanico de selección de opciones.
- Combatir monopolios en el mercado del software para prevenir el abuso de posiciones dominantes.
- Mejorar la calidad de los sistemas de información de la Administración en términos de accesibilidad, transparencia, seguridad y longevidad.
- Reducir costes de implementación de software.
- Mejorar el intercambio de información dentro de la Administración.  $\bullet$

En España ya suman más de una docena los gobiernos regionales que desarrollan sus propias distribuciones basadas en sistemas libres, no solo para uso administrativo, sino también académico, entre ellas se pueden mencionar:

- LinEx de Extremadura
- GuadaLinex de Andalucía
- LliureX de la Comunidad Valenciana
- Molinux de Castilla-La Mancha
- MAX de la Comunidad de Madrid
- Trisquel de la Comunidad de Galicia
- Linkat de Cataluña
- Melinux de Melilla **(Fernández, 2007)**  $\bullet$

Asia y América encaran desventajas al menos parcialmente en cuanto al desarrollo de estos sistemas, debido a las barreras de lenguajes, pero en los últimos tres años se ha probado una creciente proporción de desarrolladores activos en comunidades locales. China por su parte es el segundo país que lidera como proveedor de software libre, secundando a la India.

Argentina dispone de la ley 12.360 que aboga por el uso preferente de software libre por la Administración Pública, apoya su difusión a través del Portal SofwareLibre.gov.ar y participa activamente en el desarrollo de estos sistemas, mencionándose como ejemplo el proyecto *Munix* de la ciudad de Rosario.

Rio Grande do Sul fue el primer estado brasileño en aprobar una ley a favor del uso del software libre, favorecido por ser Brasil el primer ejecutivo en América a escala mundial en llevar a cabo un despliegue masivo de software libre para la administración pública. De la misma manera se unieron Chile con su distribución *EduLinux* beneficiando el sistema educacional, México con la distribución Gobierno GDF/Linux de la Delegación Tlalpan, Venezuela con el Decreto 3.390, el cual respalda el uso prioritario de software libre y GNU/Linux en la administración nacional y se fomenta la investigación y el desarrollo del mismo, sin olvidar a Cuba, donde se inicia la introducción de manera progresiva de software libre y en particular Linux, con el Acuerdo 084/04 por el Ministerio de la Informática y las Comunicaciones, el cual promueve la migración a todo el sistema nacional, proceso al cual se suman más de una decena de instituciones. **(Heinz, 2007)**

#### <span id="page-27-0"></span>**1.4. Estado actual nacional**

El gobierno cubano está enfocado en la migración de sus servicios informáticos a software libre, teniendo como principal objetivo la independencia tecnológica a sistemas privativos y aprovechando las cualidades favorables que ofrece este movimiento, en cuanto a costes de producción, distribución, licencias y soporte, escrutinio público, facilidades en el manejo de la lengua, mayor seguridad y privacidad, garantía de continuidad, conservación de la información, interoperabilidad y normalización e innovación tecnológica. El grupo oficial encargado de llevar adelante el proceso de migración es el Instituto Superior José Antonio Echeverría y la Universidad de las Ciencias Informáticas, en alianza con el Ministerio de Informática y las Telecomunicaciones, aunque existen comunidades de desarrolladores en diferentes provincias, con varios meritos en el proceso de desarrollo e investigación del software libre y de programas para Linux.

Como ejemplo del proceso de iniciación al Software Libre en instituciones cubanas, se presenta la Introducción del Software Libre en el sector de la salud en Camagüey, presentado en el VI Congreso Internacional de Informática en Salud, octubre 2006. En el año 2002, por el Ministerio de Informática y las Comunicaciones (en sus siglas: MIC), se lanza una estrategia para colaborar con la inserción en el país de las tecnologías libres, la cual fue reafirmada y constatada en el acuerdo 084/04. La salud incluyó en su estrategia nueve etapas donde se esbozaba los pasos a seguir para la obtención de un cronograma de

trabajo que impulsara la introducción del Software Libre en este sector. Lo cual demuestra sin mucho preámbulo que la idea de socializar el conocimiento y hacer extensivo los beneficios que este brinda viene siendo un plan a tener en cuenta desde años anteriores en las administraciones públicas cubanas.

Las empresas nacionales que desarrollan software e inician un proceso de migración a plataforma libre, dirigen el objetivo de sus estrategias a la reducción del costo total de recursos, nómbrense como ejemplo: licencias, horas/hombre de trabajo, capacitación y más. Para demostración de lo antes planteado se tomó como ejemplo más cercano la Metodología para la migración a Software Libre en la Universidad de las Ciencias Informáticas. Este plan de migración, consta de una vasta argumentación detallada en cuatro aspectos diferentes (político, social, económico y tecnológico). Tras realizar un análisis de esta estrategia, se llega a la conclusión que el software libre es ciertamente sustentable en Cuba. Como proyecto social, representa una alternativa para países en vía de desarrollo, lo cual aporta y está en concordancia con las políticas de una sociedad socialista, donde el libre intercambio tecnológico se toma como un exponente favorito e imprescindible para la unión e integridad de los pueblos. En términos válidos para la economía cubana, la introducción a software libre, ofrece la ventaja de reducir los costos de adquisición de licencias, sistemas operativos, servicios de soporte y mantenimiento etc. Y finalmente comprende la innovación de tecnología en el país, facilitando la reusabilidad de código, propuesta de mejoras e intercambio cooperativo y control de calidad, seguridad y confiabilidad en los sistemas desarrollados. **(www.granma.cubaweb.com)**

La estrategia de migración en la Universidad de las Ciencias Informáticas, fue el primer eslabón para la construcción de la Guía de Migración Nacional, aprobada en la XIII Convención y Feria Internacional Informática 2009. La misma cuenta tres pilares fundamentales para su preparación (justificación, planeación y prueba) los cuales se van ramificando según especificaciones del mismo, con el objetivo de lograr un mejor entendimiento del proceso a aplicar.

Si no es menos cierto que las metodologías tiene un punto variable en correspondencia con la particularidad del proceso o de la entidad a aplicar, también es válido aclarar que todas mantienen un eje central similar, lo cual evidencia la línea común de concordancia para un proceso de migración exitoso. Los aspectos pilares son:

**18**

- Sistema o servicio a migrar
- Hardware involucrado
- Costos
- Soporte técnico y planes de contingencia
- Capacitación del personal
- Experiencias de terceros

Tomando como análisis al Polo Productivo *PetroSoft*, se señala que el mismo, implementa las funciones de una pequeña o mediana empresa (de las siglas PYME) desarrolladora de software, específicamente software para la industria petrolera. En este caso particular, y basado en que la estrategia de migración a implementar tiene como objetivo principal la transformación del proceso productivo del Polo, se hace necesario añadir las siguientes premisas:

- Estudio de las herramientas de desarrollo que utilizan los proyectos productivos asociados al Polo Productivo.
- Estudio de herramientas libres similares a las utilizadas.
- Comparación y evaluación entre las herramientas migrables.
- Evaluación del costo de migración dentro del Polo Productivo.  $\bullet$  .

Actualmente se han insertado más de 2000 usuarios de distribuciones GNU/Linux, cifra relevante, si se compara con los 200 que se estimaban en 1995. Hoy en día son muchos los organismos que desarrollan un trabajo persistente en el campo de los sistemas libres, a ellos se han integrado:

- Salud Pública
- Aduana General de la República
- Educación Superior
- **ETECSA**
- $\bullet$  MIC
- Oficina Nacional de Estadísticas
- CUPET
- COPEXTEL
- Ministerio de Cultura entre otras

# <span id="page-30-0"></span>**1.5. Soluciones existentes o casos de éxito**

Cada vez es mayor el número de instituciones que abogan por el uso y desarrollo de Linux. Pero detrás de las disímiles estrategias y propuestas confeccionadas por empresarios y consultores entendidos en el proceso de migración, existe todo un estudio de orden político, económico y tecnológico. Es necesario el aprovechamiento de una de las facilidades que ofrece el software libre: experiencias de terceros, para documentar todo un plan estratégico que beneficio a la institución en cuestión. La migración tecnológica no tiene tantos problemas como los cambios humanos que a menudo las acompañan. La resistencia de algunas personas implicadas en el proceso puede generar problemas difíciles de detectar. Incluso las más mínimas formas de resistencia pueden producir conflictos a mayor escala luego de iniciado el proceso migratorio.

De manera general se exponen como ejemplo de casos de éxito las siguientes empresas:

- Red Nacional de Integración y Desarrollo de Software Libre (RINDE) en Venezuela. Un proyecto del Gobierno Bolivariano para unificar y fomentar el desarrollo del Software Libre en dicho país.
- GnuLinex. Impulsada por Consejería de Economía, Comercio e Innovación de la Comunidad Autónoma de Extremadura y utilizada en la migración de los servicios y la plataforma para educación pública. El esfuerzo detrás de esta distribución conllevó a la creación de LinEx PYME un proyecto de la administración en favor de las empresas locales.

Open Cities: Una solución para gobierno en línea financiada por el Ministerio de Industria Turismo y Comercio de España. La plataforma es desarrollada por una comunidad utilizando Software Libre y tiene probado éxito en su aplicación Open Cities forma parte de un conjunto de soluciones para la Administración Pública comercializado por Andago. **(ORSI, 2007)**

Como muestra de ejemplo de empresas desarrolladoras de software a escala mundial que encuentran en los sistemas de software libre una solución favorable para su desempeño productivo podemos nombrar a ORSIS SAC y Open-Sys, instituciones dedicadas proporcionar soluciones informáticas, implementación de niveles de seguridad para sus informaciones, reducción de costos de operación en las áreas de tecnología informática de toda institución empresa comercial o financiera. Ambas empresas se hallan respaldadas bajo los beneficios propios del software libre y cada una establece una propuesta fundamentada de en qué medida es aprovechable su función desarrolladora afiliada a los sistemas de plataforma libre. A su vez, cada una posee un plan metodológico que argumenta de manera coherente las fases, condiciones y el provecho de una migración hacia software libre. Como un caso de éxito se nombra también a la Universidad de las Ciencias Informáticas y en especial la Facultad 10. En la misma la totalidad de sus sistemas fueron sustituidos por sistemas libres, tanto en servidores como en equipos de trabajo y cuenta con un grupo técnico que suscita a la investigación, desarrollo y control en el campo de los sistemas libres.

#### <span id="page-31-0"></span>**1.6. Análisis del proceso de producción dentro del Polo**

El proceso de desarrollo de software dentro del Polo Productivo *PetroSoft* fue denotado como el objeto de estudio de la investigación, debido a que es el campo central sobre el cual se aplicará el proceso de migración a Software Libre, por lo que sufrirá finalmente modificaciones, al erradicar los inconvenientes presentes y cambiar de alguna manera su modelo estructural.

Con el fin de obtener las principales deficiencias y necesidades con las que cuenta el proceso productivo dentro del Polo *PetroSoft* se realizaron encuestas de tipo abiertas al personal director del mismo y/o grupos de investigación y desarrollo, así como se consultó bibliografía referente al tema. Mediante el estudio realizado, con vista a proponer modificaciones en la estructura y modo de trabajo para un futuro

inmediato, fueron detectadas diferentes deficiencias orientadas en cuanto a duplicación de esfuerzos en el desarrollo, poco conocimiento del área operativa e insuficiente gestión investigativa. Todo ello deducía una incorrecta estructura operativa, la cual sugería ser transformada en el menor tiempo posible. El nuevo modelo requería a su vez un desarrollo rápido de aplicaciones para el petróleo que contasen con la capacidad de reutilización y un alto basamento arquitectónico e interoperabilidad, así como una demanda de personal capacitado, una eficiente gestión del conocimiento y la planificación, la inclusión de trabajo con especialistas externos y la necesidad de fomentar la acreditación del personal vinculado.

Por medio de la aplicación del proceso de migración a Software Libre al Polo Productivo, se llegaba a la oportunidad de inspeccionar la arquitectura del sistema, examinar la estructura operativa de trabajo y reevaluar las mejoras insertadas. Además, la promoción de los archivos estándares y abiertos que hace el Software Libre garantiza la interoperabilidad entre los sistemas y su reusabilidad. La seguridad y estabilidad de estos, es otra premisa de las aplicaciones no privativas. Por último, la capacitación del personal vinculado es otro de los patrones principales a seguir en un proceso de migración a Software Libre, lo cual garantizaría la superación de los usuarios y la acreditación de nuevos y mejores avales en un campo novedoso de las nuevas tecnologías.

# <span id="page-33-0"></span>**Conclusiones parciales**

A manera de conclusión, el presente capítulo presenta la capacidad del Software Libre para brindar soluciones concretas, flexibles, económicas e incrementables para cualquier nivel de organización al obtenerse en el proceso independencia tecnológica, ahorro en costos de licencia y desarrollo propio de soluciones informáticas. Existen casos reales y recientes que demuestran lo anteriormente expuesto, dígase empresas a nivel mundial que galardonan los meritos de ser casos de éxito, así como proyectos en vía de desarrollo en la esfera nacional.

Cuba continua la introducción paulatina del software libre en sus administraciones públicas y gubernamentales. Es evidente el incremento de medidas a favor de la expansión de estos sistemas en los escritorios y servidores nacionales, con el fin de contribuir al desarrollo tecnológico mundial, incorporarse entre las instituciones que actualmente son favorecidas por el uso y desarrollo de estos sistemas y colaborar de manera activa a la socialización del conocimiento técnico.

# <span id="page-34-1"></span><span id="page-34-0"></span>**CAPÍTULO 2: Estudio y evaluación de estrategias.**

#### **Introducción**

La migración a software libre abarca un conjunto de acciones cuya finalidad consiste en el reemplazo de la infraestructura tecnológica apoyada en software privativo, por otras que a su vez son equivalentes en funcionalidades y están basadas en software libre y estándares abiertos. Para el logro de un exitoso proceso migratorio se hace necesaria una guía metodológica que instaure los pasos a seguir para el traspaso de sistemas, los objetivos perseguidos, las etapas y tareas de desarrollo, así como los recursos implicados. A los aspectos antes señalados se le incluyen los responsables, el tiempo y el costo asignado.

Dando una visión global, son disimiles las administraciones que están en vía de acometer este proceso, y muchas otras los que cuentan con su instalación, cada una antecedida por la guía de migración especifica en ese caso, las cuales se expondrán a continuación en el próximo capítulo. Las estrategias diseñadas, cuentan con tres pasos principales: Diagnóstico, Ejecución y Control, cada una de ellas desglosa de manera particular, según lo intereses propios de su administración, estos aspectos básicos.

La guía está dirigida a especialistas que posteriormente darán finalidad a la migración, por lo cual, el documento debe redactarse con un preciso lenguaje técnico, detallando la fases y acciones a desarrollar. Finalmente el documento podrá ser aprovechable como plan estratégico de migración para empresas similares y/o instituciones que precisen documentación científica para la capacitación de personal vinculado a procesos migratorios hacia sistemas no privativos.

# <span id="page-35-0"></span>**2.1. Migración**

Al concebirse un proceso de migración en una institución, esta debe plantearse el análisis de las alternativas de migración, la cual recoge principalmente los siguientes eventos:

- La factibilidad total o parcial de migración de los sistemas de información.
- El hardware que contiene a los sistemas de información.
- La cantidad y calidad de los recursos humanos disponibles. **(Samón, 2007)**

Estos aspectos lo garantiza el apoyo de la institución vinculada al proceso. La dirección no solo ofrece el presupuesto requerido para llevar a cabo un proyecto exitoso, sino también la gestión necesaria para viabilizar el proceso, digase levantamiento de recursos, capacitación, divulgación y asesoría. En el proceso de análisis estratégico se hace necesaria la fundamentación de estos inconvenientes de encontrarse dentro de la institución, y también se deben establecer más de una maniobra a implantar de manera que se mitiguen las inconvenientes presentadas. Es importante en la realización de este proceso la reducción de los posibles riesgos a presentar, para ello es necesario:

- Identificar procesos y operaciones claves.
- Evaluar los recursos de hardware y software utilizados.
- <span id="page-35-1"></span>Evaluar y enriquecer los recursos humanos disponibles.

#### **2.1.1. Rutas de Migración**

Otro aspecto a analizar son las rutas de migración a implementar. Existen dos rutas conformadas, las mismas ofrecen diferentes pasos a seguir en el traspaso de sistemas, luego de ser este concebido y planeado debidamente.

La ruta 1 define la adición de estaciones GNU/Linux a los dominios Windows existentes, e ir trasladando gradualmente los datos y los usuarios, para posteriormente, prescindir de los servidores propietarios. Esta alternativa promueve la migración conjunta tanto de la infraestructura del lado del cliente como a nivel de servidores, lo que trae consigo el peligro de detectar errores al efectuar este segundo paso.
La ruta 2 precisa la construcción de una infraestructura paralela de tipo GNU/Linux y la trasferencia a los usuarios y sus datos en grupo, con la mínima interacción entre el sistema antiguo y el nuevo. Esta teoría brinda la posibilidad de cambiar primeramente los servidores, sin que la infraestructura del lado del cliente cambie, lo cual hace posible mayor cooperación entre los usuarios, una migración mucho más rápida y un proceso con menos posibilidad de errores. **(Samón, 2007)**

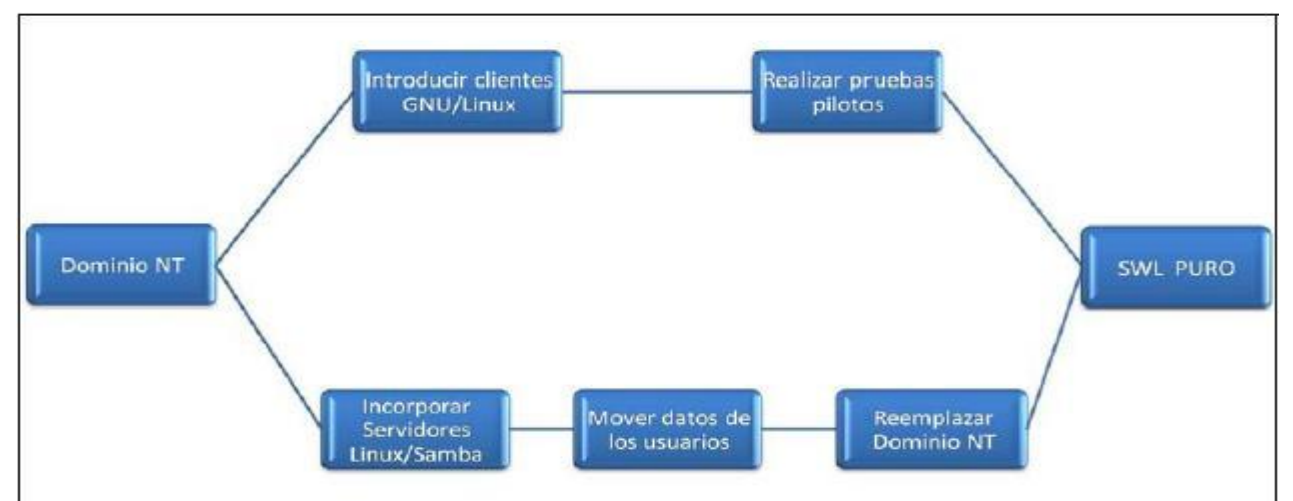

Fig. 5 Ruta de migración No1.

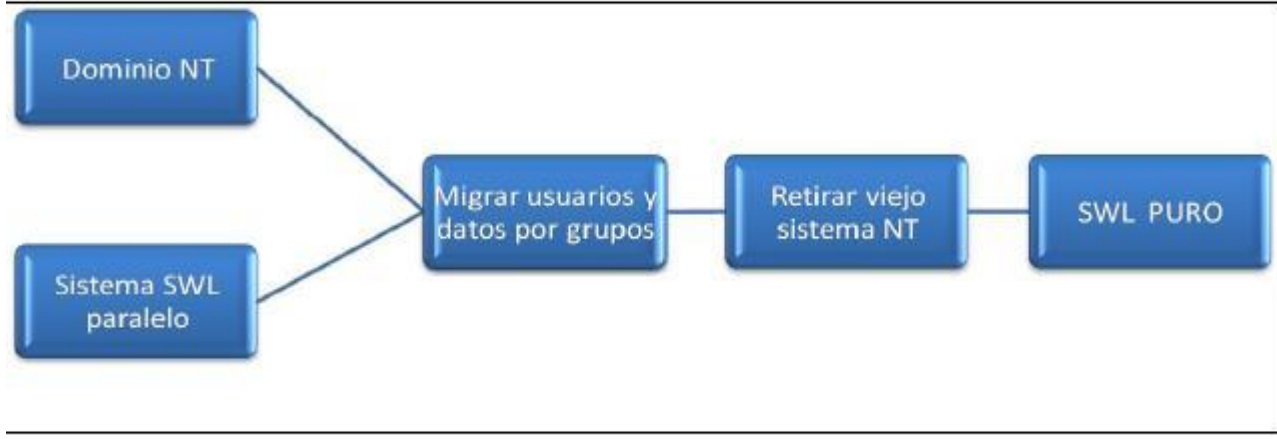

Fig. 6 Ruta de migración No 2.

Las guías de migración que serán estudiadas posteriormente establecieron la segunda ruta. Todas intuyeron mayor facilidad en ella al contar con el adecuado sustento de la institución, de esta manera se instala un sistema paralelo, y de una manera transparente al usuario ir migrando los servicios que brinda la institución, primeramente desde los servidores, y por último la infraestructura del lado del cliente. Ambas rutas se encuentran sujetas a un mismo valor, de carácter primordial, y es el apoyo institucional brindado al proceso, tanto en presupuesto para la migración, como en gestión. De ser escaso o nulo este apoyo, la ruta más conveniente a ejecutar es la ruta 1, en otro caso, pues la ruta 2 tomaría el rol más favorable.

# **2.1.2. Principales inconvenientes para la migración**

- Compatibilidad y disponibilidad del software.
- Aceptación por parte del usuario y resistencia al cambio.
- El costo asociado al entrenamiento y soporte del usuario final.
- El reto y costo que implica el desarrollo de aplicaciones completamente dependientes de Microsoft Windows.
- La alta dependencia de algunas instituciones con el Directorio Activo de Microsoft (con traducción al inglés Active Directory of Microsoft) **(Gobierno Federal Venezolano, 2005)**

Los puntos mencionados cuentan como las dificultades más comunes recogidas en las Guías de Migración, pero estas no son las únicas. Como aporte a las mismas, siendo particularmente una de las dificultades propias dentro del Polo Productivo se añade:

Las posibles herramientas libres que no cuenten con la factibilidad esperada por el usuario.

La resistencia por parte de los usuarios, deviene de la subordinación a los sistemas desarrollados por empresas privativas, ya que no es novedad que estas han ganado campo en el mercado tecnológico global. Otro inconveniente es que algunos sistemas son dificiles de migrar por el costo que acarrea su desarrollo. Como ayuda para mitigar estas dificultades y aporte de buenas prácticas en el desarrollo de sistemas y planes para software libre se tienen las siguientes recomendaciones:

- Contribuir al desarrollo de aplicaciones compatibles tanto para sistemas privativos como para libres.
- Suspender el uso de macros y scripts, lo que hace posible la factibilidad y exactitud de la información.
- Fomentar el uso y desarrollo de archivos estándares y abiertos, lo cual facilita el uso de distribución de los mismos a usuarios interesados.
- Establecer que los documentos para referencias o con objetivo de colaboración tengan un formato común que permita el libre acceso a su información.
- Desarrollar sistemas basados en tres niveles, lo que reduce el riesgo de posibles fallos y facilita la migración del mismo.
- Desarrollar nuevas aplicaciones portables, no dependientes de librerías y/o archivos privativos.
- Incentivar el desarrollo y la mantención de portales y sitios informativos, que mantengan informado a los usuarios interesados.
- Preparar planes de formación y adiestramiento a usuarios así como ayudar en la traducción de los mismos para empresas locales.

# **2.2. Sistema a migrar**

Por las razones anteriormente justificadas en cuestión de ventajas que proporciona el software libre, y principalmente atendiendo al llamado ministerial para una migración masiva a plataformas de código abierto de los servicios nacionales, *PetroSoft* es la entidad a evaluar para un futuro cambio a sistemas libres.

En el presente acápite se expone el funcionamiento del proceso productivo en *PetroSoft*, el levantamiento de los recursos con los que cuenta, y finalmente el costo de producción del Polo Productivo y presupuesto con el que debería contarse para efectuar el proceso. De esta manera se expone la factibilidad del proceso con aspectos básicos y a la vez claves para una migración a software libre.

# **2.2.1. Proceso productivo**

A manera general, el proceso productivo de *PetroSoft* se encarga de desarrollar soluciones informáticas a empresas vinculadas a la industria petrolera. El entorno y la estructura de trabajo actual en el Polo Productivo, se encuentra en fase de análisis y reestructuración. Con el estudio del anterior sistema de trabajo, se detectaron diversas deficiencias en cuanto a la estructura operativa del Polo, lo cual incluye el proceso de productivo en el mismo, la preparación, gestión y control del personal, así como las diferentes

áreas de investigación y/o desarrollo además de insuficiente conocimiento tanto en ámbito informático como en el petrolero.

Tras la detección, estudio y evaluación de las dificultades expuestas, la directiva del Polo acometió la tarea de reformar la estructura operativa del mismo y de esta manera enriquecer su entorno de trabajo. Este último se favoreció con la vinculación de nuevos y mejores clientes, a los que brindar servicio, como PDVSA, Sherry y Repsol, se realizaron planes de gestión y planificación de los proyectos y grupos de investigación así como la capacitación y acreditación del personal vinculado a los mismos. De la misma manera incentiva el trabajo cooperativo en conjunto con especialista de otros Polos, externos a la Universidad y el país. **(Ricardo, 2008)**

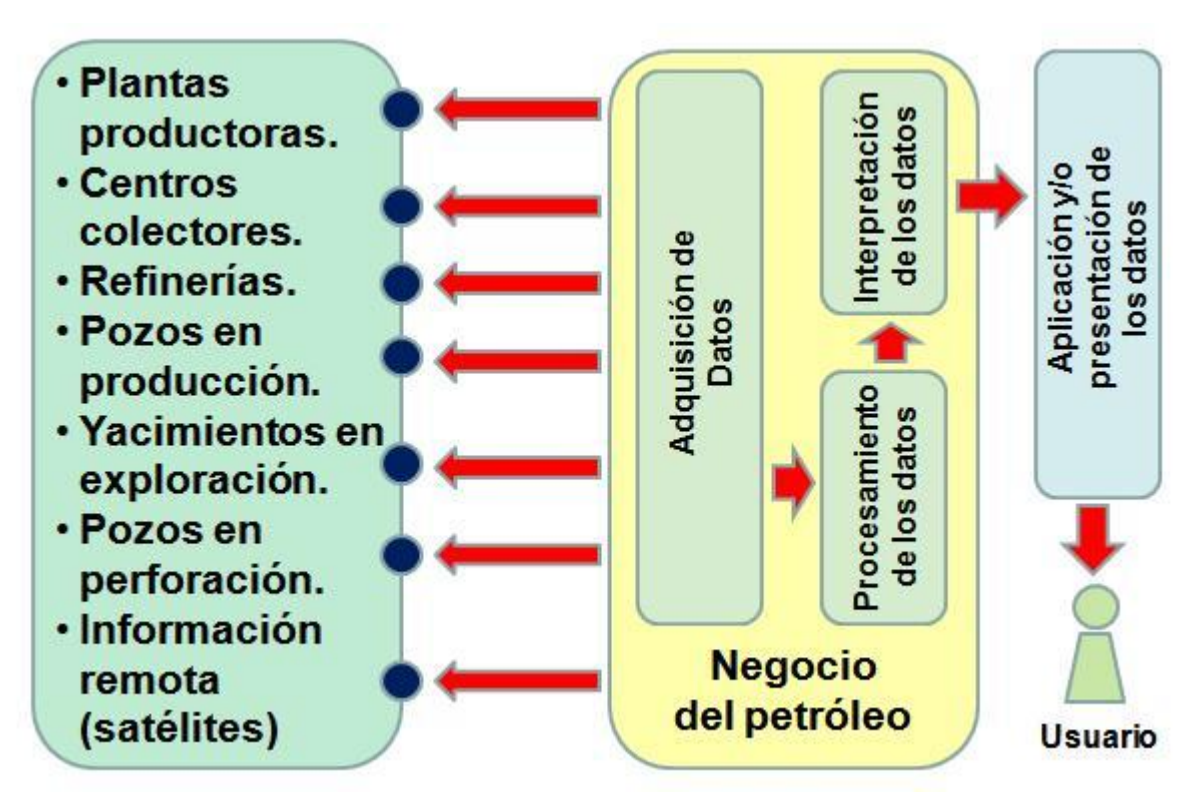

Fig. 7 Flujo clásico del negocio del petróleo.

La figura 7 muestra el flujo clásico del negocio del petróleo, presentando las distintas áreas de conocimientos de las que se nutren los diferentes proyectos y/o grupos de investigación y desarrollo para extraer las líneas de investigación del Polo Productivo. De ellas se obtienen los datos a interpretar, los que luego de procesados y administrados en una aplicación, son presentados a los usuarios finales.

## **2.2.2. Herramientas de trabajo**

Se determinó realizar un levantamiento de información sobre las herramientas de trabajo que se utilizan para el desarrollo dentro del Polo, sus semejantes basadas en código abierto y la disposición de trabajo que tendrán sus usuarios luego de que estas hayan sido migradas. Por medio de una encuesta representada en el Anexo 2, realizada a los directivos de los distintos proyectos asociados a *PetroSoft*, y estudiantes vinculados al mismo, se obtuvo como información que la mayoría del personal posee poco conocimiento herramientas de código abierto que puedan ser sustituidas por las ya utilizadas, aprovechando su homogeneidad de su funcionamiento.

La población escogida se conforma por 70 integrantes del Polo, ya sea en el área investigativa-productiva, como en la dirección. La muestra escogida fueron 10 estudiantes de quinto año y 10 profesores vinculados a proyectos o grupos del Polo, y los mismos desempeñaran funciones de arquitectos, analistas o líder de modulo, así como su responsable general, además el Jefe Administrativo de los Polos Productivos a nivel de facultad. Su selección fue mediante el método de muestreo No Probabilístico Intencional, ya que se tomaron aquellos individuos que tienen en común la interacción con herramientas de desarrollo dentro del Polo y la selección estuvo a cargo de la estrategia del investigador. De esta manera se evidencia el grado de homogeneidad de la muestra a pesar de que la función productiva de los encuestados varíe entre ellos, todos pertenecen al mismo Polo y cuentan al menos con cinco años dentro de la Universidad, lo que da un amplio margen de conocimiento en términos de software libre y recursos de código abierto. La muestra escogida representa más del 20 por ciento de la población establecida, lo cual es representativa y demuestra validez en el resultado obtenido.

La encuesta fue de tipo abierta, dándosele al encuestado la posibilidad de informar todas las herramientas con las que trabajaba dentro del Polo Productivo, y aquellas de código abierto que conocía o tenia experiencia de trabajo y cumplían con la misma funcionalidad para un posible traspaso. Las preguntas se estructuraron de acuerdo a la función de cada software.

### - *Herramientas de comunicación y ofimática*

Entre las herramientas a evaluar estuvieron las de comunicación y ofimática, donde se encierran las herramientas de escritorio. Las mismas facilitan la comunicación diaria del usuario, por medio de envío, recibo, administración y acceso a la información.

Las principales herramientas de este tipo que son abordadas fueron en primer lugar el sistema operativo ejecutado, y luego el paquete ofimático, los antivirus, clientes de mensajería instantánea, de correo, además de los navegadores web. Estas herramientas no forman parte del proceso de desarrollo, pero si apoyan el mismo de manera que no deben dejar de tomarse en cuenta, debido a que su utilización es constante y sirve de apoyo a las tareas productivas dentro del Polo Productivo.

#### - *Herramientas de desarrollo*

Otras de las herramientas tenidas en cuenta fueron las de desarrollo, donde se agrupan los útiles de diseño, modelado, desarrollo, gestión y planificación. Estas herramientas ayudan al usuario a desarrollar los productos que promueve el Polo Productivo, realizar controlar las versiones existentes, planificar y gestionar las tareas y proyectos, así como los posibles errores a ocurrir etc.

Las herramientas de desarrollo serán las que tomen mayor peso en la evaluación, debido a su grado de prioridad. La estrategia a desarrollar está enfocada a proporcionar privilegios a *PetroSoft,* trabajando directamente en su proceso productivo, el cual sustenta su calidad y eficiencia en los medios de desarrollo que se utilizan. Para la obtención de la información acerca de las herramientas que son utilizadas en cada proyecto o grupo de investigación y/o desarrollo, se realizó una entrevista al directivo de los mismos así como un levantamiento informático, para la verificación de estos medios, quedando conformada la tabla demostrativa, contenida en el Anexo 5, donde se exponen las herramientas privativas que son utilizadas y las propuestas libres que se hacen en la investigación. Se decidió presentar más de una propuesta en vista a establecer un rango de decisión mucho más amplio a la hora de migrar. Las herramientas de desarrollo recogidas en los grupos y proyectos fueron:

## Visual Paradigm

Es una herramienta CASE, que utiliza Lenguaje de Modelado Unificado (con traducción al ingles Unified Modeling Language, y siglas UML) como lenguaje de modelado. Soporta el ciclo de vida completo del desarrollo de software: Inicio, Elaboración, Construcción y Transición. Este software ayuda en la rápida construcción de aplicaciones de calidad, mucho más factibles y a un menor coste. Tiene utilización en el Grupo de Procesamiento de Datos y proyectos del Polo. Otra herramienta similar es el Rational Rose, la misma cumple con los mismos patrones principales del Paradigm y su utilización es igualmente factible en el Grupo de Desarrollo Humano de *PetroSoft*.

Visual Studio.net

Este software es un entorno de desarrollo integrado diseñado para Windows que soporta varios lenguajes de programación como C#, Visual C++, JavaSharp, ASP.NET y Visual Basic.NET. Permite a los desarrolladores crear aplicaciones, sitios y aplicaciones web, así como servicios web en cualquier entorno que soporte la plataforma .net. La mayoría de las aplicaciones desarrolladas dentro de *PetroSoft* surgen bajo la ayuda que brinda Visual Studio a los programadores del Polo Productivo. Otras herramientas de código abierto e igual funcionalidad son Eclipse, NetBeans, MonoDevelop, Emacs etc. Estas pueden ser evaluadas para ser implantadas en las estaciones de trabajo de ejecutarse el proceso migratorio.

#### • Appserv

Es una herramienta de software libre para Windows donde se facilita al usuario la configuración y administración de servicios web, con la instalación simultánea del servidor web Apache, el gestor de base de datos MySQL y el intérprete de lenguaje PHP en una sola herramienta. Esta herramienta actúa como un servidor web de fácil uso, administración y capaz de interpretar paginas web dinámicas. Otra herramienta de similar funcionalidad es Xampp, utilizada en el Grupo de Asesoramiento de *PetroSoft*.

**Postgresql**  $\bullet$ 

Es un sistema de gestión de base de datos relacional orientada a objetos, de software libre y publicado bajo la licencia de distribución de software de Berkeley (con traducción al inglés Berkeley Software Distribution**,** y las siglas BSD). Dicho sistema proporciona a los desarrolladores de todos los grupos de desarrollo de *PetroSoft* una herramienta eficaz para el almacenamiento y el manejo de gran cantidad de

información en las bases de datos. Dispone de un potente entorno grafico de administración, soporta transacciones y ofrece organización, estabilidad y seguridad a la información almacenada. Una herramienta similar utilizada es Microsoft SQL Server 2000.

 $\bullet$ Subversion

Es un software que posibilita el control de versiones documentales. Es software libre, publicado bajo la licencia Apache. Esta herramienta de repositorio provee a los usuarios de *PetroSoft* de un móvil para el almacenaje común de informaciones cuando se trabaja en equipo, verificando que los documentos no sean guardados por duplicado. Además, reduce el espacio de almacenamiento en disco y el tiempo de corrección de la información, lo cual agiliza de manera general el control de la documentación. Puede ser insertada en otras herramientas para diversificar sus funciones internas, como Trac.

• Adobe Dreamweaver CS3

Es una herramienta de diseño profesional de páginas web, la cual permite el desempeño tanto de usuarios expertos como de principiantes. Tiene capacidad de soporte de diferentes tecnologías de fácil uso para los desarrolladores, como las hojas de estilo y capas, javascript y la inserción de archivos de multimedia. Esta herramienta es ampliamente utilizada en los grupos de desarrollo de PetroSoft, para la creación de sitios web, donde se ofrezcan servicios locales propios del Polo, tanto como páginas estáticas donde se brinde información de interés para el usuario, en cuanto a capacitación y/o adiestramiento. Existen herramientas con funciones similares, como los editores HTML, usados en el Grupo de Asesoramiento Técnico de *PetroSoft*.

#### dotProject  $\bullet$

Forma parte también de las herramientas libres que son utilizadas en *PetroSoft* y es usado para la gestión de los proyectos dentro del Polo Productivo. Este instrumento de trabajo está basado en web, es multiusuario y multiplataforma y además soporta varios lenguajes. Posee un constante grupo de desarrollo y soporte técnico que se encarga de que el software posea los siguientes principales aspectos:

- Proporcionar a los usuarios de una herramienta de trabajo orientada a la Gestión de Proyectos
- Proveer a la herramienta de una interfaz de usuario funcional, cómoda y consistente.
- Brindar una herramienta de código abierto y fácil utilización. **(Comunidad Software Libre, 2005)**

Una herramienta similar a dotProject en cuanto a funcionalidad es OpenProj.

Uno de los problemas detectados en las personas que desean migrar hacia Software Libre, es la diversidad de aplicaciones que pueden ser ejecutadas en esta plataforma y por ende, elegidas a la hora de migrar el sistema. A manera de apoyo, se consultó un estudio realizado por el Grupo Técnico de Migración a Software Libre donde se hace una proposición justificada de diversas herramientas de migración. Vale la aclaración de que tanto en el documento referenciado como en la investigación a realizar, se exponen solo las herramientas más comunes y a su vez, probadas, lo cual certifica su garantía, pero cada institución tiene el poder de decidir que herramienta adaptar a su entorno de desarrollo, siendo las expuestas, solo una recomendación. Se pone de manifiesto la diferencia entre el término "libre" y el "gratis". Muchas de estas herramientas pueden ser encontradas en Internet con la posibilidad de descargas gratis, lo cual no la clasifica como una herramienta libre, pues el acceso a su código fuente está restringido y no posee las libertades propias del software no privativo.

El sistema operativo es la herramienta de función capital en todo equipo informático ya que está destinado a permitir la comunicación del usuario con el ordenador y gestionar los recursos de forma eficaz. El sistema operativo que mayor espacio ha ganado en el mercado tecnológico mundial es Windows, que aunque está clasificado por la mayoría de los usuarios como eficiente, cuenta con más de un inconveniente, los cuales pueden ser remediados con la instalación de un sistema libre. Esta solución podría ser vista como tajante, pero se sustenta en que las deficiencias de Windows no se deben generalmente a fallos del sistema funcional, sino a inconveniencias de su filosofía como sistema privativo.

## **2.2.3. Propuesta de herramientas libres**

La selección de las herramientas libres para una futura migración de plataformas en una institución no es una tarea trivial. Esta debe estar regida por un estudio previo a la toma de decisiones, basados en criterio de elección que garanticen la obtención de un instrumento de trabajo de fácil manejo y capaz de cubrir las expectativas tecnológicas del usuario. Para ello se elaboraron los siguientes indicadores de selección:

- Conocimiento del usuario: Se considera importante que el usuario conozca la herramienta, y más aún que haya tenido experiencia de trabajo con la misma. El usuario se siente mucho más identificado con el sistema si reconoce en él elementos populares.
- Herramienta viva: Es importante saber si existen comunidades o grupos de desarrollo apoyando la herramienta en el momento de selección. Esto permite evaluar la vitalidad del grupo alrededor del proyecto, así como garantizar una herramienta con un desarrollo palpable.
- Herramienta más aceptada: Normalmente es la herramienta que más se incluye en distribuciones de software libre o sistemas privativos (en el caso de ser multiplataforma), lo cual actúa como índice evaluativo de calidad funcional. Estas son las herramientas que se encuentran en la preferencia de los usuarios.
- Funcionalidad: Usualmente se requiere que la herramienta ofrezca funcionalidades superiores o similares al programa de software privativo que ejecuta la misma función, con el fin de minimizar la reacción contraria del usuario adaptado al uso de la anterior herramienta. Para ello se propone seleccionar las herramientas más conocidas por el usuario.
- Tendencia: Es importante si el software en cuestión mejora continuamente, si el grupo de desarrolladores es activo y aporta mejoras de forma permanente que mantienen el producto al día. Este término también está asociado a la longevidad de la herramienta. Es necesario conocer cuanto tiempo de vida tiene estimada la herramienta seleccionada, con el fin de utilizar una herramienta de mayor vida activa, retardando la búsqueda de nuevas alternativas.
- Estabilidad: Algunos proyectos surgen como soluciones novedosas aún antes de haber llegado a una etapa madura de su ciclo de desarrollo. Se hace necesario el control de este factor al efectuar la selección de las herramientas.

El primer indicador surge a partir de la necesidad de frenar el rechazo al nuevo sistema por parte de los usuarios finales. El resto de ellos se encuentran validados por el Proyecto Unicornios y la Comunidad de

Software Libre universitaria, bajo la dirección del Ing. Abel Meneses Abad. A dichos indicadores les fue asignado un valor cuantitativo a fin de definir de manera más específica su significación. El proceso fue efectuado de la siguiente manera:

- Conocimiento del usuario
	- 1. Desconoce la herramienta.
	- 2. Posee conocimientos y no experiencia de trabajo.
	- 3. Posee experiencia de trabajo.
- Herramienta viva
	- 1. No posee desarrollo activo.
	- 2. El desarrollo es escaso.
	- 3. Posee desarrollo activo.
- Herramienta más aceptada
	- 1. No cuenta con la aceptación entre los usuarios.
	- 2. Es encontrada solo en pocas distribuciones.
	- 3. Es masivamente reconocida entre los usuarios.
- Funcionalidad
	- 1. No cumple con las funciones propias de su homóloga privativa.
	- 2. Cumple con algunas funciones de su homóloga privativa.
	- 3. Cumple con todas las funciones de su homóloga privativa e incluye algunas propias.
- Estabilidad
	- 1. La herramienta es obsoleta.
	- 2. La herramienta es sostenible.
	- 3. La herramienta es perdurable.
- Tendencia
- 1. No obtiene mejoras continuas.
- 2. Obtiene mejoras esporádicas.
- 3. Se mejora continuamente.

Los valores adoptados por las herramientas se encuentran referenciados en el Anexo 7.

Muchas de las herramientas de desarrollo que actualmente son utilizadas para la producción en *PetroSoft*, están basadas en código abierto, se propone que las mismas sean mantenidas en vista a evitar el rechazo frecuente por parte de los usuarios finales, al encontrarse con un nuevo sistema. Mediante la encuesta realizada se obtuvo información acerca de herramientas libres que implementasen las mismas funcionalidades que las privativas en uso. Estas herramientas recogidas, son las primeras evaluadas con vista a ser sustituidas en el proceso migratorio, contribuyendo a la satisfacción del usuario final, al encontrase con herramientas que conoce y en algunos casos, ha tenido experiencias en su uso.

Primeramente se ha decidido evaluar el sistema operativo a instalar en los activos informáticos del Polo por representar la base y el soporte de todas las herramientas libres que se pongan a disposición de proceso productivo en *PetroSoft*.

Ubuntu es una de las distribuciones de software libre que ofrece un sistema operativo diseñado para ordenadores de escritorio, que también brinda soporte para servidores. Esta distribución está basada en Debian y su entorno de escritorio oficial es GNOME, por lo que su grupo de desarrollo está generalmente conformado por el equipo de trabajo de estos dos grupos. Enfoca sus objetivos en facilitar el uso y la instalación, es libre de modificar y redistribuir además de los lanzamientos regulares de nuevas versiones. Goza de gran aceptación en Cuba, Italia, Noruega y la República Checa, en el 2003 no sobrepasaba la popularidad de otras distribuciones, pero a partir del 2005, su crecimiento fue aumentando gradualmente hasta convertirse en la actual distribución más popular. Cuenta con Firefox como navegador web oficial y no cuenta con un firewall predeterminado, ya que siguiendo su política, no existen procesos que atenten a la seguridad del sistema, para ello Ubuntu desactiva los procesos latentes en el momento de instalación.

Desventajas:

Todo Linux cuenta con la desventaja de rechazo por ser un sistema nuevo, aún cuando la curva de aprendizaje del sistema sea menos complicada que con Windows. También algunas herramientas diseñadas para Windows no tienen versiones para Linux o tienen un gran costo de producción, por lo que hay que buscar equivalentes o en casos extremos, desarrollarlas.

#### Ventajas:

Ubuntu hace suyas las mejoras del Software Libre y a estas le adiciona la posibilidad de obtener el software gratuito con actualización automatizada y eficiente, proporciona su propia suite de ofimática, contiene herramientas de trabajo y ocio de calidad, que se ejecutan de manera rápida, consumen pocos recursos y mantiene el sistema estable, además es poco propenso a la contención de virus y programas espías.

Por otra parte se consideró pertinente evaluar la distribución cubana, Nova. Nova es una metadistribución basada en Gentoo Linux, diseñada para ordenadores personales, realizada por un equipo de desarrollo de la Facultad 10 en la Universidad de las Ciencias Informáticas a manera de apoyo a la migración a tecnologías de Software Libre y Código Abierto que experimenta Cuba como parte del proceso de informatización de la sociedad. Este proyecto tiene más de 3 años en experiencia de desarrollo y fue presentada al público de manera abierta como la distribución cubana de Linux en la Convención y Feria Internacional Informática 2009, con el objetivo de captar la aceptación de usuarios externos y promocionar sus funciones y desarrollo. Ofrece servicios a los usuarios más variados, incorpora herramientas de desarrollo ampliado que facilitan el trabajo productivo, ocupa poco espacio en memoria, funciona en hardwares superiores a Pentium 2 y minimiza el cambio brusco de traspaso de sistemas con una interfaz simple y familiar a Windows. Otra de las ventajas que brinda Nova es la posibilidad de obtener un soporte personalizado. Por lo demás Nova suma todas las ventajas propias del Software Libre.

Como herramientas de desarrollo dentro de los proyectos o grupos de *PetroSoft*, existen varias libres que tienen la propiedad de ser multiplataforma y puede ejecutarse lo mismo en sistemas privativos que en libres. Es recomendables mantener estas herramientas luego de efectuado el proceso de migración, con vista a favorecer la interacción de los usuarios finales y el nuevo sistema al continuar reconociendo

herramientas de trabajo con las que se trabajaba anteriormente. Las propuestas de herramientas libres para el nuevo sistema son:

 $\bullet$ **NetBeans** 

Refiere a una plataforma de desarrollo de aplicaciones de entorno de escritorio utilizando el lenguaje de programación Java y un IDE utilizando la plataforma NetBeans. Permite el desarrollo mediante módulos de componentes de software. Es un proyecto de código abierto con éxito reconocido, una comunidad en constante crecimiento y con más de cien socios a nivel mundial, los que apoyan su distribución, promoción y desarrollo. Debido al marcado interés de que los proyectos y/o grupos dentro de *PetroSoft* se inicien en la programación con Java, se hace recomendable implantar esta herramienta que también puede soportar proyectos de C/C++.

**Eclipse** 

Refiere a un entorno de desarrollo integrado de código abierto, que además tiene funcionalidad multiplataforma, por lo que puede ser insertado en el sistema privativo antes de iniciar la migración y con vista a que los usuarios se familiaricen con la herramienta. Eclipse soporta varios lenguajes entre los que se integra Java, el cual será adoptado próximamente en el Polo Productivo para el desarrollo de sus aplicaciones. Eclipse también es una comunidad de usuarios que garantizan el incremento de la calidad del software. Su desarrollador es la Fundación Eclipse, la cual fomenta el uso y desarrollo de aplicaciones de código abierto y la socialización del conocimiento.

Evince

Refiere a un visor de documentos. Puede mostrar e imprimir archivos Pdf, PostScript, Djvu y Dvi y también permite la búsqueda en el texto, copiar texto al portapapeles, realizar navegación hipertextual y usar los marcadores del índice. Es una herramienta basada en código abierto que posee una amplia comunidad de desarrollo. Su principal patrocinador Sun MicroSystem se encarga de incrementar los simpatizantes a nivel mundial, los que suman más de 200, y promociona una profunda campaña de divulgación a favor de la herramienta.

Aptana

Refiere a un entorno de desarrollo integrado para dirigido hacia aplicaciones web. Esta herramienta es multiplataforma, por lo cual puede ser instalada lo mismo en Windows, Linux o Macintosh, está basada en Eclipse, y puede encontrarse como complemento de esta aplicación o como otra aplicación por separado. Sus características como IDE son similares a otras con las mismas funcionalidades, como: Gestión de proyectos, Vista de código y Vista previa, Autocompletado, Macros; en este caso escritos en JavaScript, Gestión de documentación, etc. Otra de las funciones ventajosas que posee dicha herramienta es la integración con el navegador de uso, y la fácil edición de HTML, CSS y JavaScript que permite. Existen dos versiones, de acuerdo al interés de la entidad que requiera su utilización, la versión Comunidad, con el software gratis donde se irán desarrollando las características más importantes, y la Profesional, versión de pago donde se podrá disfrutar de herramientas adicionales, aunque la idea es que al final se vayan traspasando a la versión gratuita.

ArgoUML

Presume de ser el líder del modelado UML entre los sistemas de código abierto. Esta herramienta incluye gran variedad de características que lo hacen gana aprobación entre los usuarios, ejemplo: soporte total para el estándar UML 1.4, se ejecuta sobre una plataforma Java, posee gran variedad de idiomas para traducción, exporta diagramas con extensiones GIF, PNG, PS, EPS, PGML y SVG, soporte de XMI, ingeniería inversa, una amplia documentación, entre otras. En el 2003, ArgoUML fue finalista en la categoría "Herramientas de Análisis y Diseño" y más tarde recibe el premio "Revelación", derrotando a muchas herramientas comerciales de su tipo, como el Dia y el Umbrello. Actualmente su equipo de trabajo, continúa en la perfección de sus funciones.

Bugzilla

Refiere a una herramienta basada en Web de control de errores (con traducción al inglés Bug Tracking System, y las siglas BTS). Lanzado como software de código abierto desde 1998, ha sido adoptado por diversas organizaciones para ser usado en el seguimiento de errores, tanto para software libre, como para software privativo gracias a su capacidad de ser multiplataforma. Permite organizar en múltiples formas los defectos de software, categorizarlos de acuerdo a su prioridad y severidad, así como asignarle versiones para su solución. También permite anexar comentarios, propuestas de solución, responsables a quienes asignar la solución y tipo de resolución que tuvo el defecto. Ha tenido varios encargados de la

dirección de proyecto, pero esto no ha sido un patrón que reste popularidad y funcionalidad al producto. Es recomendable para *PetroSoft* este sistema de seguimiento de defectos, con el mismo se reduce el tiempo en los cortes de servicio, se incrementa la productividad y se eleva la satisfacción del cliente en sus sistemas.

Xampp

Refiere a un servidor independiente de plataforma que se compone por la base de datos MySQL, el servidor web Apache y los intérpretes de lenguaje script Perl y PHP. Actúa como un servidor web libre, fácil de usar y capaz de interpretar paginas dinámicas. De esta manera Xampp integra diferentes herramientas en una sola de una manera sencilla y amigable al usuario. Está disponible para múltiples sistemas operativos y proporciona una fácil instalación, al integrar todo el software en un solo paquete.

Todo lo anterior planteado provoca que la aceptación de esta herramienta sea numerosa en el mercado de las tecnologías.

# **2.2.4. Costos de producción y migración**

La Universidad de las Ciencias Informáticas, reúne en la Facultad 10, la cual ostenta una total migración de sus sistemas de información, el mayor grupo de especialistas de alto nivel en materia de software libre, con el fin de formar grupos de formación y adiestramiento en cuanto a filosofía y desarrollo con los sistemas de código abierto. De ahí que *PetroSoft* cuente con la garantía de capacitación de su personal de trabajo y con un eficiente y probado movimiento de sensibilización institucional. El Polo se conforma hasta el momento de proyectos de producción nacional, por lo que la retribución por desarrollo de software es nula, así como el pago por consumo de licencias de software.

Dados los planteamientos establecidos, se deduce que el Polo Productivo *PetroSoft* no acredita costos de producción reales hasta el momento. Esto es inversamente proporcional al aporte que realizan los proyectos asociados al Producto Interno Bruto (en sus siglas PIB) de la sociedad, en cuanto a reducción de tiempo laboral, y pago por sistemas desarrollados, así como garantía y promoción a la producción de software nacional.

De esta manera se traspasa el estudio de costos de migración en *PetroSoft* a términos de tiempo, haciéndose énfasis en el consumo horas/hombre que acarrea el proceso migratorio. El tiempo dedicado a la capacitación de los recursos humanos se incluye de manera potencial en este estudio. Esta actividad ayuda de manera singular al proceso de Formación-Desarrollo del personal vinculado. A primera vista en el estudio, es posible señalar como una desventaja la perdida de horas de desarrollo por suplir horas de adiestramiento, pero a corto plazo, la capacitación contribuye sin duda alguna a elevar el rendimiento en la producción.

Un recurso humano no adiestrado puede de 8 horas laboradas, ser productivo solo 5, lo que se traduce en términos de desarrollo de código a un margen de error de 1.6 de cada 10 líneas ejecutadas. De manera que, en caso contrario, es notable el aprovechamiento del tiempo laboral, planteado en productividad en caso de un recurso humano capacitado. El adiestramiento consiste en acción enfocada al desarrollo de habilidades tanto teóricas como practicas del individuo, en vista a asegurar la eficiencia en su trabajo. Esta actividad puede ser llevada a cabo de dos formas principales:

- De manera rápida y con presentaciones de solo pocas horas, tras la búsqueda de un desempeño inmediato práctico.
- A largo plazo mediante cursos formales, con el objetivo de formar especialistas calificados en el transcurso de los años.**(Villegas, 2004)**

En *PetroSoft*, se sugiere la primera forma de adiestramiento, debido a que el objetivo es simplemente crear las bases de la filosofia del Software Libre y entrenar tanto al equipo de desarrollo, como al administrativo y de soporte para los nuevos sistemas a instalar.

Como medio extensivo del proceso de investigación y basado en el enriquecimiento del entorno de trabajo para un futuro inmediato dentro del Polo, donde se integren posibles clientes extranjeros, se realiza un estudio ideal sobre los costos que podría producir el trabajo con diferentes licencias de software en *PetroSoft*, siendo estas reducibles por medio de una migración a Software Libre. Es válida la aclaración de que estos precios son estimados de venta al público en los países productores, no incluyen tasas de exportación ni envío. Muchos de estos precios, varían de acuerdo al autor, distribuidor, versiones que se

comercialicen, la empresa o compañía que lo comercializa y la politica de comercio que se propongan, además, algunos de estos programas se encuentran gratis en Internet, para uso personal, de ahí que se aclare si el tipo de licencia es para uso comercial.

Macromedia Dreamweaver: Licencia completa es de \$399.00 USD y \$199.00 USD para una actualización.

## **(CORFO (Fontec), 2005)**

Visual Paradigm: Licencia para uso comercial \$299.00 USD **(File Award, 2008)** Visual Studio 2005 Professional Edition: Licencia completa 679.00 € y actualización: 469.00 € Visual Studio 2005 Tools for the Microsoft Office System: Licencia completa 679.00  $\epsilon$  y actualización: 469.00 € Visual Studio 2005 Standard Edition: Licencia completa 259.00 € y actualización: 169.00 € Visual Studio 2005 Express Editions: 40.00 € (promocionalmente se ofrecerán sin coste) **(Desarrollo Web Corporation, 2005)** Acrobat Reader: Licencia completa \$2 070 000.00 USD **(J. M., 2009)** Microsoft Project: Licencia completa STD \$8 052.00 USD Microsoft Project: Licencia completa Professional \$13 457.00 USD **(Andes Corporation, 2008)** Microsoft Office 2007: Licencia completa: \$5120.00 USD **(Microsoft Corporation, 2009)**

Estos son solo algunos ejemplos de herramientas privativas que tienen utilización en *PetroSoft*, los precios planteados pueden ser reducidos o anulados con el traspaso a sistemas de código abierto, con la libertad además de poder modificarlo y redistribuirlo cumpliendo los patrones de las licencias de Software Libre.

# **2.3 Estudio de las estrategias de migración**

Para el estudio y evaluación de las diferentes estrategias implantadas por otras instituciones que son considerabas casos de éxito en el mercado informático, se hizo uso del método científico Analítico-Sintético. Con el mismo fue posible realizar un estudio de los puntos concordantes entre ellas, los que de manera estándar debe incluir cualquier plan de migración, para luego enfocar la atención a las características propias de una guía que responde al sistema nacional y más allá a los intereses del Polo en específico.

## **2.3.1. Fases**

Como se señaló anteriormente en la introducción del capítulo, las estrategias diseñadas integran como fases aglutinadoras el Diagnóstico, la Ejecución y el Control en el proceso. Cada institución resume en estos tres pasos, las diferentes fases adoptadas de acuerdo a las funciones individuales en cada administración.

- Diagnóstico: Contiene el levantamiento de la información requerida, la cual incluye documentación acerca del proceso que se desea aplicar, los casos de éxito reconocidos, la evaluación de los casos estudiados, la propuesta de las herramientas, los servicios y sistemas a migrar. Finalmente, recoge un plan de capacitación para el personal vinculado al proceso migratorio y el que posteriormente trabajará sobre el nuevo sistema instalado.
- Ejecución: Contiene los pormenores del proceso migratorio, las tareas a realizar fundamentadas y detalladas, con el fin de apoyar de manera práctica y clara a los especialistas. Refleja las herramientas que serán sustituidas, la nueva configuración del sistema y los beneficios que se adjudicarán tras el proceso. Puede incluirse en esta fase el proceso de adiestramiento a los recursos humanos que se vinculan en el proceso de migración y a los usuarios finales del sistema migrado.
- Control: Contiene los detalles de las pruebas que serán realizadas durante y luego del proceso; además de la conformación del sistema de soporte técnico.

A partir del reconocimiento y aprobación de estas fases principales, cada empresa de manera particular elabora un detallado plan de migración donde las fases dejan de estar fusionadas y comienzan a presentar acciones precisas por medio de las tareas.

Tomando como punto de mira los procesos de migración a sistemas libres más significativos, dígase la Guía de migración de Perú, Venezuela y Brasil, se logró destacar las particularidades que establece cada institución para desplegar un proceso estable y acorde a su sistema de desarrollo. Se incluyó la recién conformada Guía de Migración Nacional; la misma se encuentra en la fase final de revisión, pero indudablemente constituye un parámetro válido de referencia.

## **2.3.2. Propuestas de migración**

### - *Guía de Perú*

La comunidad peruana presenta un procedimiento en el que se afirman y se describen en detalles las fases a seguir en el proceso de migración a software libre en las entidades públicas. La misma cuenta con seis de las mencionadas fases, las cuales describen por medio de tareas las funciones a desarrollar en dependencia del grado de automatización de sus procesos, la plataforma tecnológica y los equipos activos con los que cuenten. Las fases son:

- Planeamiento para la migración.
- Capacitación y diagnóstico de los sistemas de información de las entidades del estado.
- Alternativas de migración y capacitación.
- $\bullet$  Instalación, configuración y prueba de los sistemas a migrar.
- Capacitación y soporte.
- Documentación. **(Autores, 2002)**

El proceso de migración peruano, encierra dentro del Diagnóstico las tres primeras fases de su procedimiento. En ellas se planifica el objetivo y las tareas a llevar a cabo y se presenta la justificación al personal implicado con el fin de fundamentar la importancia de una migración a sistemas libres. Con este proceso se gana mucho en aceptación y compromiso del personal. También se documentan los equipos y herramientas que posee la entidad o institución, se verifican las herramientas homólogas en GNU/Linux, así como los diferentes indicadores que apoyen su futuro traspaso. Por último, debe quedar documentado aspectos cruciales como son la disponibilidad presupuestal con la que cuenta la institución, la factibilidad tecnológica para una migración a software libre de los sistemas de información, recursos técnicos y recursos humanos existentes.

La cuarta fase se le adjudica a la Ejecución, donde se enfoca la realización de la migración definida en la etapa de planeación. En esta fase, la entidad según el análisis realizado, debe tener definido la realización de la migración, pudiendo ser migración paso a paso o de una sola vez. Específicamente en la tercera fase, debe incluirse el tipo de migración a desarrollar, fundamentando las causas y ventajas que proporciona la misma. Es debido aclarar que la etapa de pruebas de configuración e instalación de software pudiera verse también como parte de la etapa de Control que se realiza luego de procesada la migración, de esta manera se comprueba la efectividad del evento y se garantiza la correcta finalidad de esta fase.

Finalmente quedan las dos últimas al Control, donde, comenzando por las pruebas antes realizadas al sistema y considerando su resultado satisfactorio, se hace pertinente la capacitación fragmentada de los recursos humanos según su participación en el proceso de migración, utilizando medios que faciliten y garanticen la efectividad de esta actividad. El proceso de capacitación, debe incluir la creación y el adiestramiento de un grupo de soporte técnico, encargado de asegurar el buen funcionamiento del nuevo sistema.

#### - *Guía de Venezuela*

El proceso de lucha para la emancipación tecnológica en Venezuela, viene dado desde el 2004, contenida en su Constitución el reconocimiento del acceso a Internet, como política prioritaria para el desarrollo del Estado. En ese mismo año se emite el Decreto 3.390 donde se enuncia que el Ejecutivo Nacional establece que es prioridad del Estado incentivar y fomentar la producción de bienes y servicios para satisfacer las necesidades de la población, mediante el uso de herramientas desarrolladas con estándares abiertos para robustecer la industria nacional, aumentando y aprovechando sus capacidades y fortaleciendo la soberanía. Y se elabora la Guía para el Plan de Migración a Software Libre en la Administración Pública Nacional de la República Bolivariana de Venezuela.

Venezuela define las siguientes fases en su proceso:

1ra. Recolección de Información.

2da. Capacitación.

3ra. Migración Parcial.

#### 4ta. Migración Total. **(Gobierno Federal Venezolano, 2005)**

En la primera fase se realiza un inventario de los recursos con lo que cuenta la administración, desde los recursos humanos, hasta los requerimientos de soporte. Esta fase queda como subconjunto de Diagnóstico. Esta fase se encierra en la etapa preparatoria para el proceso migratorio, para ello, el Gobierno venezolano definió un conjunto de tareas relacionadas con los principales aspectos de un proceso de migración, dígase la creación de un plan de capacitación a funcionarios, la enseñanza del movimiento social Software Libre, el logro de incentivos financieros por medio de campañas publicitarias, la creación del Laboratorio Nacional de Software Libre, el semillero de desarrolladores y los centros regionales de certificación, el diseño y lanzamiento del Portal de Software Libre y la publicación del Plan Nacional de Migración luego de ser aprobado.

Las últimas tres etapas, pasan a ser subconjunto de Ejecución donde se tiene como primera fase la ejecución de la capacitación dividido en personal técnico y usuarios finales y por ultimo se ejecuta la migración, primeramente parcial y luego total de los recursos del sistema. Las actividades de soporte, prueba, documentación y control de costos pasan a ser tareas colaterales del proceso de migración.

El gobierno venezolano a su vez se encarga brindar seguimiento mediante la consecuente evaluación de los procesos ejecutados, mantiene el Portal con las informaciones actualizadas a la comunidad y a usuarios simplemente interesados, crea un repositorio donde permanecerá la documentación del proceso así como casos de éxito para futuras referencias y promueve la campaña de promoción y difusión del proceso de migración hacia software libre.

Es válida la recomendación de profundizar en la estructura de esta guía, con el fin de añadir nuevas fases que incluyan las tareas adyacentes y re-evaluar las existentes para una mejor finalidad del proceso. Del mismo modo, concebir de otra manera la capacitación del personal, de manera que, dejando a un lado la concentración de proceso de capacitación en una sola fase, ésta se fusione a otras con el objetivo de asegurar el conocimiento, la disposición y el adiestramiento final del personal a todo lo largo del proceso.

- *Guía de Brasil*

El Grupo de Trabajo para la Migración a Software Libre del Gobierno Federal y la Comunidad de Software Libre Brasileña plantearon como objetivo primordial el traspaso de los sistemas de los Ministerios Federales a ambientes no privativos, por lo cual se hace pertinente la construcción de la Guía Estratégica que brindase a su vez referencia a procesos similares.

La Guía de Brasil detalla una paulatina migración a todos sus Ministerios e Instituciones Públicas, su propuesta consta en la práctica de dos únicas faces: Planeación y Ejecución, donde se dividen en las menores porciones posibles las actividades contenidas en estas etapas y ya anteriormente señaladas. En idea de tesis, los brasileños plantean que el proceso de migración debería dividirse en las siguientes partes:

- Creación de equipo habilitado con apoyo gerencial
- Entendimiento del ambiente
- Revisión de la arquitectura base y aplicativos utilizados
- Entendimiento de la filosofía de Software Libre
- Realización de auditorias
- Definición de un escenario detallado para la migración
- Atención a usuarios
- Realización de proyectos pilotos
- Definición del modelo de migración
- Posibilitar que la migración alcance toda la Administración

Los procesos mencionados pueden ejecutarse de manera escalable o en paralelo (en los casos 2, 3 y 4). Esta es la rutina teórica que los brasileños adoptan al diseñar un Plan de Migración, el caso real de procesos migratorios, puede incluir en algunos casos más eventos y en otros menos, de acuerdo con la planificación y el proyecto a realizar. **(Gobierno Federal, 2003)**

#### - *Guía de Cuba*

Cuba es uno de los países que en el año 2004 inicia el proceso de traspaso a plataformas libres, desde entonces y hasta nuestros días, el Estado cubano no ha escatimado esfuerzos en divulgar la importancia del Software Libre, los estándares abiertos y el libre conocimiento, además de las ventajas de llevar a cabo un proceso migratorio a todos los niveles administrativos nacionales. Infomed es la primera red que

efectúa una migración a sistemas libres, luego y de manera paulatina se integran diferentes Ministerios e instituciones estatales hasta la conformación en el año 2008 de la Guía de Migración Nacional a Software Libre, expuesta en la Convención y Feria Internacional Informática 2009.

Para la conformación de la Guía de Migración cubana, se organizó un grupo de especialistas en software libre y se hizo referencia a experiencias aplicadas, es decir, a las Guías propuestas por otras administraciones, algunas de ellas antes mencionadas. Es de suma importancia destacar que la propuesta utilizada como referencia en la investigación es una de las versiones más completas realizadas por el equipo técnico de migración nacional, pero no es la versión final. La misma se encuentra en fase de análisis y revisión para su futura publicación oficial.

La metodología para la migración a Software Libre contempla cuatro Etapas o Fases y seis Flujos de Trabajo. Se describe como flujo de trabajo a la secuencia de acciones, actividades o tareas utilizadas para la ejecución de un proceso, incluyendo el seguimiento del estado de cada una de sus etapas y la aportación de las herramientas necesarias para gestionarlo.

Las etapas son:

- Preparación: Etapa en la que se realizarán las tareas de recopilación de datos y se lanzará una primera versión de la guía de migración.
- Migración Parcial: Etapa en la que se realizarán las pruebas y se validará la propuesta a pequeña escala, además de que tendrá gran actividad de trabajo.
- Migración Total: Cada vez que se ejecute una iteración de esta fase la cantidad de software de fuente abierta irá en aumento, será la etapa que marcará el fin del software privativo.
- Consolidación: Etapa que constituirá el soporte al proceso de migración, será el apoyo e indicará los niveles de éxito o fracaso de la Migración a Software Libre.

Y los flujos de trabajo los siguientes:

- Evaluación: Hacer una evaluación de todos los procesos, tecnología y personal y adaptarlas al entorno actual.
- Diseño: Diseñar un plan de migración conforme a las necesidades, tomando como partida el resultado anterior.
- Pilotos: Poner en marcha el plan en un ambiente real de pruebas.
- Formación: Formación del personal y certificación del mismo por niveles de usuarios.
- Implementación: Instalación y migración definitiva de servicios y estaciones de trabajo a Software Libre.
- Asistencia y soporte técnico: Brindará atención y soporte a las infraestructuras, servicios instalados y al personal. **(Grupo Tecnico de Migración Nacional, 2008)**

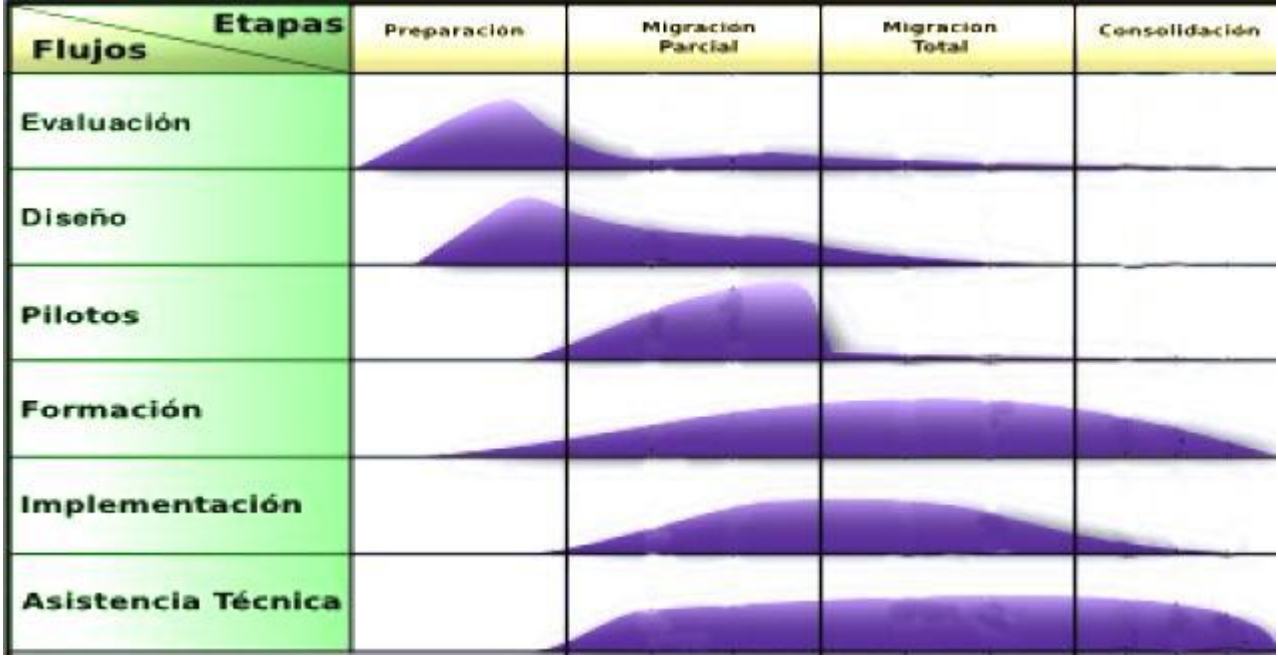

Fig. 3 Matriz de los Flujos de Trabajo y las Etapas del proceso de migración a software libre.

Tras presentar de manera independiente las cualidades de cada Guía en cada una de las fases concebidas, se pretende mostrar los puntos coincidentes entre ellas, así como las visiones contrarias, por medio de un estudio y exposición conjunta entre ellas.

Todas las propuestas enmarcan como prioridad es la sensibilización y organización institucional respecto a la migración a Software Libre, cada una de ellas de manera particular. Venezuela plantea la introducción de la filosofía del software libre, lo mismo en el sistema educacional como en las administraciones públicas. Este paso incluye la justificación del proceso de migración, la planeación y presentación de las

alternativas y el diagnóstico temprano de la tecnología y los recursos que presenta la entidad, lo cual garantiza el comprometimiento de la institución en cuestión y frena el rechazo que siempre se ve presente en la implantación de un nuevo sistema. Su objetivo esencial es lograr la concientización y el comprometimiento de los directivos y trabajadores de la entidad con el proceso de migración a Software Libre: lo que se traduce en asegurar el cumplimiento de lo planificado en el plan de migración a partir del aseguramiento de los recursos, la designación de responsables de cada tarea y la determinación del fondo de tiempo para el cumplimiento de cada una. **(Grupo Tecnico de Migración Nacional, 2008)**

La guía peruana, cubana y brasileña, coinciden en el diseño de un proceso óptimo y a corto plazo, donde las tareas y funciones son debidamente planificadas en la primera fase, y están debidamente programadas. Los planes diseñados por las dos primeras son los de capacitación, los que se dividen según las funciones en el proceso, es decir, Funcionarios, Personal informático y usuarios finales, mientras la última, centra su adiestramiento solo al personal vinculado directamente con el proceso migratorio.

De igual manera se le atribuye gran significación al proceso de capacitación, el que sin dudas no debe ser una acción que quede para el final. El mismo proceso obliga, por el cúmulo de tareas que incluye, a ir paulatinamente capacitando nuevos usuarios para incorporarlos a las tareas que se requieran. Lo mismo ocurre con la documentación. La búsqueda e implementación de alternativas está dada a que las soluciones viables para otras instituciones, no necesariamente resultan factibles a todas las que se encausen en el mismo proceso. Las guías para acometer un proceso de migración por lo general, son casos particulares de determinadas naciones, empresas o proyectos. Se hace necesaria la creación de un Plan particular, donde se documenten de manera clara y escalable los pasos a seguir en el proceso a implantar. **(Samón, 2007)**

Por su parte, la propuesta venezolana establece un proceso a largo plazo, donde se realiza todo un cúmulo de tareas entre las que se encuentran:

- Establecimiento de convenios para:
	- Garantizar formación y capacitación de los funcionarios antes, durante y después del proceso de migración.

- Incluir el Software Libre y su filosofía en los planes de estudio de todas las enseñanzas.
- Lograr incentivos financieros y fiscales para el apoyo de la industria del software nacional.
- Garantizar la creación del Laboratorio Nacional de Software Libre, los semilleros de desarrolladores en Software Libre y los centros regionales de certificación.
- Diseño de modelos replicables de enseñanza y aprendizaje en Software Libre.
- Inicio de la campaña nacional para la difusión de la filosofía del Software Libre.
- Diseño y aplicación del levantamiento de recursos informáticos en las entidades del estado.  $\bullet$
- $\bullet$ Publicación del plan nacional de migración, una vez aprobado por el presidente de la República.
- Diseño y puesta en marcha del Portal de Software Libre.
- Conformación de grupos de expertos y el diseño de trabajo de estos grupos. **(Gobierno Federal Venezolano, 2005)**

Los venezolanos extienden la realización de estas funciones a todo lo largo del proceso migratorio, con ello garantizan que el proceso se extienda mayor tiempo y alcance todos los niveles sociales posibles. Es válida la recomendación de realizar un mejor estudio a esta propuesta, con el fin de que la misma introduzca más y mejores tareas a su programa y prescinda de reiteraciones en el plan.

La propuesta presentada por el Grupo Técnico Nacional de Software Libre y el Ministerio de Informática y Comunicaciones como futura Guía Nacional, cuenta con una descripción escalonada de las funciones a realizar en un proceso de migración, así como responde de manera abierta y comprensible a las normas de la sociedad tecnológica cubana. Es válida la aclaración de que esta no es más que un Plan a gran escala, del cual se espera que todas las instituciones estatales obtengan apoyo para el análisis de su proceso particular.

# *Capítulo 2: Estudio y evaluación de estrategias*

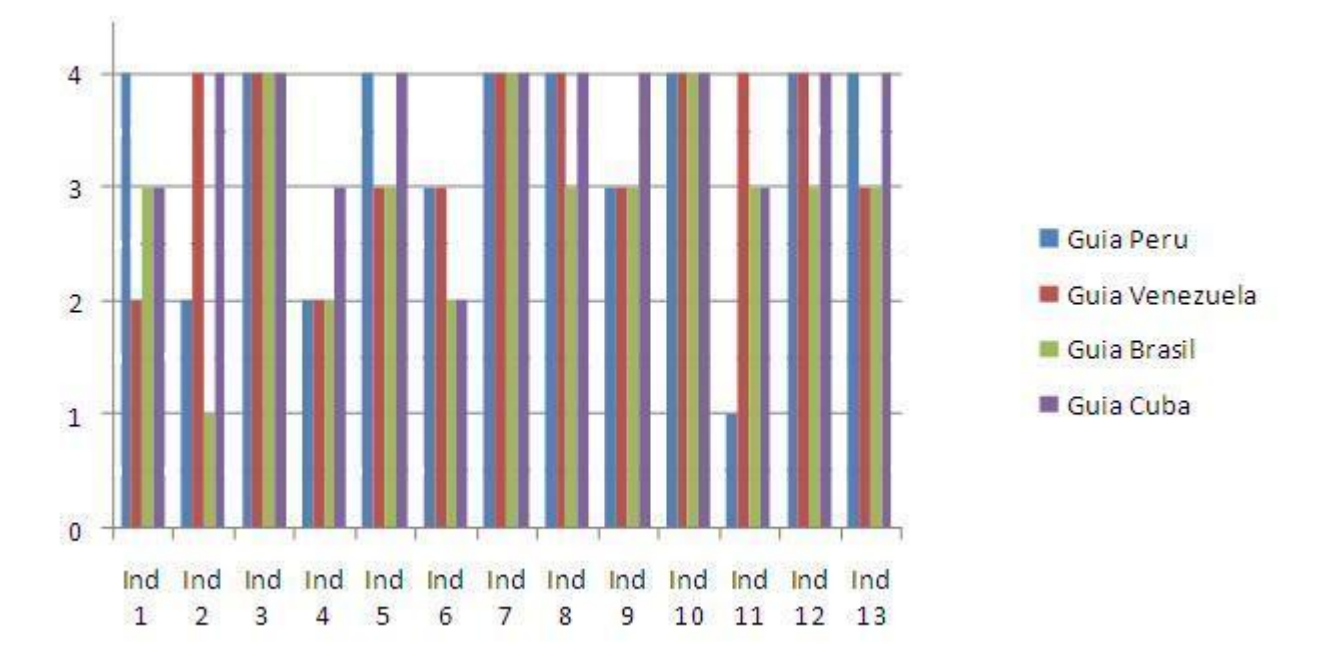

Fig. 4 Gráfico comparativo de las Guías de Migración a Software Libre.

El gráfico ilustrado en la Fig. 4 compara las Guías de migración estudiadas, estableciendo diferentes indicadores y asignándole a cada uno un valor cuantitativo del 0 al 4, siendo las denotaciones de cada valor las siguientes:

- 0. En total desacuerdo.
- 1. Consideraciones sin realizar.
- 2. Consideraciones con poca práctica y fallas.
- 3. Realizaciones sin excelencia.
- 4. Totalmente de acuerdo.

Los indicadores fueron sustraídos luego del estudio de cada una de las propuestas de migración. Los mismos son aspectos pilares abordados en las guías de manera común o particular, considerados de valor crucial para el desarrollo exitoso de un proceso de migración a plataformas libres. Al no encontrarse un método validado que proporcione indicadores específicos para la comparación entre propuestas de migración, se confió en la habilidad intuitiva del investigador para extraer los distintos puntos a evaluar, estos fueron los siguientes:

- Ind1: Sensibilización y organización institucional.
- Ind2: Migración por partes (migración parcial y migración total).
- Ind3: Migración por niveles (servidores y estaciones de trabajo).
- Ind4: Creación de una unidad de formación y desarrollo.
- Ind5: Capacitación.
- Ind6: Creación de nuevos puestos de trabajo.
- Ind7: Documentación del proceso.
- $\bullet$  Ind8: Generación y mantenimiento del entusiasmo.
- Ind9: Desarrollo de aplicaciones y proyectos.
- Ind10: Efectivizar la migración.
- Ind11: Recogida de criterios.
- $\bullet$  Ind12: Definición de programas de formación.
- Ind13: Pruebas piloto y chequeo de planes.

Los valores que toman los indicadores seleccionados en cada una de las guías de migración vienen apoyados de la tabla comparativa referenciada en el Anexo 3. El método científico utilizado fue el Analítico–Sintético. A partir del estudio de cada propuesta en cuanto a planes prioritarios, primeros pasos, estructura, funciones y otros, se asignó un valor entre 0 y 4 a cada indicador, según fuese su comportamiento ante los indicadores evaluados.

Finalmente queda demostrado que la Guía cubana responde de manera positiva ante los indicadores seleccionados, aunque es válido recomendar la potenciación en puntos como la creación de nuevos puestos de trabajo y la recogida de criterios por parte de los usuarios finales. Dicha conclusión, unida a la decisión del Ministerio de Informática y las Telecomunicaciones de crear una guía nacional con vista a estandarizar una metodología propia para la migración a sistemas libres, confirma la decisión de tomar la propuesta cubana como modelo a seguir en el diseño de una estrategia de migración orientada específicamente al Polo Productivo *PetroSoft*.

# **Conclusiones parciales**

En el capítulo anterior se realizó un estudio de las diferentes Guías de Migración implantadas por Entidades Publicas reconocidas globalmente. También se abordó la propuesta del Ministerio de Informática y Comunicaciones como Guía de Migración Nacional, el que, finalmente se toma como patrón metodológico a seguir. Este estudio brinda una mejor visión panorámica del proceso de migración en todo el mundo, expone las diferentes técnicas y ofrece más de un camino a seguir cuando se emprende el proceso migratorio en una entidad.

Se analizó la estructura y el proceso productivo de la entidad a migrar, lo que posibilita un mejor entendimiento del área a modificar luego de implantar el proceso y confirma las ventajas de mismo justificando de esta manera la causa de la migración. Queda evidenciado que mediante Software Libre, el proceso productivo en *PetroSoft* gana en factores, como la reducción de inestabilidades en los sistemas y enriquecimiento del capital humano.

# **CAPÍTULO 3: Plan de Migración a Software Libre en** *PetroSoft***.**

# **Introducción**

Demostrado de una vez que la necesidad de migrar a software libre tanto para el Polo Productivo *PetroSoft* como para el resto de las administraciones públicas nacionales es un proceso alcanzable, sostenible y favorable, se hace necesaria la planeación del mismo en cada nivel a implantar, con el principal objetivo de agenciar un proceso a corto plazo y de calidad palpable. Dicho proceso será sometido a un análisis que contribuya a su desglose en temáticas principales, con vista a proporcionar una visión esclarecedora del mismo, donde se denoten las diferentes actividades a realizar en cada etapa del proceso migratorio. Una de las opciones en ventaja es, sin duda alguna, el asesoramiento que podría brindar la Facultad 10 de la Universidad de las Ciencias Informáticas, donde se muestra una total migración a plataformas de código libre, proporcionando planes de capacitación evaluados y aprobados a mayor escala o especialistas en el tema que guíen con su experiencia el proceso a seguir.

Para el diseño del Plan de Migración de *PetroSoft*, se tomó como guía metodológica la Guía propuesta por el Ministerio de Informática y Comunicaciones para la migración a Software Libre, definido ya que la misma, a pesar de tener basamentos y hacer referencias a otras guías de migración, demuestra cubrir de manera total con los preceptos de la sociedad cubana, sus principales intereses y sus principios individuales.

# **3.1. Metodología de la Migración**

A partir de la aprobación del proceso de migración a Software Libre en el Polo Productivo *PetroSoft*, se pone en práctica la preparatoria del proceso migratorio. La misma se regirá por la metodología propuesta por la de Guía Nacional de Migración. La misma plantea un conjunto específico de fases y flujos de trabajo que organizan y hacen efectivo el proceso.

Por tal motivo se trazan las siguientes fases migratorias dentro del Polo Productivo:

- Preparación: En esta fase de diagnóstico, donde se realiza el levantamiento de la información relevante antes de comenzar el proceso. Se determinan los recursos y la tecnología con la que cuenta el Polo Productivo y se preparan las maniobras para acometer la sensibilización y organización institucional. Es aprovechable esta etapa para realizar la presentación del proceso dentro del Polo Productivo, así como la estrategia que se ha concebido para llevar a cabo el mismo.
- Migración Parcial: Esta etapa hace énfasis en una migración a pequeña escala, donde puedan probarse todos los planes y los procesos establecidos antes de llevarse a cabo a escala general. En ella se experimentan las pruebas piloto, donde se examinan la calidad del evento y se recoge información que contribuyan a mejoras en la guía.
- Migración Total: Refiere al traspaso total de las herramientas y servicios del Polo Productivo previo a un análisis, evaluación, captura de errores e introducción de mejoras en el proceso en la etapa de migración parcial. Se realizan las pruebas generales que proporcionan los últimos detalles a la documentación referente al proceso migratorio.
- Consolidación: Esta fase refiere fundamentalmente al proceso de soporte y mantenimiento del sistema. Se controla el funcionamiento del sistema y de los planes colaterales diseñados para garantizar su efectividad. También abarca la mantención de cursos de capacitación y adiestramiento al personal involucrado y el enriquecimiento de la documentación.

Y como flujos de trabajo:

- Evaluación
- Diseño
- Formación
- Implementación
- Pruebas Piloto
- Asistencia y soporte

Se llega al consenso de que cada flujo de trabajo actúa sobre cada una de las fases definidas en menor o mayor porcentaje, según sea necesario.

Cada flujo de trabajo tiene asociada un grupo de tareas que se integran al proceso, enriqueciéndolo y apoyando su avance de manera paulatina e incremental. Es aconsejable que dichas tareas sean programadas en un plan de acción, que sirva de guía al personal vinculado al proceso, a fin de controlar mejor las actividades a realizar, en el orden y momento preciso. A manera de información se expondrán las tareas de cada flujo. Es necesario aclarar que dichas tareas fueron las evaluadas hasta el momento y pueden ser enriquecidas, al igual que la guía, por parte del personal que este vinculado directamente con el proceso.

Flujo de trabajo Evaluación:

- Evaluar los tipos de usuarios que intervienen en la migración con vista a definir prioridades durante los procesos de formación y concientización.
- Estudiar y evaluar el estado actual de las tecnologías en cuanto a software y hardware.
- Estudiar y evaluar el estado actual de los servicios brindados por el Polo Productivo y determinar el grado de criticidad con vista a definir prioridades.
- Evaluar posibles escenarios para acometer la migración.
- Cuantificar las herramientas a migrar.
- Evaluar costos de migración.

Flujo de trabajo Diseño:

- Conformar un Plan de Acción concreto que abarque todos los elementos a migrar y las tareas específicas a desarrollar.
- Definir la estrategia de sensibilización y organización institucional de acuerdo a los distintos grupos de usuarios.
- Diseñar una justificación basada las evaluaciones realizadas, que incluya las ventajas y desventajas de la utilización del Software Libre.
- Definir el número de usuarios que participan en cada fase del proceso.
- Definir la gestión de recursos humanos necesarios, discos de instalación, herramientas, etc.
- Definir la ruta de migración.
- Diseñar informe de errores comunes y un plan de contingencia para mitigar de antemano los mismos.
- Recoger información relevante que contribuya a mejoras en la guía.

Flujo de trabajo Piloto:

- Implementar cada iteración a pequeña escala y validar la configuración propuesta de las aplicaciones.
- Recoger información importante que contribuya a mejoras
- Introducir cambios en la guía propuesta.

Flujo de trabajo Formación:

- Confeccionar e impartir cursos de formación y capacitación a usuarios según el tipo. Los tipos diseñados fueron:
	- Usuarios vinculados al proceso de migración: Este personal será tratado como instructores y serán los encargados de llevar a cabo el proceso de traspaso de plataforma. Deberán conocer de manera detallada el plan de acción a cometer. Deben capacitarse con respecto a la instalación, configuración y actualización de los sistemas y herramientas de software libre a implantar. También contribuyen a la formación y capacitación tanto del personal técnico como de los usuarios finales, por tal motivo, es necesaria la formación de especialistas en el tema de Software Libre o la inclusión a este grupo de consultores capacitados en el tema.
	- Usuarios finales: Los usuarios finales del nuevo sistema serán los miembros de los grupos  $\bullet$ de investigación y/o desarrollo dentro del Polo Productivo. Los desarrolladores deben contener un plan de formación y adiestramiento sólido, que abarque desde el nivel más básico de GNU/Linux, hasta los cursos de utilización y configuración de las herramientas a

utilizar, incluyendo cursos de programación de lenguajes específicos, sobre los cuales se desarrollaran las aplicaciones. Es importante la validación de estos cursos con el objetivo de que los usuarios puedan acreditarlos y con ello establezcan un nivel superior en el rendimiento y aval académico.

Usuarios vinculados al soporte y mantenimiento: Este personal tiene el objetivo principal de brindar ayuda a los usuarios finales en la manipulación con las herramientas del sistema cuando estos lo necesiten. Su formación incluirá cursos tanto teóricos como prácticos, acerca del uso eficiente del sistema en general, y de manera especifica, sus diferentes aplicaciones. De igual manera se les indicará los mecanismos más adecuados para acceder a los recursos de software libre que garanticen brindar un soporte de excelencia.

Flujo de trabajo Implementación:

- Hacer efectiva la migración en cada equipo migrado y configurado, lo cual constituye un elemento significativo en el avance de la migración.
- Instalación de herramientas libres sobre el sistema privativo.
- Sustitución de servidores y dominios Windows a aplicaciones libres.
- Cambio de sistema operativo por distribución o distribuciones de GNU/Linux, según sea necesario.
- Fortalecer los planes de formación y certificación de usuarios.
- Fortalecer los mecanismos de soporte y mantenimiento.

Flujo de trabajo Asistencia y Soporte Técnico:

- Determinar el personal que se dedicará a las actividades de soporte y mantenimiento durante el proceso, o solicitar personal capacitado en la Facultad 10 de la Universidad de las Ciencias Informáticas.
- Habilitar un local dentro del Polo Productivo donde se concentre el personal de mantenimiento para brindar ayuda a los usuarios.
- Mantener comunicación con los medios informativos y de trabajo de la Comunidad de Software Libre Universitaria (sitio: softwarelibre.uci.cu, revista UXI, proyecto de desarrollo Nova, etc.).
- Realizar estudio a aplicaciones más usadas y de desarrollo propio, a fin de introducir mejoras en el sistema utilizado.

- Creación de un portal y/o revista informativa como centro del proceso, que brinde información relevante y actualizada, así como las estrategias y practicas en la utilización del nuevo sistema. Luego de continuar la migración al resto de los Polo Productivos, la facultad puede crear un único sitio de información referente a Software Libre o fusionarse al sitio oficial de la Universidad.

# **3.2. Preparación del proceso de migración**

El éxito de la preparación de la migración está concentrado en la eficiencia de la justificación del proceso, de ahí que se le logre evacuar las posibles incongruencias existentes respecto al proceso, consiguiéndose mayor concientización por parte de los usuarios. La justificación viene ligada potencialmente al recurso de sensibilización y organización institucional. Los directivos de la institución a migrar deben ser los primeros en asimilar la necesidad de traspasar su plataforma de desarrollo a sistemas libres, pues el dominio de este tema a niveles superiores de dirección contrarresta la resistencia al cambio por parte de los usuarios finales.

La justificación del proceso debe abordar de manera completa la filosofía del Software Libre, las ventajas y desventajas propias del proceso a instalar y dejar bien marcado los objetivos específicos que se persiguen con dicho proceso. También se deben establecer claramente los beneficios en términos de reducción de costos que posibilita la migración y una detallada evaluación de las nuevas herramientas que se instaurarán en el sistema.

En el caso específico de registro de las nuevas herramientas a instalar, se tomó en cuenta el conocimiento y experiencias de uso de las mismas por parte de los usuarios finales, además de la realización de un detallado estudio funcional de las aplicaciones, ya que los criterios al respecto son diversos y variados. Finalmente las herramientas seleccionadas fueron:

- Ubuntu como sistema operativo
- Mozilla Firefox como navegador web
- Open Office como suite de ofimática
- Evolution como cliente de correos
- Pidgin como cliente de mensajería instantánea  $\bullet$  .
- NetBeans y/o Eclipse como herramienta de desarrollo de aplicaciones de escritorio para Java
- ArgoUML como herramienta de modelado UML  $\bullet$
- Aptana como herramienta de desarrollo web  $\bullet$
- Evince como visor de documentos
- Bugzilla como herramienta para el control de errores
- dotProject como herramienta de gestión de proyectos
- Xampp como servidor Web independiente de plataforma
- Postgresql como sistema gestor de base de datos
- Subversion como herramienta de control de versiones documentales

*Nota: Queda para evaluaciones posteriores la tabla de herramientas privativas y homólogas libres referenciada en el Anexo 1.* 

Otra de las pautas que debe comprender la justificación, es la evaluación de los costos de migración. Con la misma, se refleja la factibilidad del proceso en cuanto a optimización de costos de la operación y en el caso particular del Polo Productivo, los costos se reflejan en términos de tiempo. El Polo Productivo *PetroSoft* actualmente solo contiene clientes nacionales, los cuales por esta cualidad, tienen la ventaja de no acarrear costos monetarios a la entidad, es decir, el Polo Productivo no comercializa los sistemas que produce a las empresas nacionales, ni acarrea gastos por utilización de licencias de software. De esta manera la investigación traslada el contexto de costos de migración a términos de tiempo, fundamentado en que, la factibilidad del tiempo que se dedique para la formación y capacitación del personal involucrado, se verá reflejado en la calidad del proceso a implantar y en el futuro desarrollo de los sistemas basados en código abierto por parte de especialistas correctamente adiestrados. Expuesto este parámetro se garantiza una vez más la aceptación del proceso por parte de los usuarios, los cuales pueden visualizar una oportunidad de superación en una esfera novedosa de las nuevas tecnologías como lo es el movimiento de Software Libre y Estándares Abiertos.

Llegado el momento de planeación del proceso, el Polo Productivo debió conformar un equipo de capacitación y adiestramiento para los diferentes usuarios involucrados o en todo caso, solicitar un grupo

**62**

capacitado en la Facultad 10 de la Universidad para que desempeñase el evento. Los usuarios deben ser divididos por funciones y el Plan de formación y capacitación se determinará según el tipo de usuarios, ya que todos no necesitan los mismos paquetes de cursos:

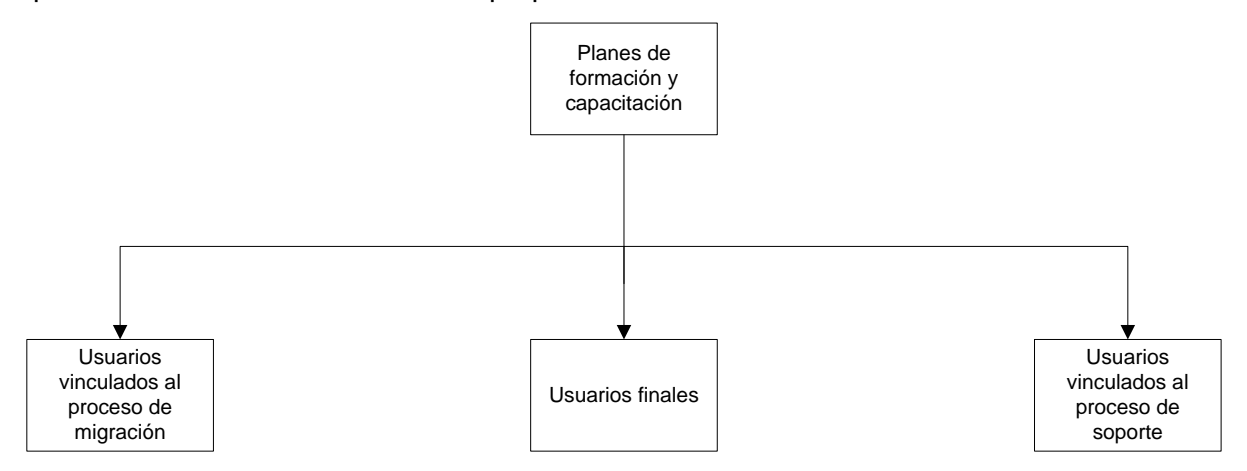

Fig. 8 Planes de capacitación según el tipo de usuario interventor en el proceso migratorio.

Los planes de formación diseñados serán los siguientes. Estos pueden y se recomienda incrementar a medida que crece y se enriquece la guía y con ella el proceso de migración.

#### Usuarios vinculados al proceso de migración:

- GNU/Linux Nivel 0
- GNU/Linux Nivel Básico
- GNU/Linux Nivel Medio
- Herramientas colaborativas
- Migración a ambientes libres
- Plan de acción del proceso de migración

#### Usuarios finales:

- GNU/Linux Nivel Básico
- GNU/Linux Nivel Medio
- Herramientas de código libre y estándares abiertos
- Programación de lenguajes específicos (Java, PHP, Python, Perl, etc.)

- Configuración de sistemas de software libre

Usuarios vinculados al proceso de soporte:

- Herramientas colaborativas
- Migración a ambientes libres
- Sistemas telemáticos

Los planes de capacitación para el usuario final, pueden ser realizados también sobre la base de la experiencia real, mediante la introducción de aplicaciones de software libre en entornos privativos, aprovechando su capacidad de funcionamiento multiplataforma. Esto hace posible la disminución de la resistencia por parte del usuario al nuevo sistema. Por otra parte, de encontrarse con usuarios más curiosos e innovadores, es pertinente que se tomen como recurso humano para la etapa de prueba piloto y se recopile información acerca del funcionamiento del sistema, sus impresiones y las mejoras que deberían realizarse, ya que el entusiasmo de este personal incentiva a un mejor trabajo en equipo.

Por otra parte los usuarios finales del Polo Productivo poseen diferentes recursos que motivan y ayudan a su formación en cuanto a software libre. La Universidad de las Ciencias Informáticas mantiene el Portal de Software Libre, donde los usuarios conforman un pequeña comunidad de investigación y desarrollo, se mantiene la información actualizada en todo cuanto respecta a Software Libre en ambiente nacional como internacional, se debate mediante foros interactivos temas acerca de la mejoría en la capacitación, la destreza en el uso de las aplicaciones basadas en sistemas libres y se evalúan nuevas y mejores alternativas de código abierto. También se efectúan los Festivales de Instalación de Software Libre y Ferias de Conocimiento, como medios colaterales de aprendizaje y adiestramiento.

De igual manera debe elaborarse un Plan de Acción con las diferentes tareas a realizar en los laboratorios de proyectos del Proyecto Productivo *PetroSoft.* Es necesaria la asignación de responsables de cada actividad con esto, se garantiza el control de calidad la misma, el uso de los recursos requeridos y su culminación a tiempo. El Plan de acción debe comprender además los posibles riesgos a presentarse en el proceso de migración y un plan de contingencia para mitigar los mismos. En resumen, el diseño de un detallado plan de acción que permita el desarrollo y la evaluación de sus actividades por medio de un

control estricto a cada uno de los responsables, conduce sin duda alguna a la obtención de un proceso migratorio de calidad.

El último de los procesos en el período de Preparación es el de pruebas. El mismo se realizará en un ambiente reducido, donde se pondrán en práctica todo lo anteriormente planeado. Este proceso permite la constatación que el proceso está debidamente planificado o necesita mejoras, se reconocen los resultados en cuanto al hardware utilizado y la capacitación del personal vinculado. Luego de realizadas las pruebas, se documentan los últimos detalles en el Plan de Acción y queda el proceso listo para ejecutare a total escala.

#### **3.2.1. Justificación de las herramientas seleccionadas**

La selección final de las herramientas de código abierto tuvo base en un mecanismo de evaluación individual, debido a que las variantes son diversas, así como la opinión de los usuarios al respecto. Se consideró que las nuevas herramientas a instalar en el sistema, deberían ser en su mayoría, conocidas por los usuarios finales, contrarrestándose de esta manera el potencial rechazo que se observa cuando se implanta un nuevo sistema tecnológico. Por otra parte, se evaluaron las funciones propias de cada propuesta, su período estimado de vida activa, el grupo de respaldo en cuanto a desarrollo, soporte y mantenimiento, etc.

En el Polo Productivo coexisten varias herramientas libres, gracias a su capacidad de funcionamiento multiplataforma. Esto, ayuda al usuario a sentirse más cómodo con el nuevo sistema, al continuar trabajando con herramientas conocidas. En ese caso pueden nombrarse:

- El navegador web Mozilla Firefox
- La herramienta de gestión de proyectos dotProject
- El sistema gestor de bases de datos Postgresql
- La herramienta de control de versiones documentales Subversion

Por otra parte, mediante la encuesta realizada al personal vinculado a las tareas productivas, se extrajeron algunas herramientas que posteriormente serian evaluadas con rigor para determinar si era o no factible su ingreso en el sistema a instalar. La cantidad de usuarios que concordaban con el conocimiento y, en

algunos casos, la experiencia de trabajo con herramientas libres, oscilaba entre el 55 y el 85 por ciento del total, es decir, de cada 20 respuestas obtenidas, coincidían entre 11 y 17 respuestas positivas. En este caso se pueden encuentran las siguientes herramientas:

- El sistema operativo Ubuntu con un 20/20
- La suite de ofimática Open Office con un 20/20
- El navegador web Mozilla Firefox con un 20/20
- El cliente de correo electrónico Evolution con un 20/20
- El cliente de mensajería instantánea Pidgin con un 17/20
- El entorno de programación de escritorio para Java NetBeans con un 14/20
- El entorno de programación de escritorio para Java Eclipse con un 16/20
- La herramienta de modelado UML ArgoUML con un 12/20
- La herramienta de desarrollo web Aptana con un 11/20
- La herramienta de gestión y configuración de servicios web Xampp con un 11/20

Como se ve reflejado, no se contaba con el conocimiento de una herramienta libre para el control de errores en la Gestión de Problemas y un visor de documentos. En este caso se confió al investigador la tarea de estudiar las herramientas que cumplían con esta funcionalidad en software libre y seleccionar la más óptima para el sistema y el ambiente de trabajo en el Polo Productivo.

En el caso particular de la selección del sistema operativo, existía la contradicción entre escoger la opción Nova o Ubuntu, que eran las dos herramientas propuestas, basado en el conocimiento que tenían los usuarios y las significativas cualidades de manera particular. El caso de Nova, a pesar de constituir un valioso ejemplo de desarrollo nacional, y difundirse como la futura distribución nacional oficial de Linux, esta posee algunos puntos desventajosos que precisan corrección y cambios. Sin embrago, no puede disminuirse el mérito de ser un proyecto avanzado, que facilita el uso de los sistemas de información a diversos niveles de usuarios haciendo uso y permitiendo la interacción con sistemas libres. La distribución Nova, debe ser objeto de estudio y evaluación no solo por parte de su equipo de desarrollo en vista de detectar nuevos inconveniente y corregir los existentes, sino también por parte de todo el personal interesado en el uso y desarrollo de Software Libre, a modo de audiencia, para más allá de encontrar

deficiencias y proporcionar soluciones a las mismas, incrementar su conocimiento en cuanto a progreso interno de las tecnologías libres.

El Polo Productivo cuenta como una de sus acciones a corto plazo el traspaso del lenguaje de desarrollo C# a Java. Para tal caso se tienen propuestas dos herramientas de desarrollo orientadas a este lenguaje. NetBeans y Eclipse poseen similitudes en su funcionalidad como entornos de desarrollo pero indiscutiblemente mantienen diferencias debido a cualidades propias de la herramienta. Eclipse es más rápido que NetBeans debido a que este corre en el lenguaje nativo de la plataforma sobre la cual se instala mientras que con NetBeans primero tiene que leerse el programa y luego convertirlo en ejecutable. Ambos programas son extensibles, es decir, pueden desarrollarse nuevos módulos para ejecuciones de nuevas tecnologías. En el caso de Eclipse, al poseer una comunidad de desarrollo mucho mayor que la de NetBeans, posee mayor conjunto de módulos disponibles. Por otra parte, la interfaz de usuario de NetBeans es mucho mejor en términos de estética que la de Eclipse. Eclipse posee mayor soporte para lenguajes de programación que NetBeans. Cualquiera de las herramientas es adaptable al proceso productivo dentro del Polo, por lo que queda a disposición del personal que ejecutará la migración, la decisión de insertar en el nuevo sistema una de las herramientas propuestas o ambas inclusive.

#### **3.2.2. Proceso ideal**

De modo, rigiéndose por las premisas que propone la Guía Nacional de Migración a Software Libre, un proceso ideal de traspaso de plataformas debe recoger una serie de parámetros claves que aseguren un correcto funcionamiento y garanticen la máxima calidad en el mismo. Los parámetros principales que están relacionados directamente con un proceso de migración en el Polo Productivo *PetroSoft* son:

 $\bullet$ Crear un equipo con la capacitación y el respaldo de gestión adecuado

Se hace necesaria la vinculación de personal suficientemente capacitado y entusiasmado para emprender el proceso, de otra manera, será segura la resistencia al cambio y las demoras del proceso migratorio. De igual manera el respaldo de la gestión institucional es de suma importancia para la garantía de un proceso estable, seguro y de calidad

**67**

La migración es una oportunidad de revisar la arquitectura base, así como el software de aplicaciones

Es necesaria la inspección arquitectónica del sistema sobre el que se desea migrar, lo cual implica formación de personal capacitado o recurrir a consultores, propiciando costos adicionales de migración. No debe escatimarse esfuerzo ante esta tarea, ya que la misma propiciará el establecimiento de un sistema de software seguro.

Es importante entender bien en que consiste el Software Libre

Cuando sea la hora de capacitar al personal involucrado, se deberá detallar en aspectos significativos como:

- Licencias de Software Libre, fundamentalmente si la entidad va a realizar cambios en el producto de software a utilizar o simplemente desarrollar un nuevo producto de software.
- Diferencias entre las distribuciones y herramientas de software, al evaluar las aplicaciones a instalar en el nuevo sistema, es necesario considerar el respaldo de las mismas, sus pro y contras, su periodo de vida activa y principalmente su funcionalidad.
- El nivel de apoyo que brinda una institución de software, puede ser de tipo comercial, por lo cual la empresa obtiene beneficios al brindar el servicio, o como apoyo a la comunidad, ofreciendo el código fuente del software, de solicitarse.
- Estudiar los sistemas existentes

El estudio de sistemas de las diferentes alternativas de software libre en términos de sistemas de software, brinda un amplio espacio para la evaluación de los mismos y la obtención del más conveniente según la entidad.

Elaborar un caso detallado de migración  $\bullet$ 

Por medio de un Plan de Acción se detallan las tareas a realizar en el proceso de migración así como la asignación de responsables a las mismas, en vista de controlar mejor su cumplimiento. Debe incluir los costos de migración asignados, los posibles errores a encontrar y las actividades a realizar para contrarrestar los mismos.

**68**

#### Consultar a usuarios

La obtención de información a través de los usuarios finales ofrece una visión real de cómo es aceptado el sistema luego de implantado. A los usuarios se les debe dar la posibilidad de interactuar físicamente con el nuevo sistema, previamente de explicársele lo que se persigue con la migración y las ventajas que proporcionará. Es necesario el estudio serio de la información obtenida, y la documentación de la misma, para mitigar cuanto antes los problemas presentados. Finalmente, proporcionar al usuario de un sistema de ayuda que contenga los pasos a seguir para la manipulación de las aplicaciones y una compilación de posibles preguntas.

Comenzar con proyectos pilotos a pequeña escala, de preferencia en un entorno auto-contenido con pocos usuarios

El método de pruebas piloto en un entorno reducido, posibilita la confirmación de cómo el sistema funciona, y facilita la recogida de problemas existentes, con vista a garantizar su eliminación para su exposición final. Además viabiliza la validación o modificación de la arquitectura final.

Decidir la velocidad del proceso

Las variantes son

- Big Bang: Se cambia todo el sistema en un mismo día, de manera rápida. La ventaja es que el personal no tiene necesidad de interactuar con dos sistemas a la vez y la desventaja es el alto riesgo a fallos y la gran exigencia de recursos durante el cambio. Es factible para pequeñas instituciones. La mayoría de los fallos de esta variante se deben principalmente a la incorrecta gestión aplicada a la misma.
- Transición en grupos: El traspaso al nuevo sistema es mediante grupos. Generalmente se trasladan de manera directa los grupos funcionales, para reducir el riesgo de compartir datos y problemas de trabajo con otros grupos. Es factible la creación de grupos de tamaño adecuado y funciones similares.
- Transición de usuario a usuario: Básicamente mantiene la misma filosofía de la Transición en grupos, pero esta vez en una sola persona. Posee escasos requisitos en cuanto a recursos, pero es ineficaz para grandes entidades. A su vez es apropiado para proyectos pilotos.

Extender la migración a toda la institución

En el caso particular, se trata de la extensión de la migración al resto de los proyectos en el Polo Productivo, luego de aplicado las pruebas piloto y documentado previamente sus resultados.

Supervisar la respuesta de usuarios y tomar nota de los problemas que surjan

Resulta de suma importancia la impresión del usuario final con respecto al sistema. En caso de que esta se muestre escueta y poco clara, se deben aunar esfuerzos para proporcionarle al usuario los recursos necesarios que ayuden a la recepción correcta de sus experiencias. Es necesario documentar todos los resultados al respecto.

### **3.3. Proceso de migración**

Luego de ser planificado todo el proceso debidamente y contar con toda la documentación como guía para el mismo, el siguiente paso es su ejecución. El trabajo activo de migración hacia Software Libre se divide en dos partes fundamentales: La migración parcial y la migración total, y comprende tres tareas de importancia con relación entre sí: la Capacitación, la Ejecución y las Pruebas.

### **3.3.1 Migración Parcial**

La migración parcial hacia Software Libre se tiene lugar en un reducido local, ambientado para realizar el proceso y las pruebas correspondientes a modo de ensayo. En el mismo se facilitarán los medios para que el proceso sea efectuado con los recursos necesarios a una migración real. A partir de esta simulación se obtendrán la información real de cómo puede manifestarse el proceso a escala general. También se tendrá la oportunidad de detectar los errores y corregirlos antes de que el proceso se lleve a todas las aéreas del Polo Productivo. Luego de terminada la migración, se clonaran las imágenes que serán utilizadas posteriormente en la migración total de la institución, se hará la selección final de la distribución a instalar y se enriquecerán los paquetes de cursos de formación. Todo el proceso debe ser debidamente documentado.

### **3.3.2. Migración Total**

La migración total tendrá la visión que se haya consolidado en la migración parcial. En la misma se cambiará primeramente los servidores web y de base de datos a sistemas libres y luego el ambiente del cliente, de acuerdo a la ruta establecida y propiciando ahorrar la menor cantidad de tiempo durante el proceso, unido a la menor cantidad de errores. Se realizarán las pruebas generales y se enriquecerá finalmente la guía con la que se haya trabajado a lo largo del proceso.

La Capacitación, debe estar presente en cada etapa del proceso y aún cuando este se logre, los usuarios finales y técnicos de soporte deben continuar con la superación del conocimiento y las prácticas de manejo de las herramientas en Linux. Es necesaria la conformación de cursos de postgrado para profesores con la instalación previa del sistema a instalar para prácticas reales. Existe la posibilidad de solicitar instructores especialistas en Software Libre a la Facultad 10 de la Universidad de las Ciencias Informáticas para la capacitación de todo el personal vinculado al proceso, garantizando la efectividad en la creación y planificación de los cursos de formación y entrenamiento. El propósito de que los profesores sean los primeros en adiestrarse en la teoría y la práctica del Software Libre, garantiza el avance fluido de las posteriores capacitaciones a estudiantes, respalda la campaña de divulgación acerca del proceso y atenúa las posibles inconveniencias que se puedan presentar en el camino de la ejecución, como la resistencia por parte de los usuarios y las contrariedades burocráticas o tecnológicas.

Es evidente la aparición de nuevas unidades de trabajo mediante el proceso de migración. La formación de entendidos en el sistema y funcionamiento del Software Libre, viabiliza la creación de nuevos entornos laborales, tanto académico como de soporte y mantenimiento. Una de las ventajas existentes, son los metapaquetes de cursos que ofrece la Metodología Nacional de Migración en la Propuesta de Guía Cuba, los mismos son dirigidos a Instructores, Equipos de Soporte Técnico, Desarrolladores y Usuarios Finales, y se hace oportuno el apoyo en los mismos para la confección y/o exposición de los cursos dentro del Polo Productivo.

Para los estudiantes se debe planificar cursos optativos a nivel básico y avanzado del sistema Linux, sus cualidades, herramientas y configuración de software. Por medio de algún curso especial, entrevistas o encuestas de conocimiento, se obtendrán los estudiantes para la creación del primer grupo clave, que

conformará la Unidad de Formación y Desarrollo. La principal cualidad a evaluar será el conocimiento acerca del sistema Linux y motivación con respecto a su funcionamiento. De ahí que se seleccionen estudiantes que como mínimo, tengan el entusiasmo interactuar con un sistema nuevo sin poner frenos por el desconocimiento o las posibles trabas que puedan ocurrir. Este grupo de estudiantes tendrá la tarea de apoyar el proceso de migración. Serán utilizados para recoger información acerca de cómo los usuarios finales perciben el nuevo sistema al interactuar con sus herramientas y de paso, se evaluarán y documentarán mejoras que puedan ser planteadas por esta audiencia. También pueden ser útiles en la divulgación de la nueva plataforma y las ventajas que propone, en vía de efectivizar el proceso.

Se entiende como la Ejecución del proceso a la tarea de selección de la Ruta de Migración y la velocidad de proceso a seguir. En el caso del Polo Productivo *PetroSoft*, el cual se ha regido mediante la metodología propuesta por la Guía Nacional de Migración a Software Libre, adopta la Ruta de Migración 2. Dicha Ruta propone el establecimiento de una plataforma libre en modo paralelo, donde se instalen y prueben primeramente los servicios a nivel de servidores, de manera que sean transparentes al usuario, para luego pasar a los equipos de trabajo, de una manera más fácil, rápida y con menos costo de riesgos.

Debido a que el Polo Productivo está clasificado como pequeña empresa, y cuenta con más de un grupo o proyecto de investigación/desarrollo, la velocidad de migración establecida dentro del Polo Productivo fue la Transición en grupos. Este método hace posible el traspaso de sistemas de una manera media, es decir, no es tan rápido e impreciso como el Big Bang, ni es lenta e inapropiada como la Transición de usuario a usuario. El personal encargado de ejecutar la migración debe documentar en el Plan de Acción la división de los grupos que van a ser traspasados. Es aconsejable que se migren grupos de proyectos completos, posibilitando que el proceso se ejecute de manera que sea rápida y constante.

La realización de pruebas, resume el funcionamiento del proceso y brinda la posibilidad de introducir mejoras a una nueva escala. Es aconsejable primeramente la realización de pruebas piloto a menor escala, donde se ejecuten en tiempo real el traspaso de los sistemas hacia la nueva plataforma. Para las pruebas pilotos, se puede adoptar la velocidad de migración Transición de usuario a usuario. Se deberá tomar como recurso humano de prueba al grupo de estudiantes que conforma la Unidad de Formación y Desarrollo. De estas pruebas se sacarán las conclusiones finales antes de emprender el proceso a escala

**72**

general, por lo tanto, la prueba final no es más que la ejecución a nivel general del resumen obtenido en las pruebas pilotos anteriormente efectuadas. Al realizarse la división del proceso de migración por proyectos, es aconsejable realizar una prueba final en cada uno de ellos por separado, chequear los planes efectuados, supervisar la respuesta de los usuarios y documentar finalmente las conclusiones finales del proceso.

## **3.4. Consolidación**

La etapa de consolidación abarca tareas como el sostenimiento de los cursos de formación y capacitación del personal vinculado, la actividad de soporte técnico y mantenimiento de los sistemas instalados y el enriquecimiento de la documentación. Estas actividades por encontrarse en la última fase del proceso y ser aplicadas además en fases anteriores, no dejan de tener importancia.

El mantenimiento de la capacitación no puede detenerse luego de que haya terminado la migración en el Polo Productivo. Los usuarios del sistema deben seguir enriqueciendo sus conocimientos respecto al mismo y explotar la mayor cantidad de técnicas novedosas en el uso de las herramientas, que contribuyan a mejorar la calidad del producto desarrollado. El soporte y asistencia a los usuarios debe ser enriquecido de igual manera y debe mantenerse activo algún local con especialistas que brinden ayuda y restablezcan el sistema si algún usuario lo necesita. Debe mantenerse la verificación constante de nuevos parches en las aplicaciones insertadas, en caso de mostrar fallas, así como discutir e investigar las mismas con el grupo de migración o por medio de foros de la web.

La documentación debe continuar acrecentándose por medio de consulta a usuarios, respecto al funcionamiento del nuevo sistema. Uno de los objetivos es contribuir al bienestar de los usuarios finales y a ello deben estar dirigido fundamentalmente las mejoras en el nuevo sistema.

### **3.4.2. Aspectos positivos para la migración**

En la Universidad de las Ciencias Informáticas, se mantiene más de un recurso que beneficia la autoreparación del personal vinculado al Software Libre así como facilita funciones específicas dentro cualquier proceso. El personal del Polo Productivo debe apoyarse en los recursos expuestos, para el intercambio de información, la actualización del conocimiento y la interacción con herramientas propias para Software Libre.

- Portal de Software Libre (softwarelibre.uci.cu): Es un sitio informativo donde los usuarios intercambian opiniones, debaten temas novedosos e interesantes y proponen nuevas formas de trabajo y herramientas estudiadas. El equipo de administración del portal mantiene una excelente gestión de información, recogidas de información mediante encuestas y constante divulgación de aplicaciones y noticias sobre el Software Libre.
- La Comunidad de Software Libre: La comunidad universitaria de Software Libre se compone por estudiantes, profesores y trabajadores de la Universidad que mantengan interés en el uso y desarrollo del Software Libre, lo mismo en Cuba que en otros países. A manera de homenaje, se utilizan los grados militares del Ejercito Libertador para condecorar a los miembros destacados en la misma. Mantiene activo el desempeño de sus integrantes y es objetivo extender a las demás universidades y centros tecnológicos del país, en vista de ampliar su campo de desarrollo y colaboración.
- Servidor de documentación libre (//10.33.20.200:3389/Documentación/): Refiere a un espacio de informativo más de 30 Gigas de información ordenada, de acceso libre para las consultas, estudio y trabajo en el campo del Software Libre y Estándares Abiertos. Posee replicas en la Facultas 10 de la Universidad de las Ciencias Informáticas y en el Ministerio de Enseñanza Superior.
- Revista de Software Libre UXI: Revista informativa lanzada por el proyecto Unicornios de la Universidad de las Ciencias Informáticas de uso y distribución libres. Actualmente se trabaja para minimizar su tamaño y posibilitar su distribución vía correo. La misma expone información actualizada sobre herramientas y sistemas de Software Libre, convocatorias a concursos o

exposiciones, encuestas de interés, entrevistas a especialistas informáticos y consultores de software, etc.

- Observatorio de tecnologías libres: Centro que guía todos los procesos de soporte al servicio, registrando incidentes y aplicando soluciones temporales a errores conocidos en colaboración con la Gestión de Problemas.
- SISTCLON: Sistema de clonación de imágenes: Sistema automatizado de creación y traspaso de imágenes para computadoras. Agiliza el proceso, requiere menor trabajo humano y garantiza la calidad de las imágenes confeccionadas.
- Concurso de Software Libre: Tiene base en el concurso lanzado por la Comunidad de España para alentar el uso y desarrollo del Software Libre. Tiene como objetivo extenderse a niveles internacionales y promocionar el desarrollo propio de aplicaciones y sistemas de Software Libre dentro de la Universidad de las Ciencias Informáticas.
- La Distribución Nova: Metadistribución de Software Libre basada en Gentoo/Linux, galardonada como la Distribución Nacional de Software Libre. Incluye varias aplicaciones de desarrollo y ocio donde el usuario encuentra un ambiente de trabajo amigable y conveniente a sus intereses. Posee un equipo de desarrollo y soporte propio.
- La Wiki de la Universidad de las Ciencias Informáticas (ucipedia.uci.cu): Sistema informativo semejante a la Wikipedia en Internet, donde los usuarios acceden tanto para obtener información de interés, como para incluir alguna dentro de las categorías relacionadas con los procesos docentes-productivos de la Universidad de las Ciencias Informativas.
- El Gforge de la Universidad de las Ciencias Informáticas (gforge.f10.uci.cu): Unidad que comprende todos los proyectos en vías de orientar el desarrollo de Software Libre a componentes para reutilizar.

NovaDesk: Sistema para la gestión de reportes (novadesk.prod.uci.cu): Sistema que gestiona  $\bullet$ inconveniencias de aplicaciones de software a modo de reportes, controlado constantemente por un equipo de administración que garantiza su confirmación y atención en el menor tiempo posible.

### **3.5. Validación de la propuesta**

Para la validación de la Estrategia de Migración a Software Libre en el Polo Productivo *PetroSoft*, y la demostración de sus beneficios y factibilidad como proceso, se escogió el Método Delphi, que no es más que la evaluación cuantitativa de criterios que determinan la aceptación de la propuesta como proceso a implantar por medio de expertos. **(Guerra; Ramírez, 2008)**

Las personas escogidas para la realización de este método de validación, se caracterizan por ser profesionales de experiencia, competentes, con un alto nivel de análisis y razonamiento lógico, lo cual hará posible la obtención de conclusiones certeras, que garanticen la validez y aceptación de la propuesta. Debido a que la migración a Software Libre está dirigida directamente hacia la transformación del proceso productivo dentro del Polo Productivo *PetroSoft*, se hace necesario que el personal seleccionado para conformar el panel de expertos sea integrado por miembros de uno de los grupos de investigación y/o desarrollo que forman el Polo Productivo. Establecer una correcta selección de los expertos a participar en la validación de la propuesta, garantiza la obtención de resultados de calidad y la aceptación conjunta del proyecto como proceso precisamente avalado.

#### **3.5.1. Proceso de selección**

A la hora de seleccionar al personal que integraría el panel de expertos, se consideraron de manera especial diferentes características. El experto seleccionado debe estar integrado a uno de los grupos de investigación y/o desarrollo dentro del Polo Productivo, y debe contar con al menos 2 años de experiencia o habilidad en la interacción con procesos de desarrollo de software dentro de un proyecto productivo. Por ende, se hace necesario que el experto conozca el funcionamiento del proceso de producción dentro del Polo, de manera que esté preparado para detectar deficiencias en los planes realizados e introducir mejoras que hagan posible un mejor entendimiento entre el personal que ejecutará el proceso de migración y los usuarios finales del sistema.

Otras de las características fue la práctica en la interacción con procesos de migración o desarrollo de aplicaciones de código abierto, o al menos conocimiento de la filosofía del Software Libre. Debe ser capaz de ofrecer valoraciones conclusivas ante una estrategia de migración dada, habiendo estudiado el proceso con un análisis fundamentalmente crítico, así como realizar recomendaciones a la misma que puedan en algunos casos ser consideradas como aportes.

El conocimiento del personal seleccionado debe centrarse en los siguientes temas:

- Proceso de migración de tecnologías
- Proceso de calidad
- Proceso de desarrollo de software
- Planificación de proyectos

Actualmente no existe una norma que determine de manera general el número de expertos a seleccionar, sino que esta varía en función del área de conocimientos que se investiga. Los investigadores de la *Rand Corporation* **(Landeta, 1999)**, determinan que es necesario un rango de 7 a 30 expertos para el análisis de un problema complejo. Por lo que atendiendo a las posibilidades reales de participación de los candidatos, se escogió un número de 7 expertos, considerando como tamaño fiable de la muestra a validar.

#### **3.5.2. Guía para la validación**

Luego de conformarse el panel de expertos y previo a la aceptación del personal a participar en la validación de la propuesta, se conforma el cuestionario donde los especialistas expondrán su criterio acerca del trabajo investigativo en cuestión (ver Anexo 6), dándosele la posibilidad de atribuirle un valor numérico a cada criterio referente a la estrategia. Dichos resultados finalmente serán evaluados y demostraran la validez o no de la propuesta desarrollada. El cuestionario deberá conformarse por una aleación de preguntas abiertas, permitiendo las primeras que el experto exponga sus ideas acerca de la estrategia y de alguna manera recomiende mejoras a la misma, y las segundas permitan cuantificar los datos y valores registrados en ella.

Para cuantificar los valores en el cuestionario, se elaboró una pregunta específica, donde se recogen los pesos que le otorga el panel de expertos de manera individual e independiente a cada requisito expuesto. El valor que se pidió asignar a los requisitos expuestos fue de 1 a 5, siendo 1 el valor significativo de menor importancia y 5 el de mayor importancia. Los expertos reflejaron su valoración en un mínimo de tiempo establecido y la información fue recogida y analizada respetando el anonimato de los encuestados, a fin de garantizar la veracidad de las respuestas. Los mismos son:

- 1) \_\_La migración hacia sistemas libres dentro del Polo Productivo *PetroSoft* garantiza la seguridad, estabilidad y calidad a los productos desarrollados dentro del mismo.
- 2) \_\_Una investigación cabal acerca de cómo migrar a software libre el Polo Productivo *PetroSoft* tendría soporte científico.
- 3) \_\_Es necesario el desarrollo de una estrategia de migración a software libre para garantizar el proceso migratorio dentro del Polo Productivo *PetroSoft*.
- 4) \_\_Las posibilidades de aplicación de la propuesta de migración hacia software libre dentro del Polo Productivo *PetroSoft* son reales, cercanas y certeras.
- 5) \_\_Los sistemas de código abierto son adaptables al proceso de desarrollo dentro del Polo Productivo *PetroSoft*.
- 6) \_\_La estrategia de migración puede admitir cambios que impliquen mejoras, enriqueciendo el proceso de migración y el sistema a instalar.
- 7) \_\_La total migración hacia software libre en el Polo Productivo *PetroSoft* representará un impacto positivo en el proceso de migración nacional.

8) El proceso de migración traerá consigo una oportunidad de superación profesional en un campo novedoso de las nuevas tecnologías.

Los valores ofrecidos por el panel de expertos fueron recogidos y almacenados en la tabla mostrada a continuación:

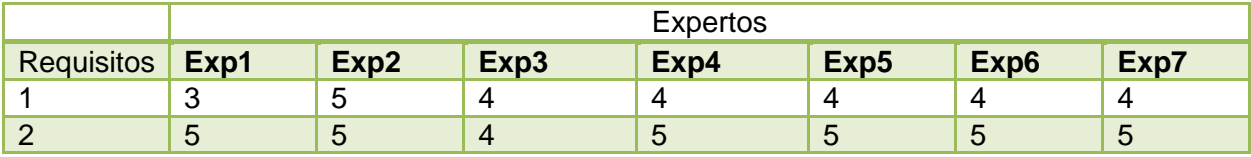

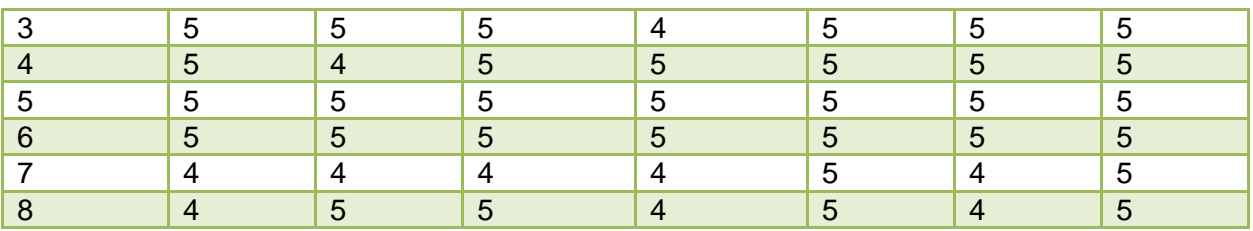

Tabla 1. Valores emitidos por los expertos.

Luego de tenerse los valores asignados por cada uno de los expertos, se procede a calcular el por ciento de la concordancia por medio de la siguiente fórmula matemática:

 $Cc = (1-Vn/Vt)^*100$ 

Donde:

Cc: Coeficiente de concordancia

Vn: Cantidad de expertos en contra del criterio predominante

Vt: Cantidad total de expertos

Por otra parte se obtendría el máximo valor de un requisito por medio de la siguiente fórmula matemática:

 $Mj = \Sigma$  Cij

Donde:

Mj: Máximo valor de un requisito j

Cij: Opinión del experto i para el requisito j

Finalmente quedan recogidos los ambos resultados en la siguiente tabla:

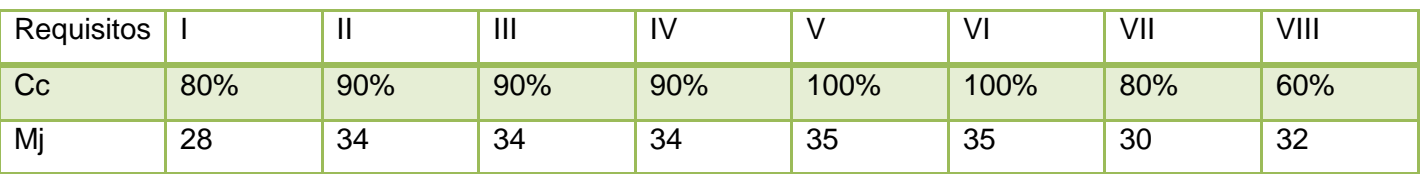

Tabla 2. Valores relevantes para la validación de la propuesta.

Una vez obtenidos los valores relevantes, se realiza el cálculo final para demostrar la validez de la propuesta, por medio de la extracción del promedio entre los diferentes coeficientes de concordancia. Para que la propuesta sea aprobada, el resultado final debe superar el 60%, de lo contrario la misma será rechazada.

### **3.5.3. Resultados de la evaluación**

El resultado obtenido luego de los cálculos realizados demuestra que la propuesta es aceptada como trabajo científico-investigativo, y la misma tiene grandes posibilidades de aplicación dentro del Polo Productivo, ya que el valor total de concordancia entre los expertos supera un 80%.

Los valores obtenidos mediante el cálculo de los Mj son ordenados de manera descendente, quedando de la siguiente forma:

5-6-2-3-4-8-7-1

El orden en que quedan los requisitos evaluados muestra cuales de los mismos encierran mayor correspondencia de aceptación entre los expertos. Esto permite mostrar los puntos a favor que contiene la estrategia, autorizando su desarrollo y utilización en el proceso migratorio del Polo Productivo *PetroSoft*.

## **Conclusiones parciales**

En este capítulo se conformó la Estrategia de Migración a Software Libre para el Polo Productivo *PetroSoft*, mediante la adopción de la metodología propuesta por la Guía de Migración Nacional. De esta manera se detallaron las diferentes fases que comprende el proceso así como las tareas que se ejecutarán en cada una de ellas. Estos aspectos serán incluidos en el Plan de Acción como manual del proceso, garantizando la realización de las actividades en el orden y momento preciso.

Como un estudio relevante para la realización de la propuesta, se analizaron los pasos para la realización de un proceso de migración ideal, los posibles errores a encontrar y los aspectos positivos con los que cuenta el proceso dentro de la Universidad de las Ciencias Informáticas. La justificación de cada aspecto propuesto ayuda a concientizar la necesidad de realización de la migración y a refrenar las inconveniencias del lado de los usuarios finales.

Por otra parte fue realizada la validación de la propuesta por medio del análisis de la misma por parte de un panel de expertos. El personal integrado en el mismo ofreció un criterio cuantitativo de manera independiente, atendiendo a cada uno de los requisitos señalados, lo cual permitió evaluar los resultados y calcular el grado de aceptación que posee la estrategia de manera general. Se llegó a la conclusión de que la misma es aceptada y cuenta con grandes posibilidades de aplicación dentro del Polo Productivo.

### **Conclusiones**

El advenimiento de las tecnologías de software libre ha merecido un amplio estudio y evaluación a toda aquella institución que considere la inserción de esta en sus sistemas informáticos como un proceso que garantiza mejoras de calidad, rendimiento y promoción de sus productos. El Software Libre es visto ya como un movimiento social, que implica un cambio en la manera de pensar, utilizar y desarrollar productos de software y que está probado como sustentable y progresivo dentro de cualquier institución.

Fueron estudiados los antecedentes de software libre con el objetivo de proporcionar conocimiento acerca de sus principios, leyes, ventajas y desventajas. Se evaluó el estado actual en cuanto a aplicaciones del mismo a nivel global y nacional. Mediante un análisis exhaustivo de diferentes guías de migración entre las que se incluyó la propuesta a la Guía de Cuba, se llegó a la conclusión de que la misma respondía mejor a los objetivos particulares que se perseguían dentro del Polo Productivo. Finalmente se conformó una Estrategia de Migración regida por la metodología propuesta por la guía cubana, donde se detallaban las diferentes fases y tareas a realizar que garantizase un proceso migratorio preciso y escalable.

El objetivo principal se enmarcaba en la transformación del proceso productivo dentro del Polo *PetroSoft*, mediante la aplicación de la migración hacia software libre. Con la introducción del nuevo sistema, el proceso de desarrollo dentro del Polo Productivo varía. Los desarrolladores se enfrentan a la utilización de nuevas aplicaciones lo cual implica un cambio en el modo de desarrollo, la superación profesional en un campo novedoso de las nuevas tecnologías y una reestructuración en la disposición de los recursos a manipular.

### **RECOMENDACIONES**

Luego de terminada la investigación previa al proceso de migración hacia Software Libre dentro del Polo Productivo *PetroSoft*, quedan como recomendaciones:

- El estudio de tiempo mínimo que tomaría el traspaso de los sistemas de información dentro del Polo Productivo a plataforma libre.
- La elaboración de un cronograma de trabajo, donde se ajusten las actividades a desarrollar, el tiempo dedicado a cada una y el personal responsable de las mismas.
- La puesta en práctica del proceso de migración de acuerdo con los procesos establecidos en el documento Estrategia de Migración a Software Libre en el Polo Productivo *PetroSoft*.
- El enriquecimiento del documento luego de puesto en marcha el proceso, con nuevos estudios de herramientas novedosas y de desarrollo propio, además de las consultas a los usuarios finales.
- La creación de un sitio interactivo interno, donde los usuarios dialoguen y se informen sobre buenas prácticas acerca del uso y desarrollo de herramientas de código abierto.

### **BIBLIOGRAFIA CONSULTADA**

Abad, Meneses Abel. 2008. *Herramientas para una migración a Software Libre***. Proyecto (Henst, Falla Aroche, Aroche Arriaza, Mota, & Hernández, 2008) Unicornios. Facultad 10: UCI, 2008.**

Abella, A.; Sanchez, J.; Segovia, M. A. 2004. *Libro Blanco de Software Libre en España.* **Versión 0.254-2004***.* **2004. Disponible en:** [http://www.libroblanco.com](http://www.libroblanco.com/html/index.php)

Andes Corporation. 2008. **Andes: Análisis y Desarrollo. [Online] junio 20, 2008. [Cited: marzo 14, 2009.] Disponible en:** [http://software.andes.com.mx](http://software.andes.com.mx/)

Autores, Colectivo de. 2002. *Guía para la migración de Software Libre en las entidades publicas.* **s.l. : Instituto Nacional de Estadísticas e Informática, 2002.**

Centro Nacional de Referencia de Aplicación de las TIC. 2008. *(3) Software de fuentes abiertas para el desarrollo de la administración pública española, una visión global. Septiembre,* **2008.**

Comunidad Software Libre. 2005. **Alternativas Libres. [Online] abril 21, 2005. [Cited: marzo 16, 2009.] Disponible en:** [http://www.freealts.com.](http://www.freealts.com/)

CORFO (Fontec). 2005. **Chile.com. [Online] agosto 2005. [Cited: marzo 10, 2009.]** [http://www.chile.com](http://www.chile.com/)

Desarrollo Web Corporation. 2005. **desarrolloweb.com. [Online] abril 12, 2005. [Cited: marzo 12, 2009.] Disponible en:** [http://www.desarrolloweb.com](http://www.desarrolloweb.com/)

Española, Real Academia de la Lengua. 2008. *Diccionario RAE.* **2008.**

Fernández, Orlando Cárdenas . 2007. *Implicaciones sociales del software libre.* **Universidad de las Ciencias Informáticas. La Habana. 2007. [Online] [Cited: noviembre 27, 2008] Disponible en:**  [http://www.porlacultura.cult.cu/modules.php?name=Downloads&d\\_op=getit&lid=18.](http://www.porlacultura.cult.cu/modules.php?name=Downloads&d_op=getit&lid=18)

File Award. 2008. **File Award. [Online] septiembre 11, 2008. [Cited: marzo 12, 2009.] Disponible en:**  [http://es.fileaward.com.](http://es.fileaward.com/)

Ghosh, Rishab Aiyer. 2006. *Impacto económico del software libre en la innovación y competitividad del sector de la Informática y Telecomunicaciones en la Unión Europea.* **España : Universidad Rey Juan Carlos. Septiembre, 2006. [Online] [Cited: noviembre 27, 2008] Disponible en:**  [http://programarilliure.files.wordpress.com/2007/11/resumen-informe](http://programarilliure.files.wordpress.com/2007/11/resumen-informe-impacto_economico_de_floss_en_la_ue.pdf)impacto economico de floss en la ue.pdf.

Gobierno Federal. 2003. *Guía Libre: Referencia de migración para software libre del Gobierno Federal Versión 0.96 Beta - Mercosur.* **s.l. : Administración Pública Federal, 2003.**

Gobierno Federal Venezolano. 2005. *Guía para el Plan de Migración a Software Libre en la Administración Pública Nacional de la República Bolivariana de Venezuela.* **Caracas: Marzo, 2005. [Online] [Cited: enero 15, 2008] Disponible en:**  [http://www.softwarelibre.gob.ve/documentos/Documento\\_Migracion.pdf.](http://www.softwarelibre.gob.ve/documentos/Documento_Migracion.pdf)

Grupo Tecnico de Migración Nacional. 2008. *Guía Cubana de Migración a Software Libre .* **s.l. : Grupo Unicornio, 2008. Versión 0.1.**

Guerra, Aliuska Valenzuela & Ramírez, José Luís Leyva. 2008. *Distribución de Televisión Digital en Cuadruple Play*. **Trabajo de Diploma para optar por el título de Ingeniero en Ciencias Informáticas. Universidad de las Ciencias Informáticas. Ciudad de la Habana: Julio, 2008.** 

Heinz, Federico; Rosa, Fernando da. 2007 *Guía práctica sobre software libre: Su selección y aplicación local en América Latina y el Caribe***. 2007. ISBN 92-9089-103-3.**

Henst, Christian Van Der, et al. 2008. *Maestros del web.* **[Online] enero 31, 2008. [Cited: marzo 16, 2009.] Disponible en:** [http://www.maestrosdelweb.com.](http://www.maestrosdelweb.com/)

Hnizdur, S. 2003. *Directrices IDA de migración a Software de Fuentes Abiertas.* **s.l. : Comunidad Europea: Octubre, 2003. Versión 1.0. [Online] [Cited: noviembre 10, 2008] Disponible en:**  <http://ec.europa.eu/idabc/servlets/Doc?id=1791>

J. M. 2009. **mercadolibre.com. [Online] enero 8, 2009. [Cited: marzo 13, 2009.] Disponible en:**  [http://articulo.mercadolibre.com](http://articulo.mercadolibre.com/)

Juárez, M. C., Gómez Herrera, W. G., & Torres Sánchez, S. **(Mayo de 2006).** *Software libre VS Software privativo: Ventajas y desventajas.* **[Online] [Cited: octubre 21, 2008] Disponible en:**  [http://www.softwarelibre.cl/drupal//files/32693.pdf](http://www.softwarelibre.cl/drupal/files/32693.pdf)

Landeta, Jon Rodríguez. 1999. *El Método Delphi: Una Técnica de Previsión para la Incertidumbre*. Editorial Ariel S.A. **[Online] [Cited: Abril 11, 2009] ISBN 10:** 8434428369, **ISBN 13:** 9788434428362 **Disponible en :** <http://www.iberlibro.com/products/8434428369>

Microsoft Corporation. 2009. **microsoft.com. [Online] enero 25, 2009. [Cited: marzo 15, 2009.] Disponible en:** [http://microsoft.com.](http://microsoft.com/)

Observatorio Regional de la Sociedad de la Información (ORSI). 2007. *Software Libre: Fuente de desarrollo para la sociedad de la información.* **Junta de Castilla y León : Consejería de Fomento. Junio, 2007. [Online] [Cited: noviembre 27, 2008] Disponible en:**  [http://www.tecnologiaslibres.com/portal/index2.php?option=com\\_content&do\\_pdf=1&id=1876.](http://www.tecnologiaslibres.com/portal/index2.php?option=com_content&do_pdf=1&id=1876)

Ricardo, Ciudad Febe Angel. 2008. *Propuesta de modificaciones para enfrentar el trabajo futuro del Polo Productivo Soluciones Informáticas para la Industria Petrolera***. Presentación. Facultad 9. Universidad de las Ciencias Informáticas. Cuidad de la Habana, Octubre 16, 2008.**

Richard, Stallman. 1985. *GNU Manifesto. Marzo,* **1985. [Online] [Cited: octubre 21, 2008] Disponible en:** <http://www.gnu.org/gnu/manifesto.html>

—. 2004. *Software Libre para una Sociedad Libre.* **2004.**

Samón, Ramón Paumier. 2007. *Metodología para la migración a software libre de la Universidad de las Ciencias Informáticas.* **Trabajo de Diploma para optar por el título de Ingeniero en Ciencias Informáticas. Universidad de las Ciencias Informáticas. Ciudad de la Habana : Mayo, 2007.**

Vadillo, María Teresa Palomo. 2007. *Liderazgo y motivación de equipos de trabajo*. **IV Edición, ESIC Editorial, 2007. ISBN 8473564928, 9788473564922, 245 páginas.** 

Villegas, Sabino Ayala. 2004. *Proceso de desarrollo de los Recursos Humanos.* **Lima, Perú : Facultad de Ciencias Administrativas, Financieras y Contables. Universidad Nacional de San Martin , 2004.**

### **BIBLIOGRAFIA REFERENCIADA**

Abella, A.; Sanchez, J.; Segovia, M. A. 2004. *Libro Blanco de Software Libre en España.* **Versión 0.254-2004***.* **2004. Disponible en:** [http://www.libroblanco.com](http://www.libroblanco.com/html/index.php)

Andes Corporation. 2008. **Andes: Análisis y Desarrollo. [Online] junio 20, 2008. [Cited: marzo 14, 2009.] Disponible en:** [http://software.andes.com.mx](http://software.andes.com.mx/)

Autores, Colectivo de. 2002. *Guía para la migración de Software Libre en las entidades publicas.* **s.l. : Instituto Nacional de Estadísticas e Informática, 2002.**

Comunidad Software Libre. 2005. **Alternativas Libres. [Online] abril 21, 2005. [Cited: marzo 16, 2009.] Disponible en:** [http://www.freealts.com.](http://www.freealts.com/)

CORFO (Fontec). 2005. **Chile.com. [Online] agosto 2005. [Cited: marzo 10, 2009.]** [http://www.chile.com](http://www.chile.com/)

Desarrollo Web Corporation. 2005. **desarrolloweb.com. [Online] abril 12, 2005. [Cited: marzo 12, 2009.] Disponible en:** [http://www.desarrolloweb.com](http://www.desarrolloweb.com/)

Española, Real Academia de la Lengua. 2008. *Diccionario RAE.* **2008.**

Fernández, Orlando Cárdenas . 2007. *Implicaciones sociales del software libre.* **Universidad de las Ciencias Informáticas. La Habana. 2007. [Online] [Cited: noviembre 27, 2008] Disponible en:**  [http://www.porlacultura.cult.cu/modules.php?name=Downloads&d\\_op=getit&lid=18.](http://www.porlacultura.cult.cu/modules.php?name=Downloads&d_op=getit&lid=18)

File Award. 2008. **File Award. [Online] septiembre 11, 2008. [Cited: marzo 12, 2009.] Disponible en:**  [http://es.fileaward.com.](http://es.fileaward.com/)

Ghosh, Rishab Aiyer. 2006. *Impacto económico del software libre en la innovación y competitividad del sector de la Informática y Telecomunicaciones en la Unión Europea.* **España : Universidad Rey Juan Carlos. Septiembre, 2006. [Online] [Cited: noviembre 27, 2008] Disponible en:**  [http://programarilliure.files.wordpress.com/2007/11/resumen-informe](http://programarilliure.files.wordpress.com/2007/11/resumen-informe-impacto_economico_de_floss_en_la_ue.pdf)[impacto\\_economico\\_de\\_floss\\_en\\_la\\_ue.pdf.](http://programarilliure.files.wordpress.com/2007/11/resumen-informe-impacto_economico_de_floss_en_la_ue.pdf)

Gobierno Federal. 2003. *Guía Libre: Referencia de migración para software libre del Gobierno Federal Versión 0.96 Beta - Mercosur.* **s.l. : Administración Pública Federal, 2003.**

Gobierno Federal Venezolano. 2005. *Guía para el Plan de Migración a Software Libre en la Administración Pública Nacional de la República Bolivariana de Venezuela.* **Caracas: Marzo, 2005. [Online] [Cited: enero 15, 2008] Disponible en:**  [http://www.softwarelibre.gob.ve/documentos/Documento\\_Migracion.pdf.](http://www.softwarelibre.gob.ve/documentos/Documento_Migracion.pdf)

Grupo Tecnico de Migración Nacional. 2008. *Guía Cubana de Migración a Software Libre .* **s.l. : Grupo Unicornio, 2008. Versión 0.1.**

Guerra, Aliuska Valenzuela & Ramírez, José Luís Leyva. 2008. *Distribución de Televisión Digital en Cuadruple Play*. **Trabajo de Diploma para optar por el título de Ingeniero en Ciencias Informáticas. Universidad de las Ciencias Informáticas. Ciudad de la Habana: Julio, 2008.** 

Heinz, Federico; Rosa, Fernando da. 2007 *Guía práctica sobre software libre: Su selección y aplicación local en América Latina y el Caribe***. 2007. ISBN 92-9089-103-3.**

Hnizdur, S. 2003. *Directrices IDA de migración a Software de Fuentes Abiertas.* **s.l. : Comunidad Europea: Octubre, 2003. Versión 1.0. [Online] [Cited: noviembre 10, 2008] Disponible en:**  <http://ec.europa.eu/idabc/servlets/Doc?id=1791>

J. M. 2009. **mercadolibre.com. [Online] enero 8, 2009. [Cited: marzo 13, 2009.] Disponible en:**  [http://articulo.mercadolibre.com](http://articulo.mercadolibre.com/)

Juárez, M. C., Gómez Herrera, W. G., & Torres Sánchez, S. **(Mayo de 2006).** *Software libre VS Software privativo: Ventajas y desventajas.* **[Online] [Cited: octubre 21, 2008] Disponible en:**  [http://www.softwarelibre.cl/drupal//files/32693.pdf](http://www.softwarelibre.cl/drupal/files/32693.pdf)

Landeta, Jon Rodríguez. 1999. *El Método Delphi: Una Técnica de Previsión para la Incertidumbre*. Editorial Ariel S.A. **[Online] [Cited: Abril 11, 2009] ISBN 10:** 8434428369, **ISBN 13:** 9788434428362 **Disponible en :** <http://www.iberlibro.com/products/8434428369>

Microsoft Corporation. 2009. **microsoft.com. [Online] enero 25, 2009. [Cited: marzo 15, 2009.] Disponible en:** [http://microsoft.com.](http://microsoft.com/)

Ricardo, Ciudad Febe Angel. 2008. *Propuesta de modificaciones para enfrentar el trabajo futuro del Polo Productivo Soluciones Informáticas para la Industria Petrolera***. Presentación. Facultad 9. Universidad de las Ciencias Informáticas. Cuidad de la Habana, Octubre 16, 2008.**

Richard, Stallman. 1985. *GNU Manifesto. Marzo,* **1985. [Online] [Cited: octubre 21, 2008] Disponible en:** <http://www.gnu.org/gnu/manifesto.html>

—. 2004. *Software Libre para una Sociedad Libre.* **2004.**

Samón, Ramón Paumier. 2007. *Metodología para la migración a software libre de la Universidad de las Ciencias Informáticas.* **Trabajo de Diploma para optar por el título de Ingeniero en Ciencias Informáticas. Universidad de las Ciencias Informáticas. Ciudad de la Habana : Mayo, 2007.**

Villegas, Sabino Ayala. 2004. *Proceso de desarrollo de los Recursos Humanos.* **Lima, Perú : Facultad de Ciencias Administrativas, Financieras y Contables. Universidad Nacional de San Martin , 2004.**

# **ANEXOS**

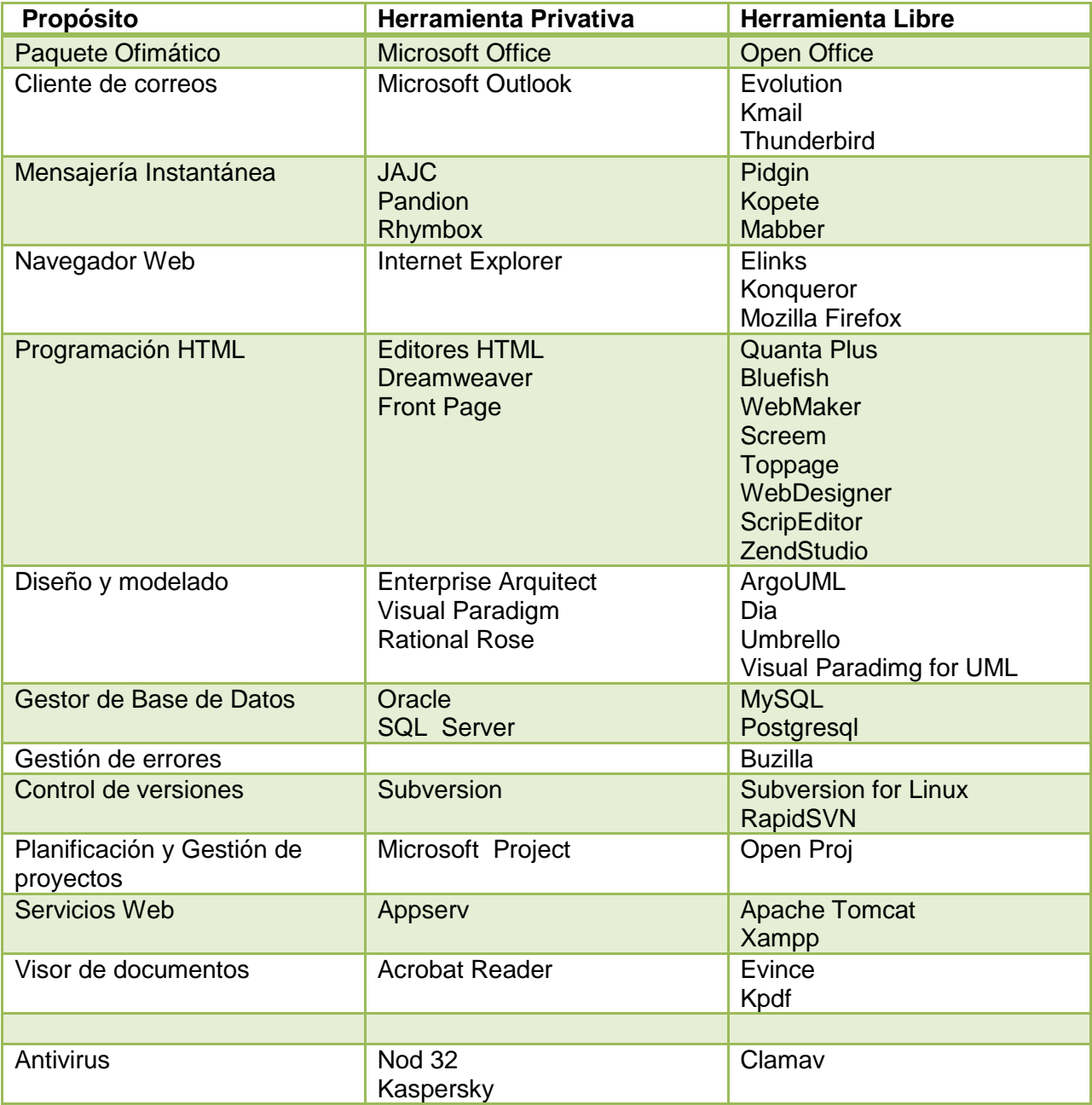

| Programación | <b>Visual Studio.net</b> | <b>Code Forge</b><br>Kdevelop + Qt3 Designer<br><b>Eclipse</b><br><b>Macs</b><br><b>Xemacs</b><br>Monodevelop<br><b>NetBeans</b>                                                                                            |
|--------------|--------------------------|----------------------------------------------------------------------------------------------------|
|              | C++ Builder              | <b>KDE Studio Gold</b><br>$Dev-C++$<br>vtkBuilder<br>foxBuilder<br>wxDesigner<br><b>GBuilder</b><br>Source Navigator<br>Vide<br>Ultimate<br>Anjuta + Glade<br>Code::Blocks<br>Eclipse + Plugin C++<br>Kdevelop + QtDesigner |
|              | Java                     | <b>JBuilder</b><br><b>Eclipse</b><br><b>NetBeans</b>                                                                                                    |

Anexo 1. Herramientas privativas y herramientas libres

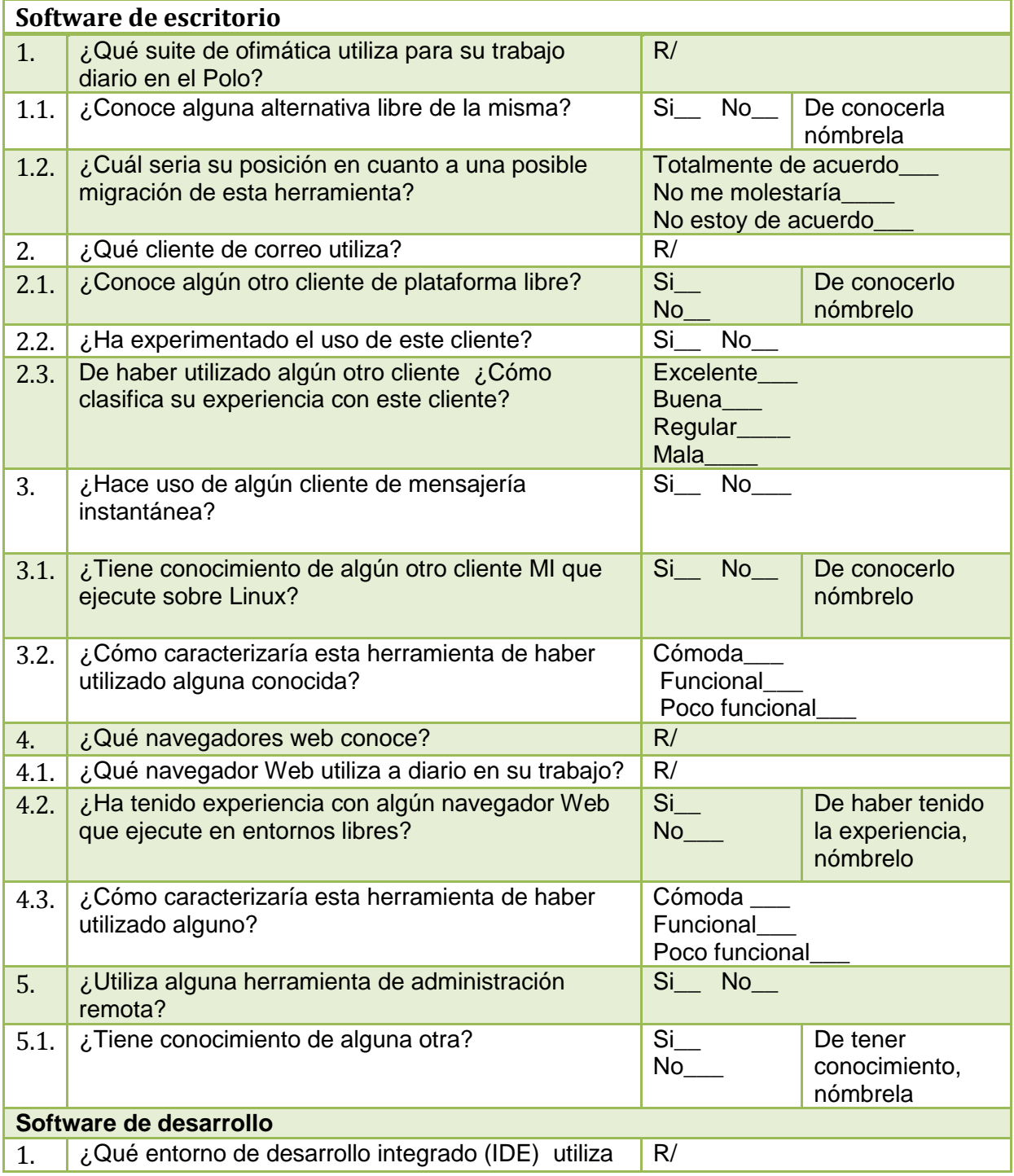

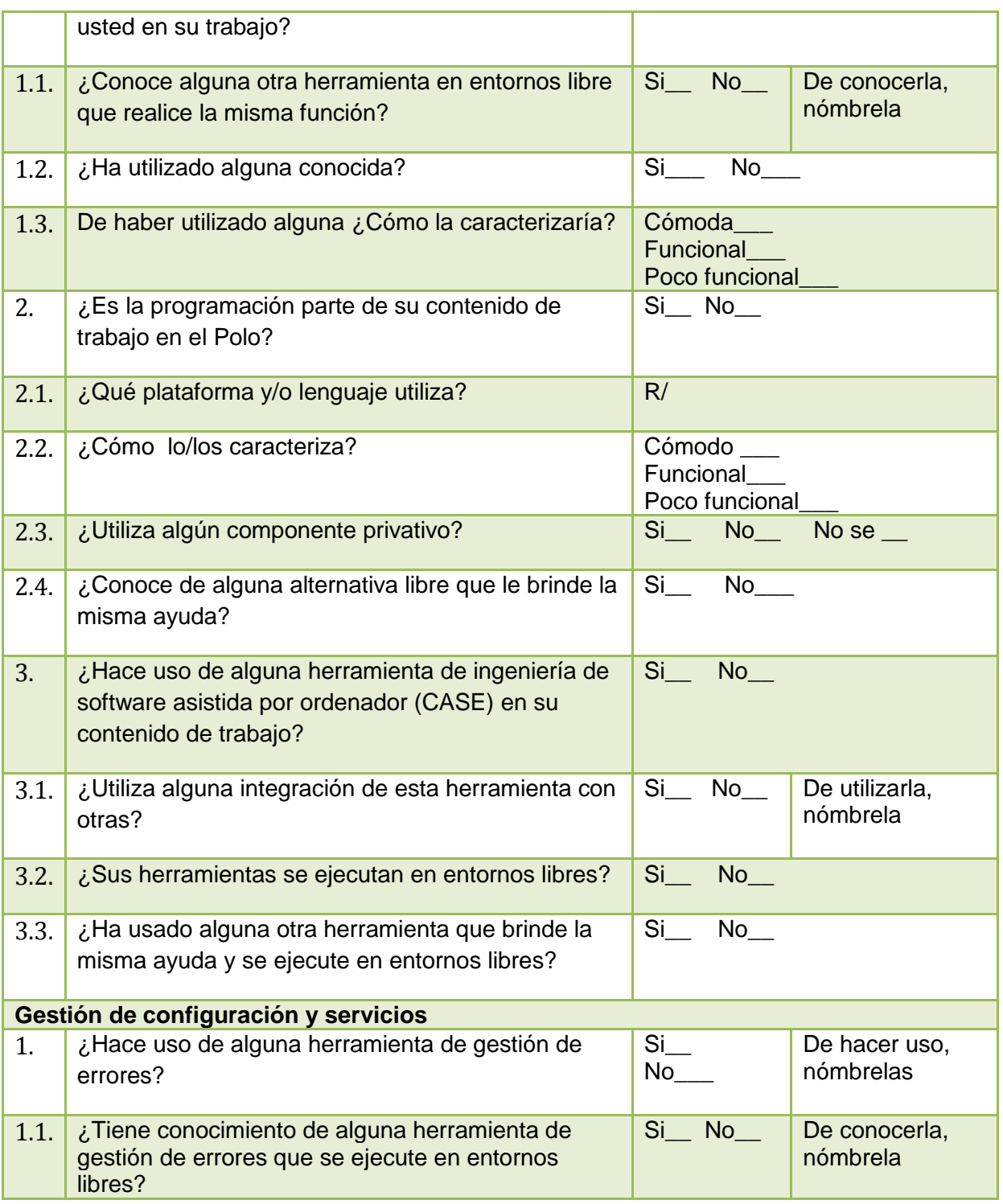

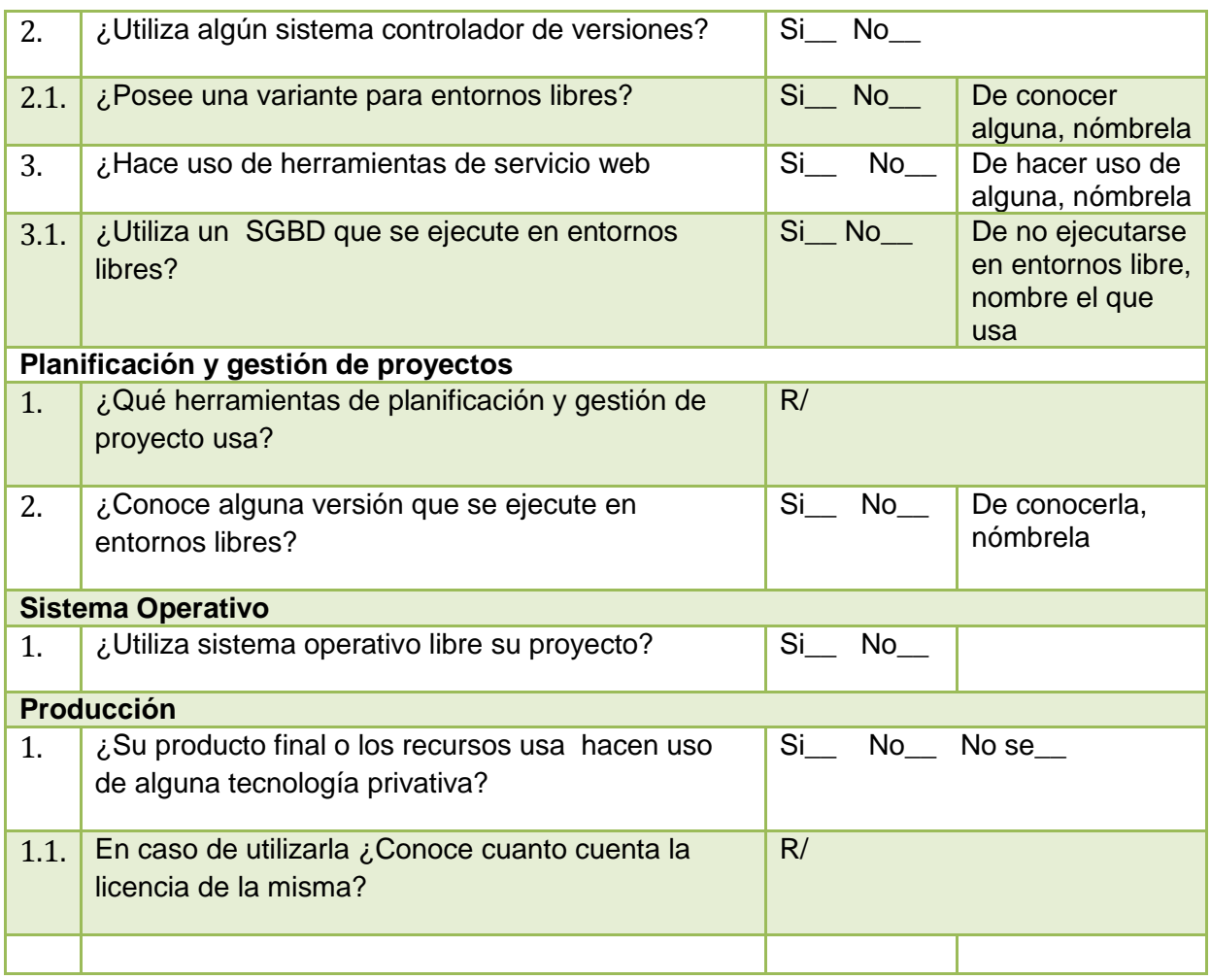

Anexo 2. Encuesta de levantamiento tecnológico en el Polo Productivo *PetroSoft*.

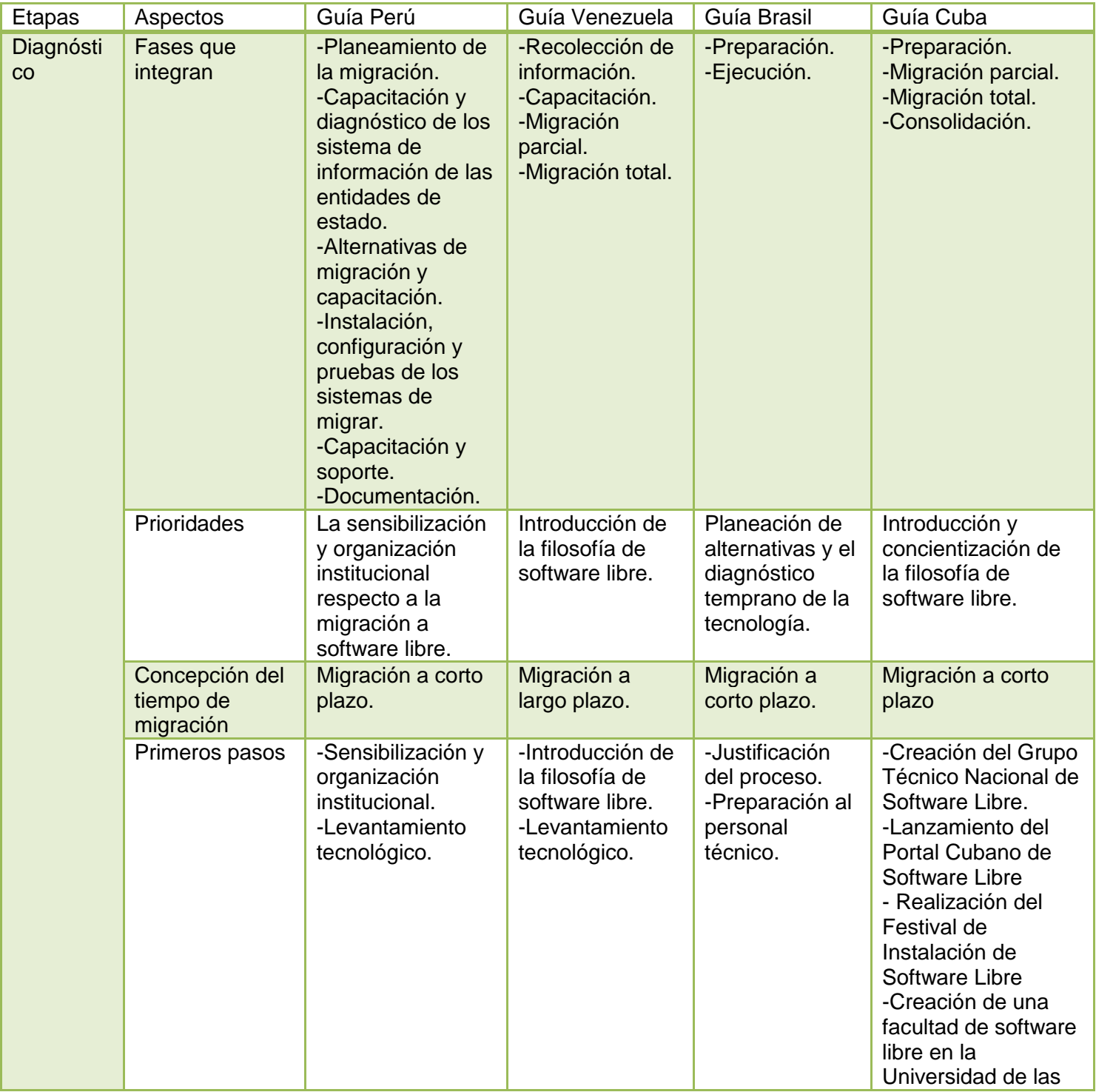

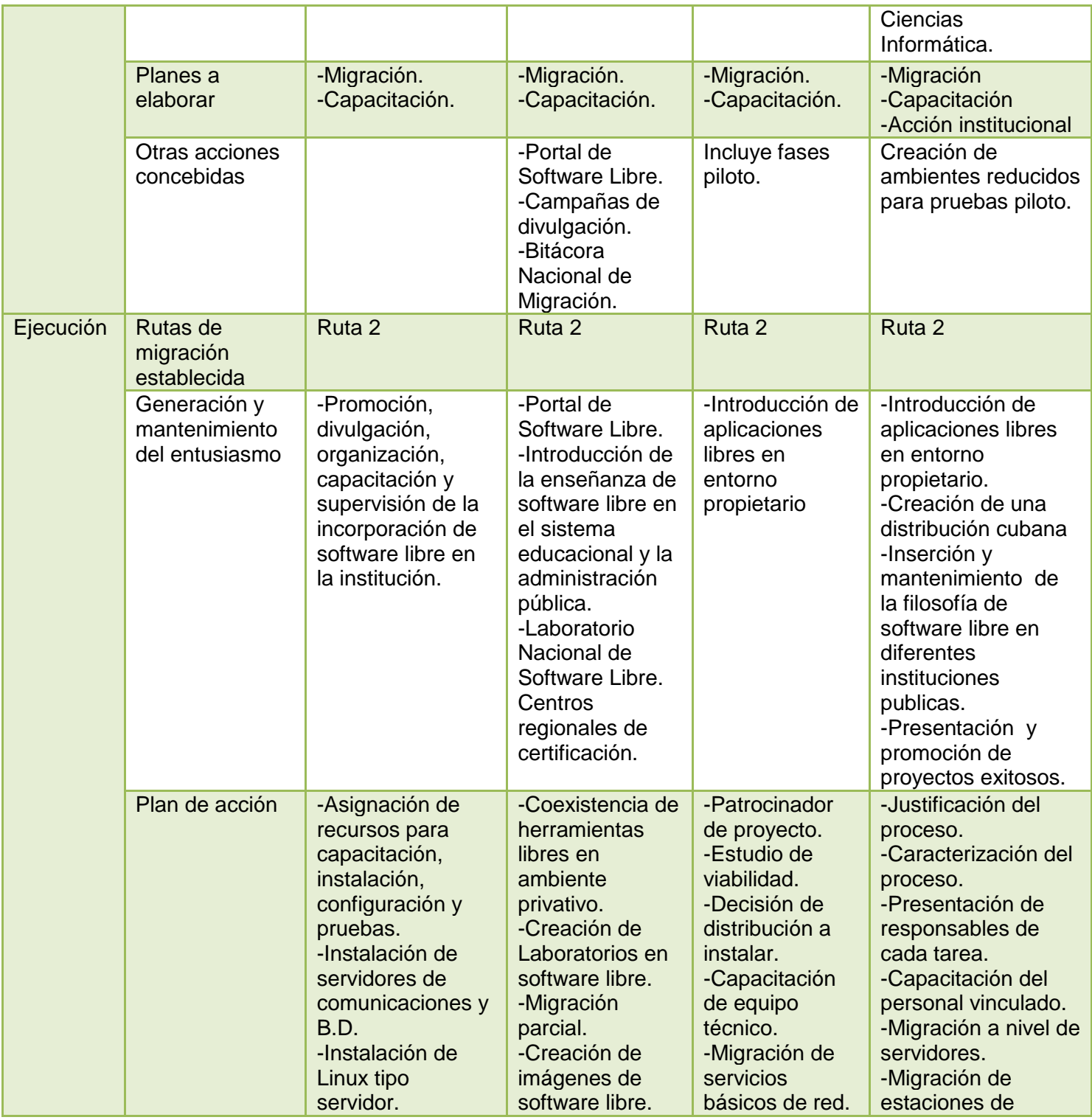

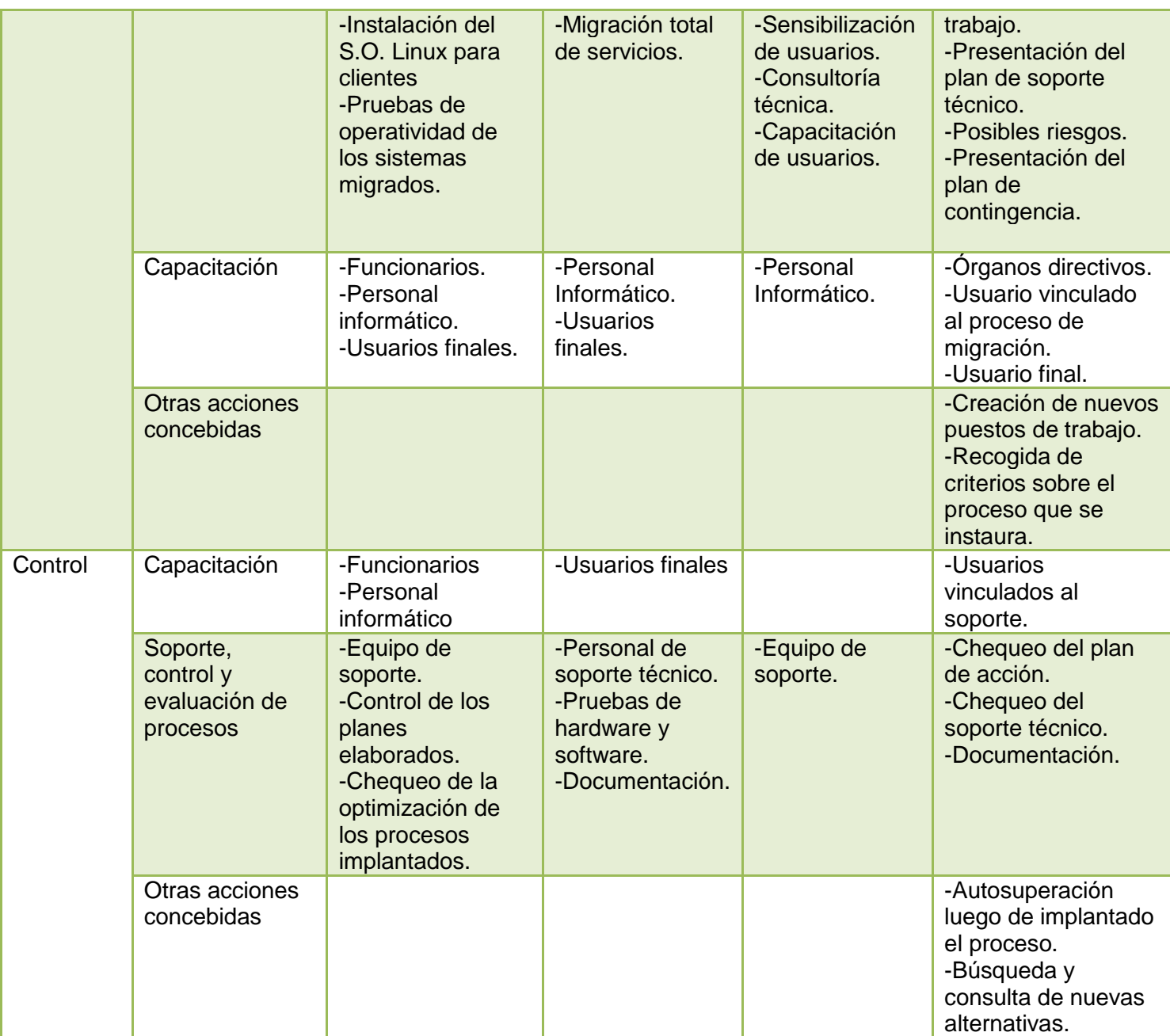

Anexo 3. Tabla comparativa entre diferentes Guías de Migración a Software Libre
## *Anexos*

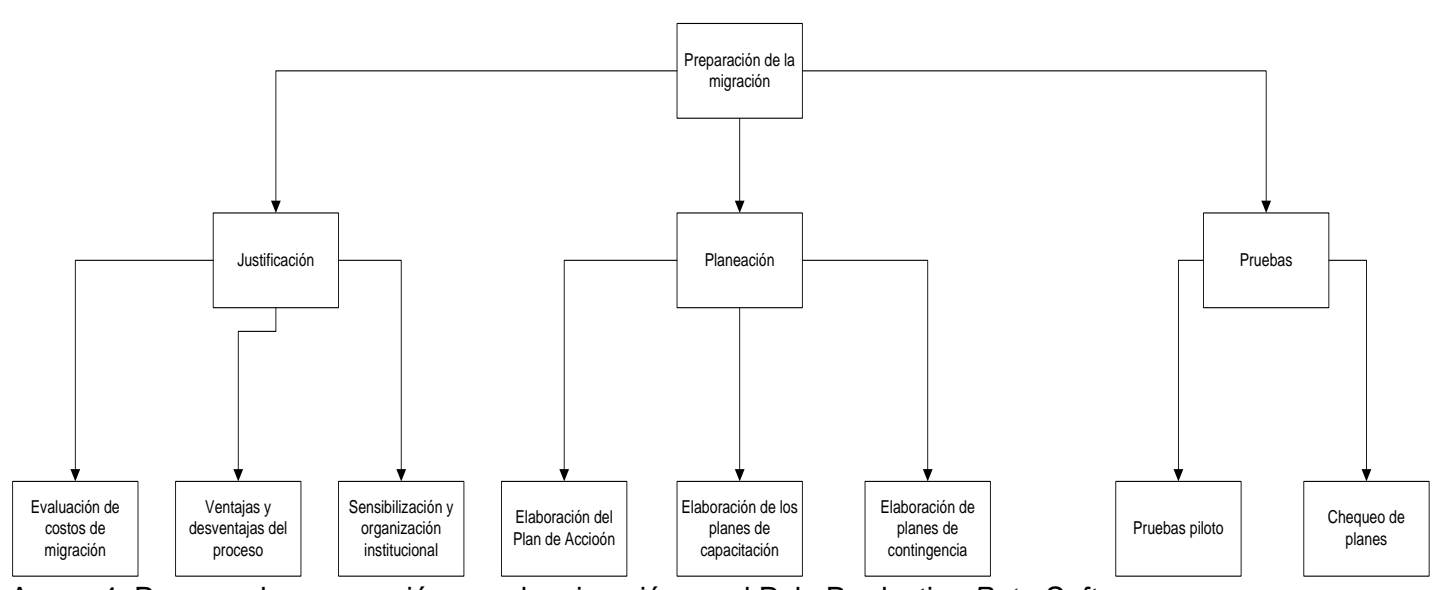

Anexo 4. Proceso de preparación para la migración en el Polo Productivo *PetroSoft*.

## *Anexos*

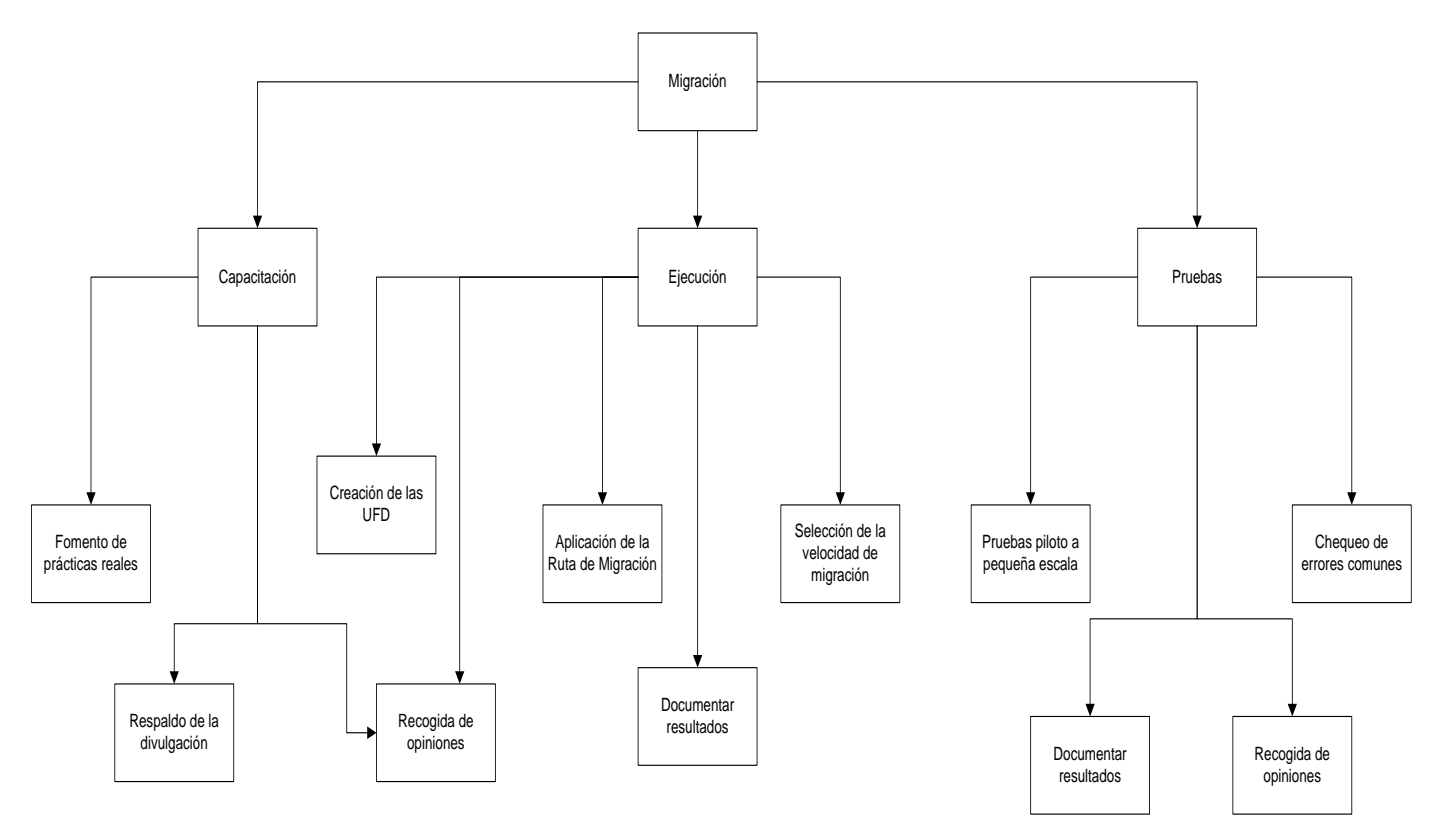

Anexo 5. Proceso de migración

Compañero (a):

Con el fin de dar culminación al Trabajo de Diploma Estrategia de Migración a Software Libre en el Polo Productivo Soluciones Informáticas para la Industria Petrolera (en sus siglas: *PetroSoft*), se hace necesaria la recolección de datos respecto al tema, que contribuyan a la validación del mismo. Por tal motivo y con vista a obtener información relevante por parte de un panel de expertos al cual se ha integrado, se realiza esta encuesta:

*Nota: Es de suma importancia conservar el anonimato al entregar las respuestas. Las mismas deben ser recogidas antes de día 17 de abril del 2009.*

Responda las siguientes preguntas:

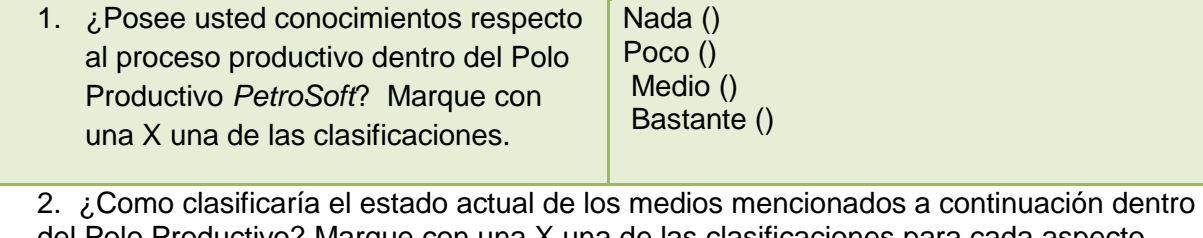

del Polo Productivo? Marque con una X una de las clasificaciones para cada aspecto.

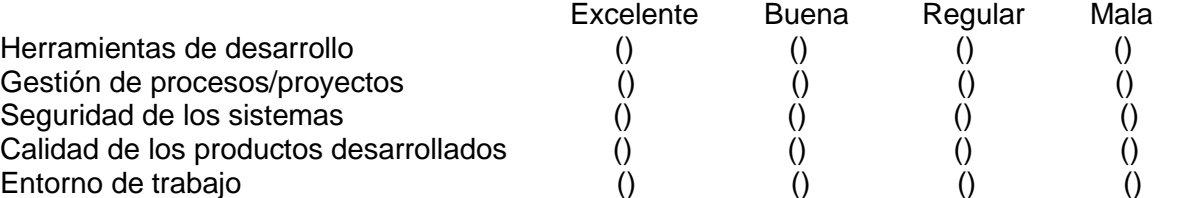

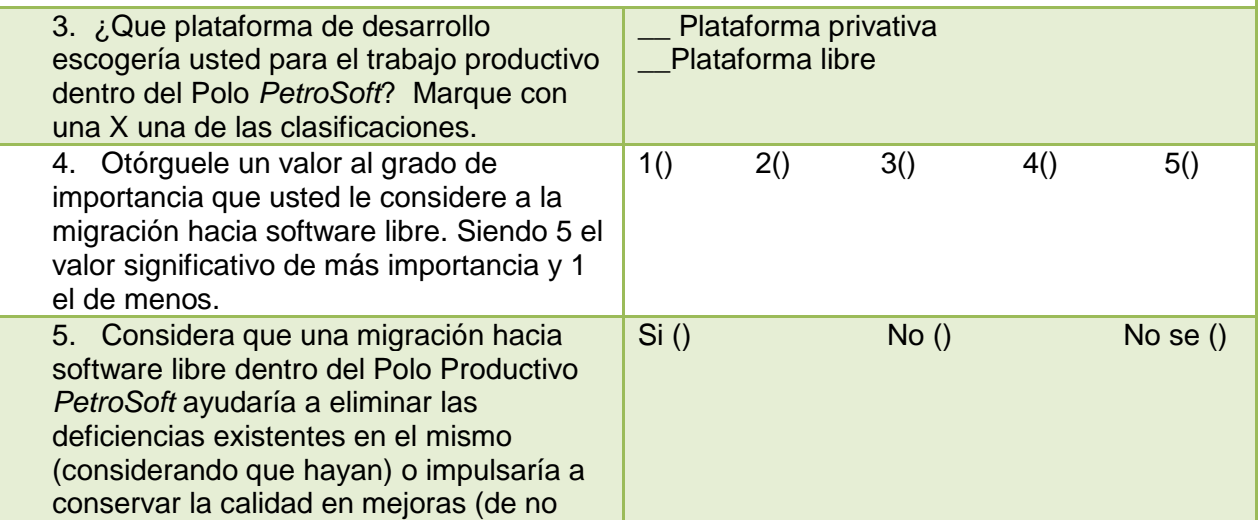

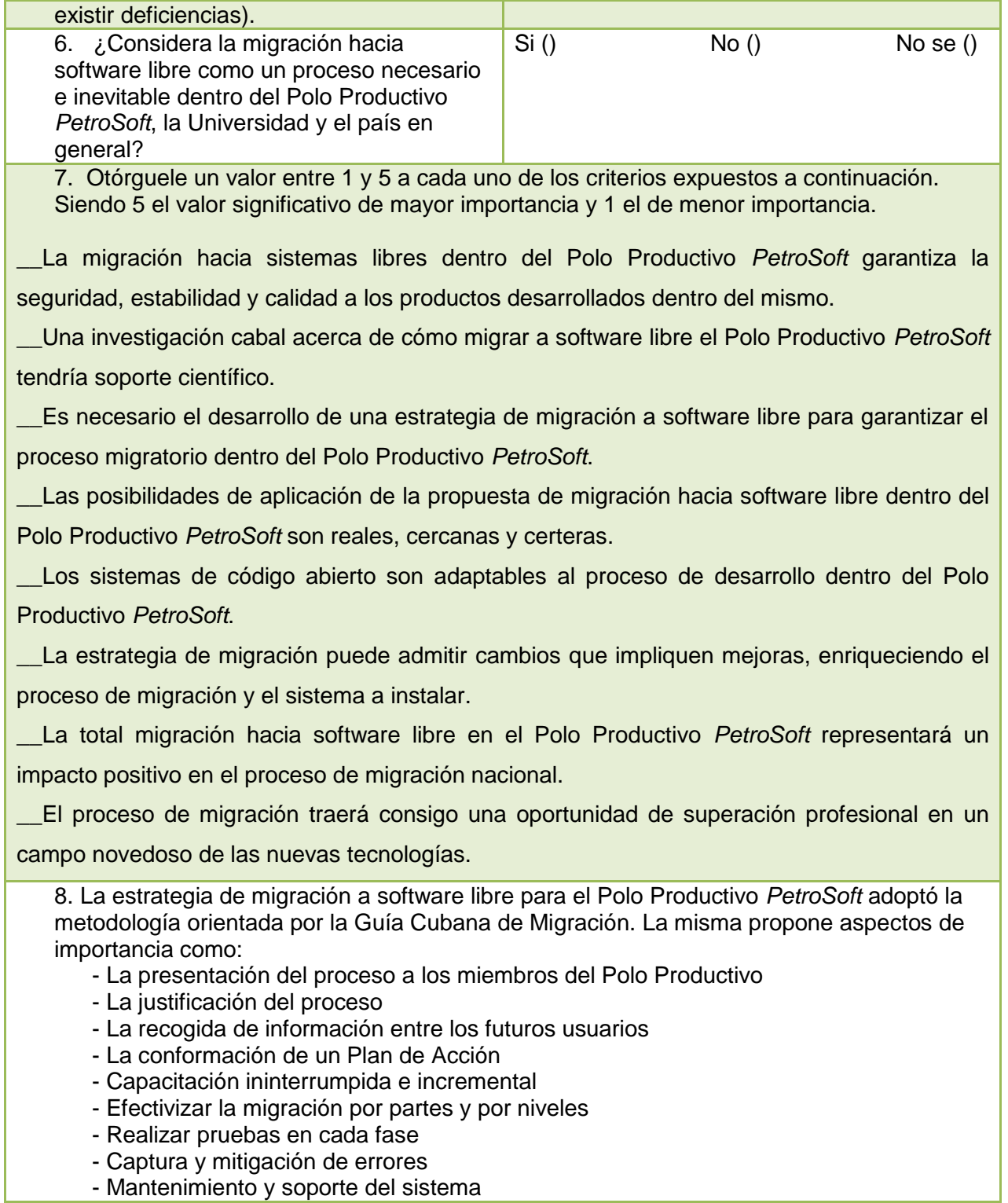

- Control de planes ¿Considera exhaustivos los aspectos anteriores o piensa que es válido agregar nuevos? Exprese su opinión.

9. En el documento Estrategia de Migración a Software Libre se proponen un conjunto de herramientas de desarrollo libre, las mismas fueron:

- Ubuntu como sistema operativo
- Mozilla Firefox como navegador web
- Open Office como suite de ofimática
- Evolution como cliente de correos
- Pidgin como cliente de mensajería instantánea
- NetBeans y/o Eclipse como herramienta de desarrollo de aplicaciones de escritorio para Java
- ArgoUML como herramienta de modelado UML
- Aptana como herramienta de desarrollo web
- Evince como visor de documentos
- Bugzilla como herramienta para el control de errores
- dotProject como herramienta de gestión de proyectos
- Xampp como servidor Web independiente de plataforma
- Postgresql como sistema gestor de base de datos
- Subversion como herramienta de control de versiones documentales

¿Considera exhaustiva la selección o desea insertar nuevos aspectos a la misma? Exprese su opinión.

Anexo 6. Encuesta al panel de expertos para la validación de la propuesta.

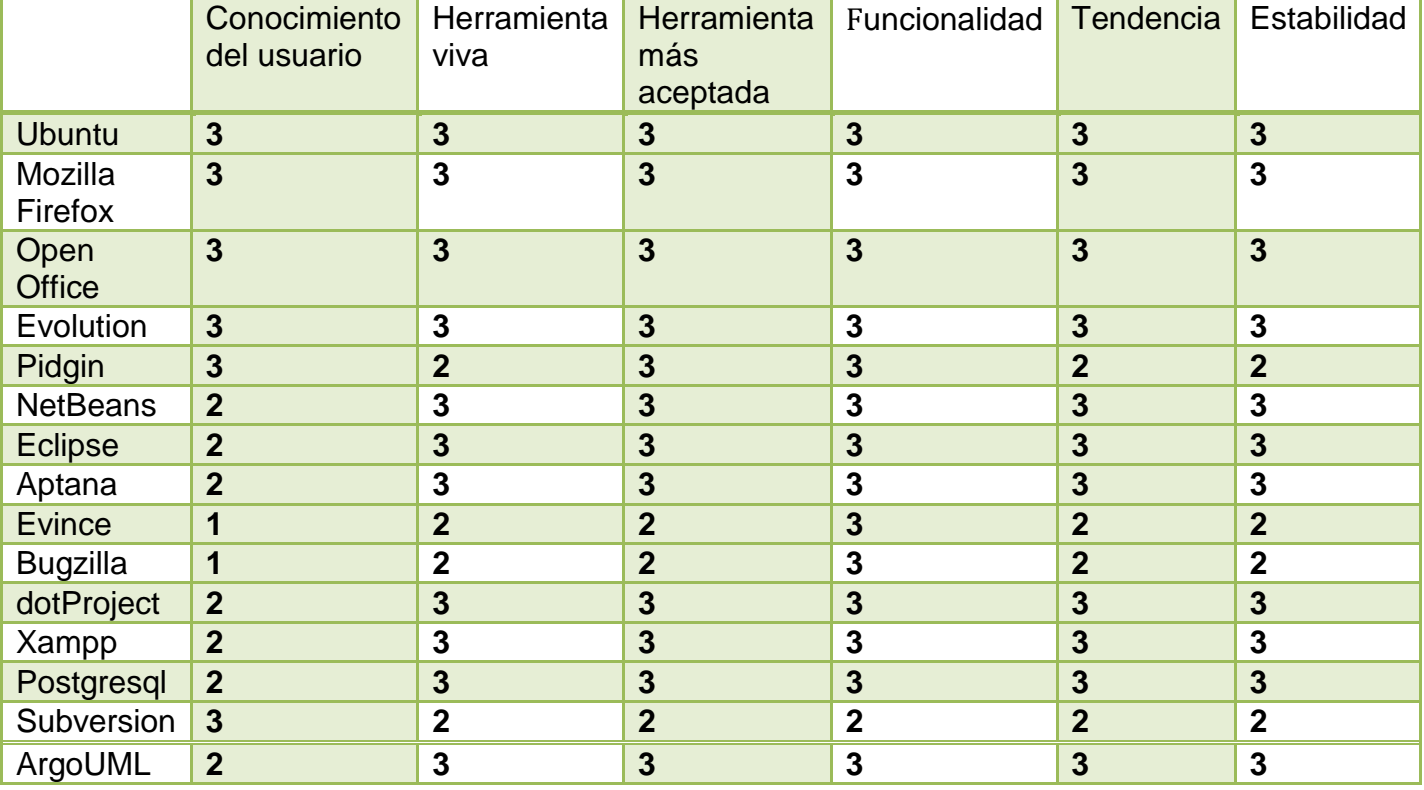

Anexo 7. Valores asignados a las herramientas libres.

## **GLOSARIO**

Independencia tecnológica: Terminología aplicada generalmente al Software Libre, para determinar la liberación de los patrones impuestos por empresas y monopolios del software privativo, que impiden el libre acceso a la información y sujetan a los usuarios al uso restringido y pago de licencias de software.

UNIX: Sistema operativo portable, multitarea y multiusuario desarrollado por un grupo perteneciente a los Laboratorios Bell y AT&T.

Dominio: Conjunto de computadoras conectadas a una red que confían a uno de esos equipos de la red la administración de los usuarios y los privilegios que tienen cada uno de ellos en la red.

Parche: Modificación llevada a cabo en un programa informático con el objetivo de corregir una falla en el mismo.

Pdf: Bajo las siglas en inglés de Portable Document Format, Formato de documento portátil. Formato para almacenamiento de documentos desarrollado por la empresa Adobe System, especialmente ideado para documentos dispuestos a ser impresos.

Java: Lenguaje de programación orientado a objetos desarrollado por Sun Microsystem a principios de 1990. Las aplicaciones Java típicamente compiladas en un bytecode, aunque también es posible la compilación en código nativo de maquina.

C#: Lenguaje de programación orientado a objetos desarrollado y estandarizado por Microsoft con parte de su plataforma .NET

PHP: Lenguaje de programación interpretado diseñado principalmente para realizar páginas web dinámicas. Se utiliza generalmente en interpretación del lado del servidor, pero también es usado desde

## *Glosario*

una interfaz de línea de comandos o en la creación de otros tipos de programas, donde se incluyen aplicaciones con una interfaz gráfica usando las bibliotecas Qt o GTK+.

.NET: Proyecto desarrollado por Microsoft para crear una nueva plataforma de desarrollo de software, haciendo énfasis en la transparencia de redes, con independencia en la plataforma de hardware y que permita un rápido desarrollo de aplicaciones.

PostScript: Lenguaje de descripción de páginas utilizado en muchas impresoras de manera usual, como formato de transporte de archivos gráficos en talleres de impresión profesional.

JavaScript: Lenguaje de programación interpretado, utilizado principalmente en páginas web, con una sintaxis semejante a la del lenguaje Java y C.

CSS: Bajo las siglas de Cascading Style Sheets, con traducción al español Hoja de Estilo en Cascada. Lenguaje formal usado para definir la presentación de un documento estructurado escrito en HTML o XML.

HTML: Bajo las siglas de HyperText Markup Lenguage con traducción al español Lenguaje de Marcas de Hipertexto. Lenguaje de marcado predominante para la construcción de páginas web. Usado para describir la estructura y el contenido en forma de texto así como para complementar el testo con objetos tales como imágenes.

XML: Bajo las siglas de Extensible Markup Lenguage con traducción al español Lenguaje de Marcas Extensible. Metalenguaje extensible de etiquetas desarrollado por Word Wide Web Consortium. Menos que considerarlo un lenguaje especifico, es una manera de definir lenguajes para diferentes necesidades.

Python: Lenguaje de programación desarrollado por Guido van Rossum en el año 1990. Comparado actualmente con TLC, Perl, Scheme, Java y Ruby. Actualmente es desarrollado como un proyecto de código abierto, bajo la administración de Python Software Fundation.

Perl: Lenguaje práctico para la Extracción e Informe. Leguaje de programación diseñado por Larry Wall en 1987. Toma características de C, del lenguaje interpretado Shell, AWK, sed, Lisp, y en un grado inferior otros lenguajes de programación.

Repositorio: Sitio centralizado donde se almacena y mantiene información digital, generalmente bases de datos y archivos informáticos. Está preparado para servirse habitualmente sirviéndose de una red informática como Internet o en un medio físico como un disco compacto.

Open Office: Suite ofimática de software libre y código abierto. Incluye herramientas como procesador de texto, hojas de cálculo, presentaciones, herramientas para dibujo vectorial y base de datos.

Proyecto Unicornio: Proyecto responsable de la migración de la [Facultad X,](http://ucipedia.uci.cu/index.php/Facultad_X) y asesora en materia de migración e investigación de tecnologías libres al resto de las facultades, direcciones y proyectos de la Universidad de las Ciencias Informáticas.